# BEST-P

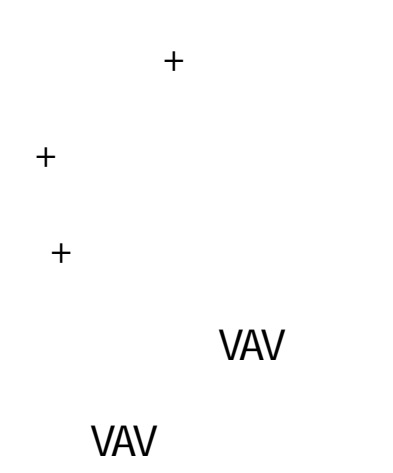

# **BEST-P**

 $\overline{\mathbf{D}}$ 

## The BEST Program

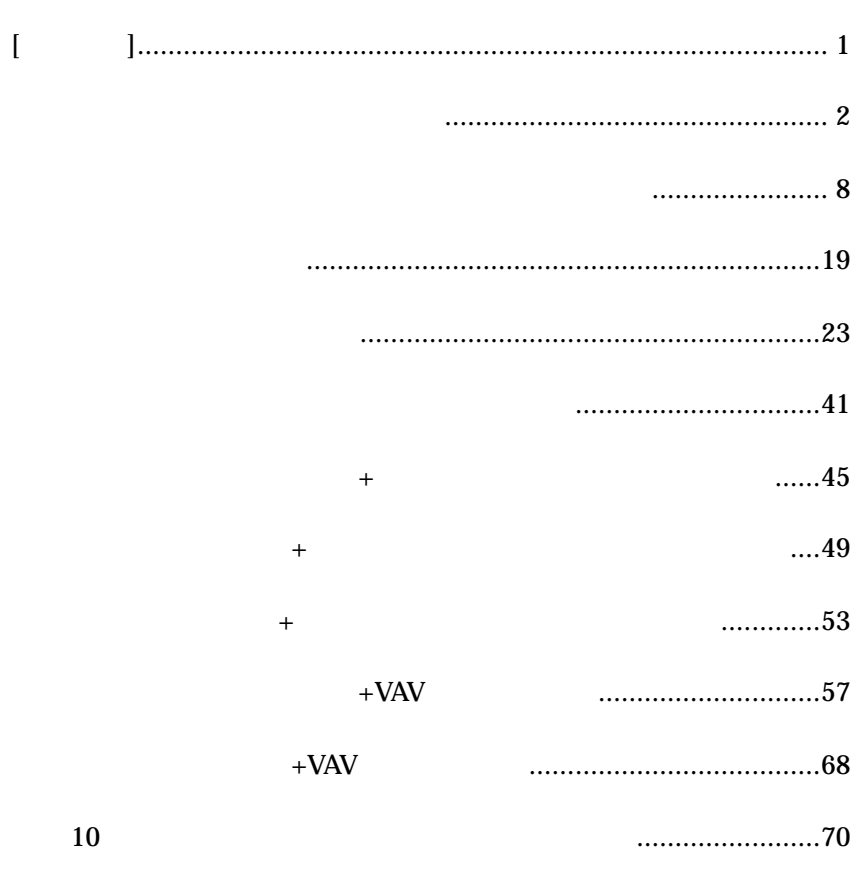

2009/06/19

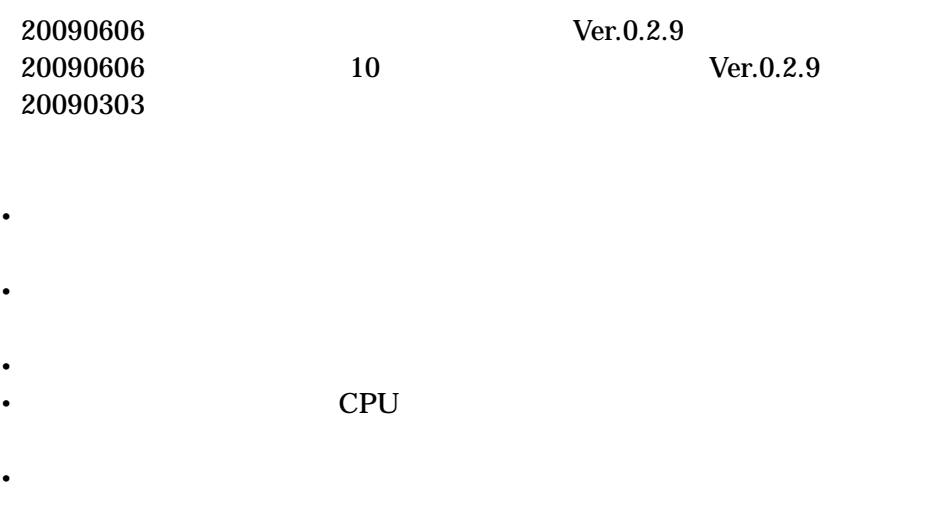

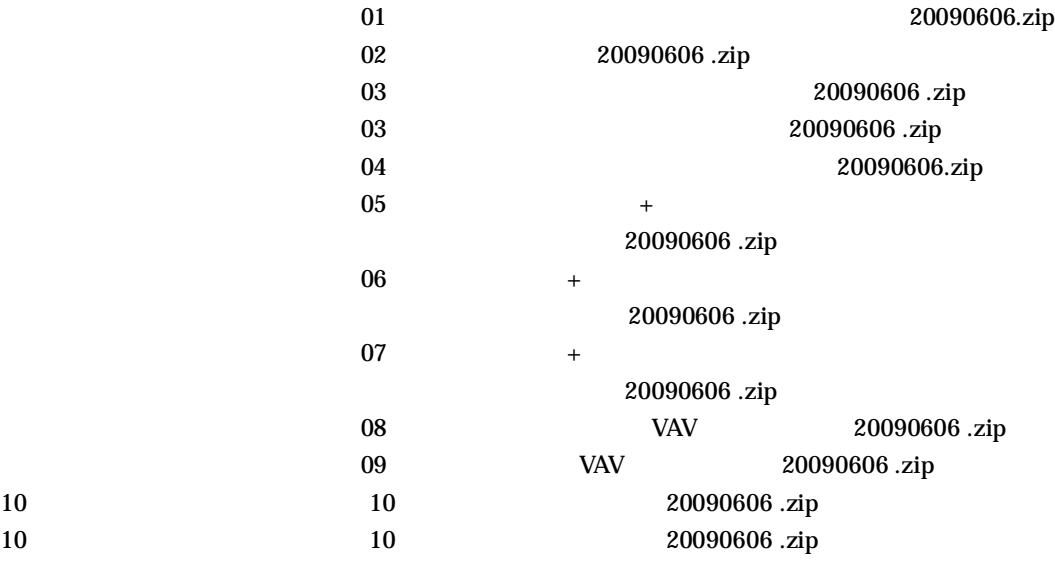

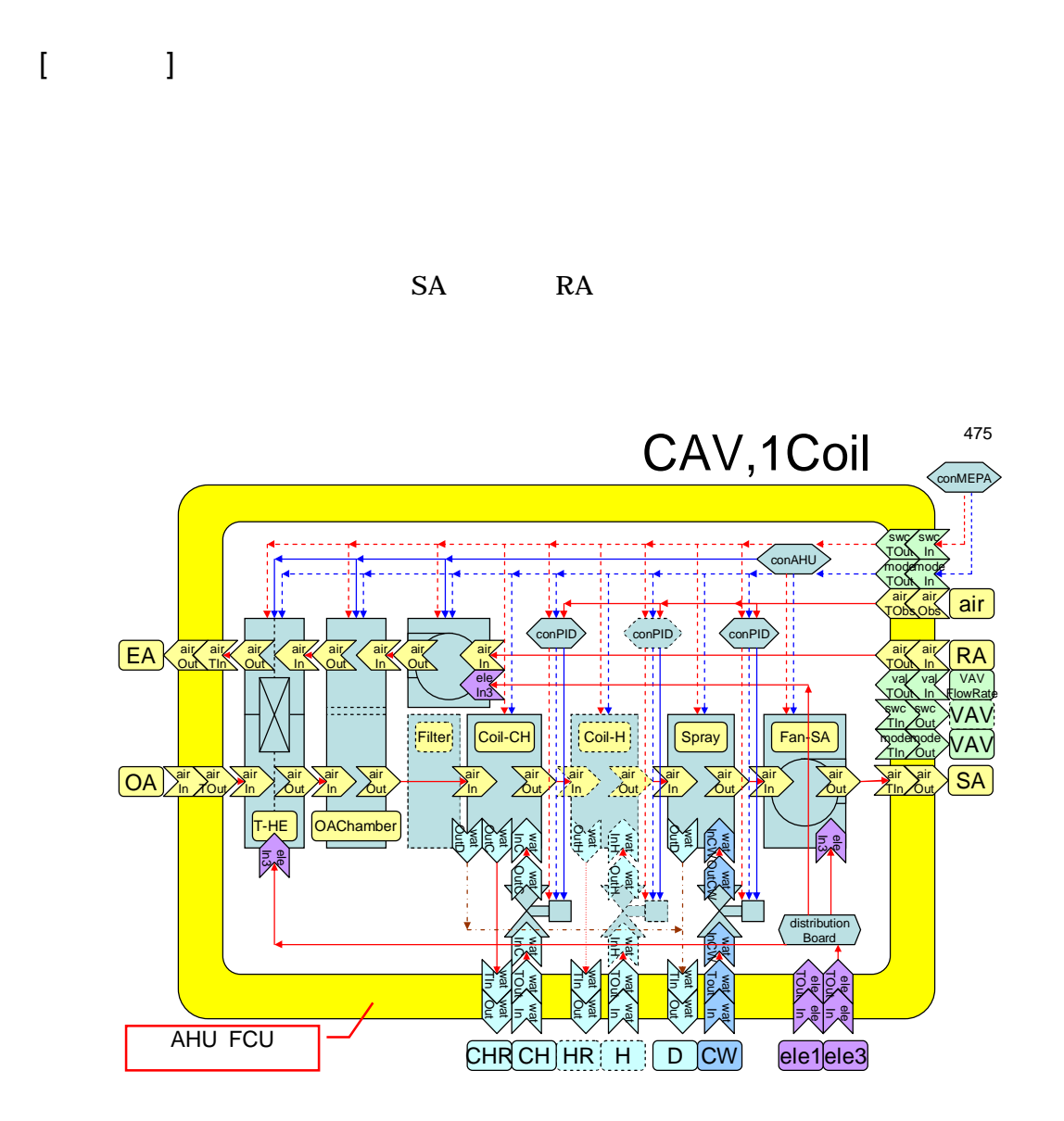

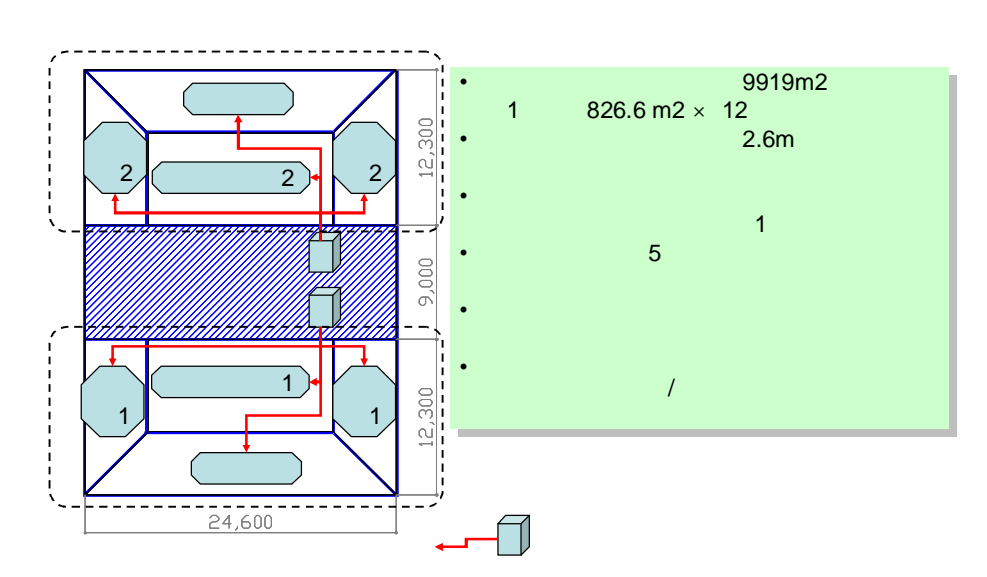

CAV

10 VAV

10

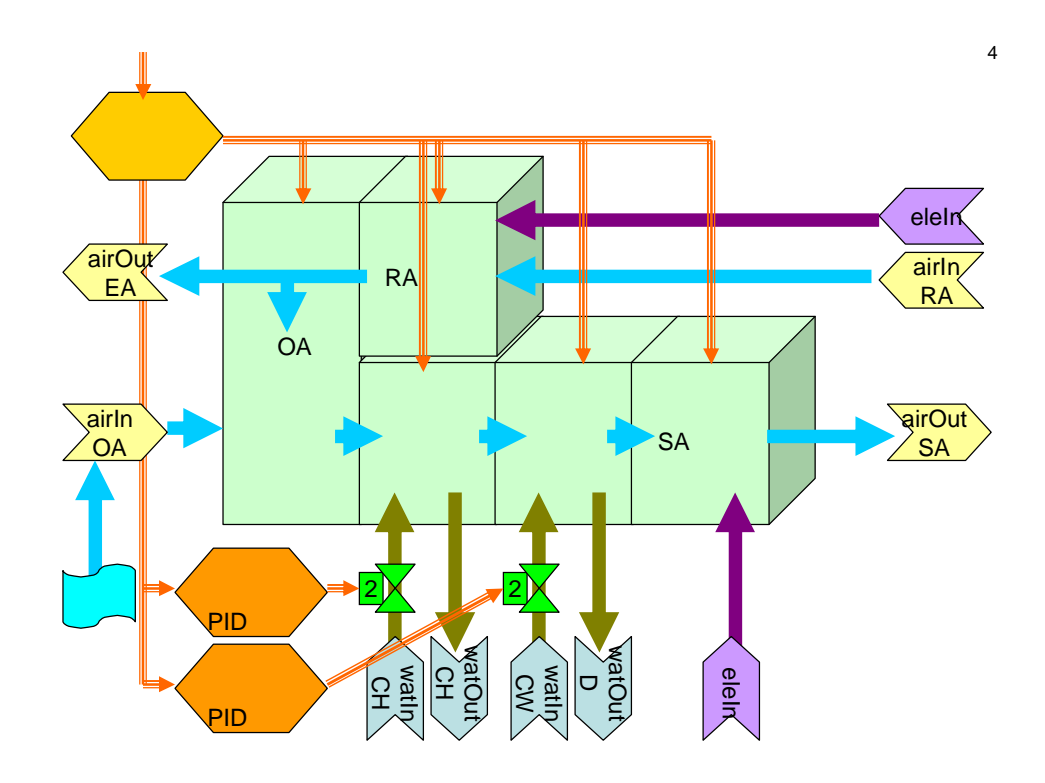

5

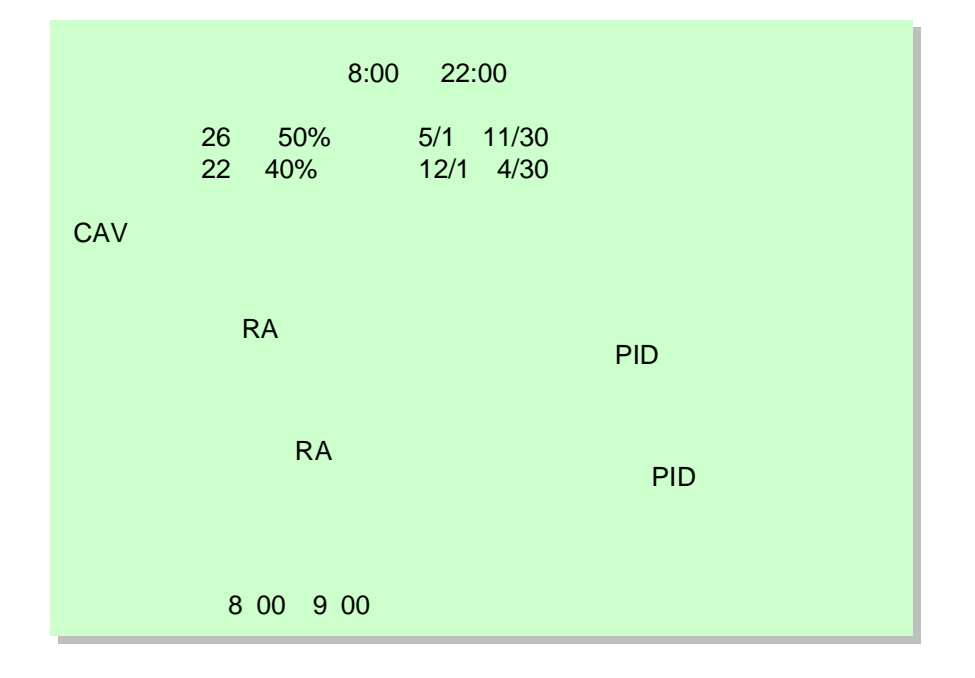

### 10 1250m3/h

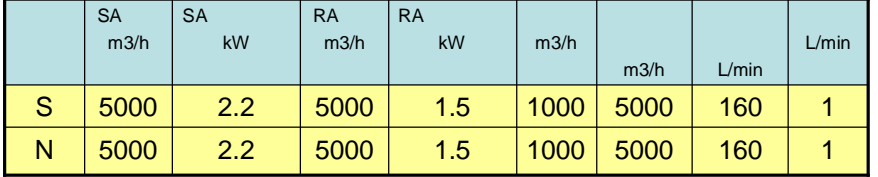

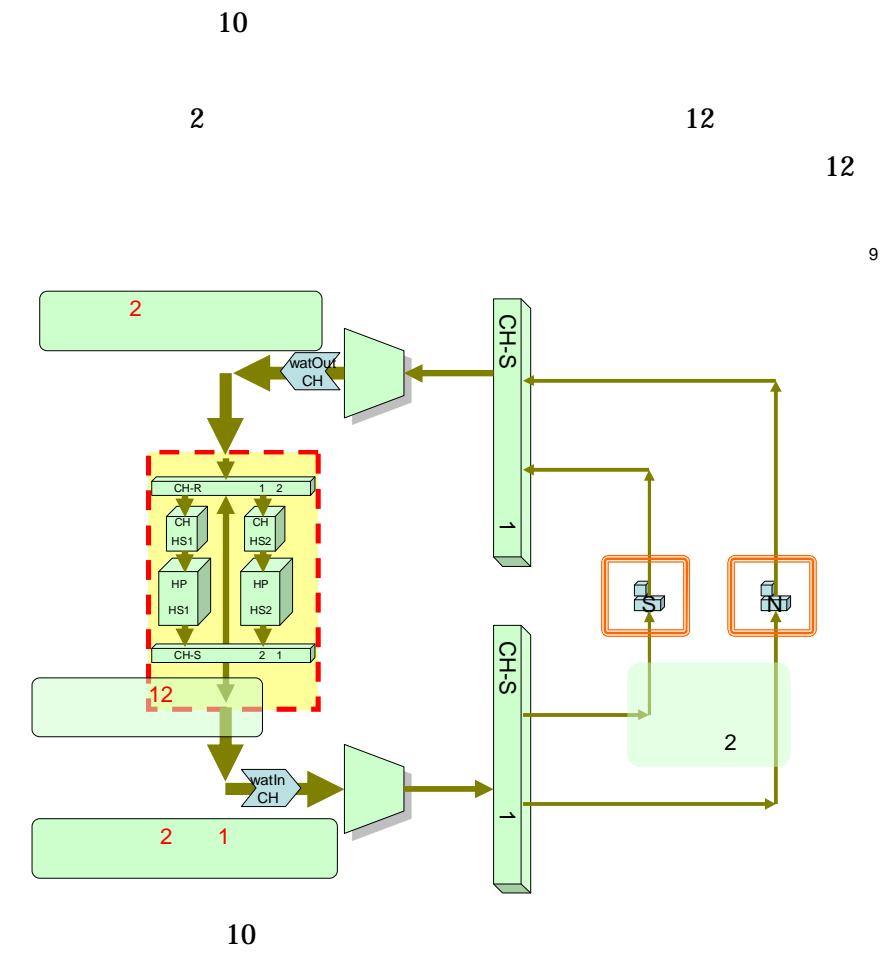

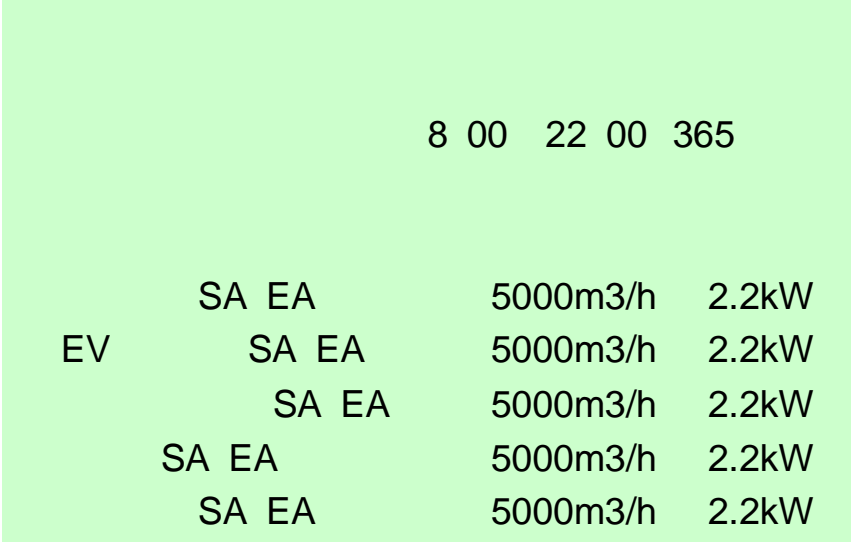

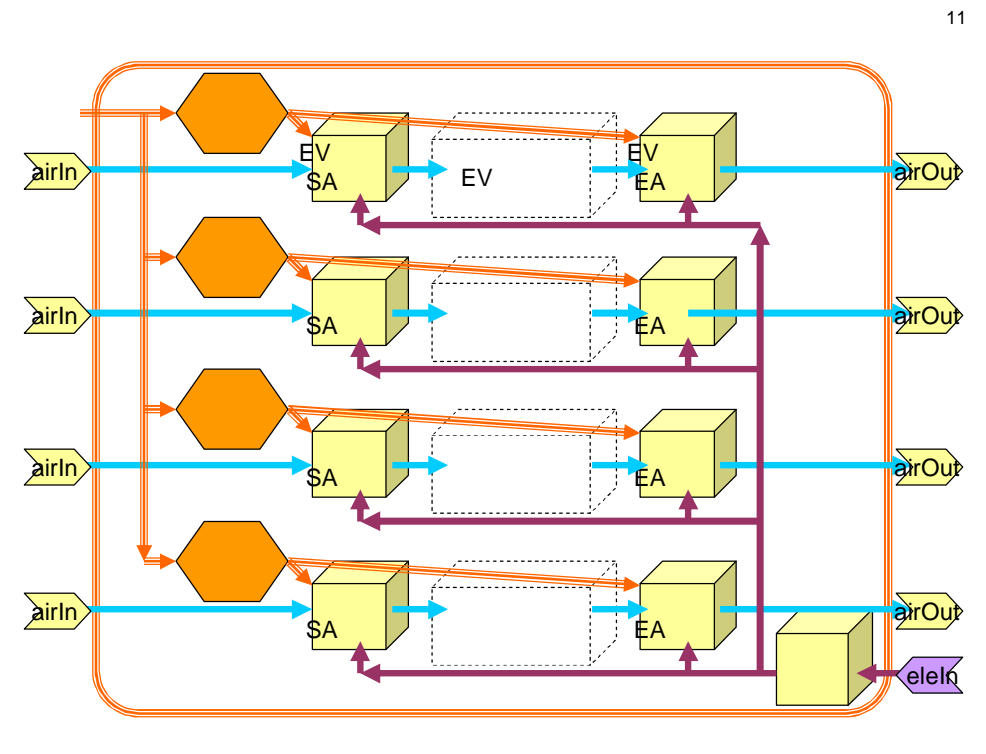

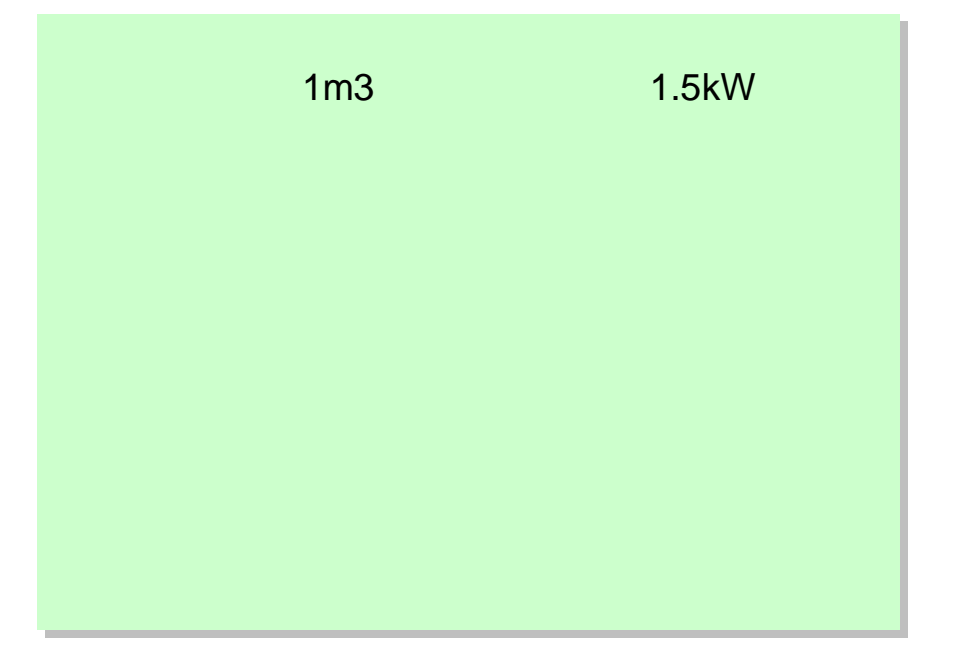

 $14$ 

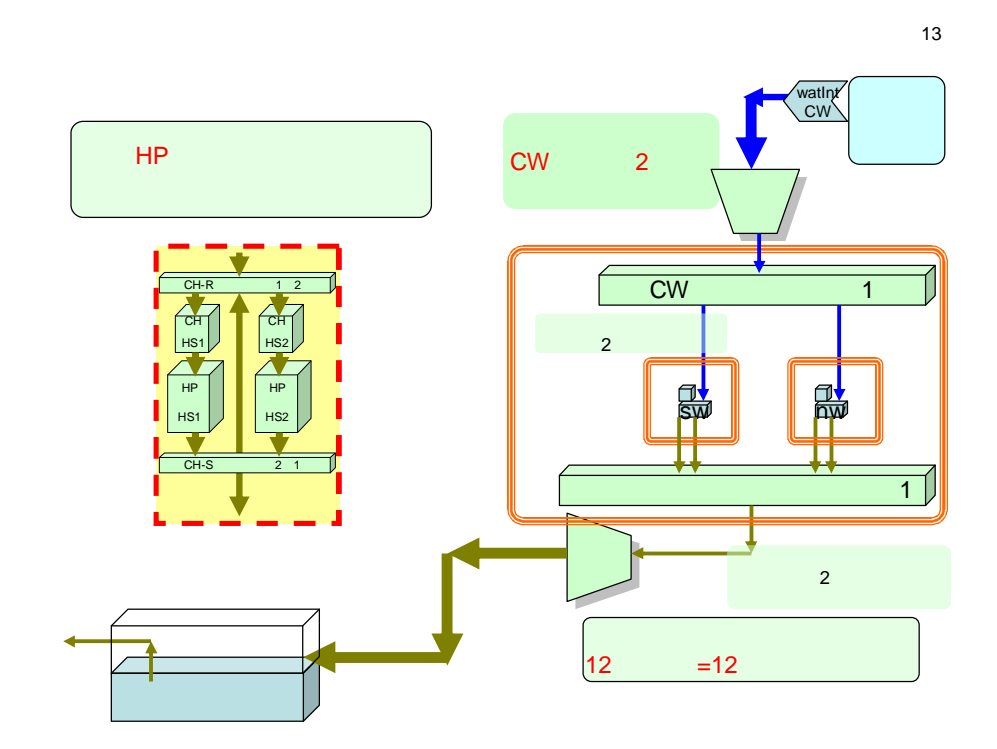

 $\geq \frac{1}{2}$ 

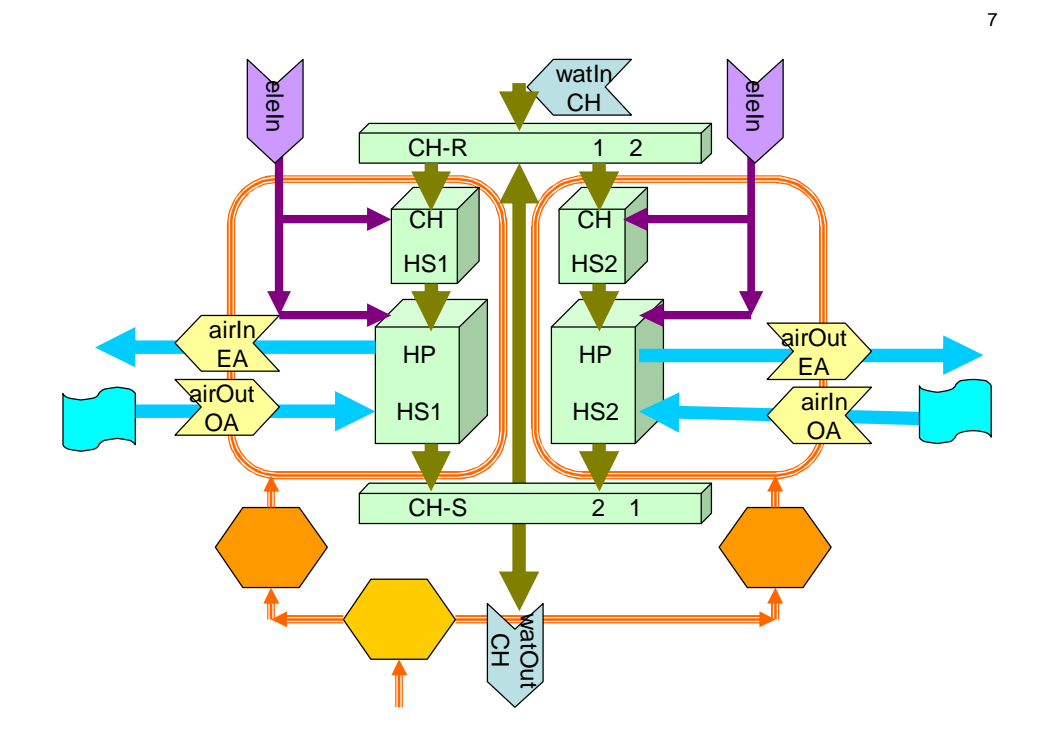

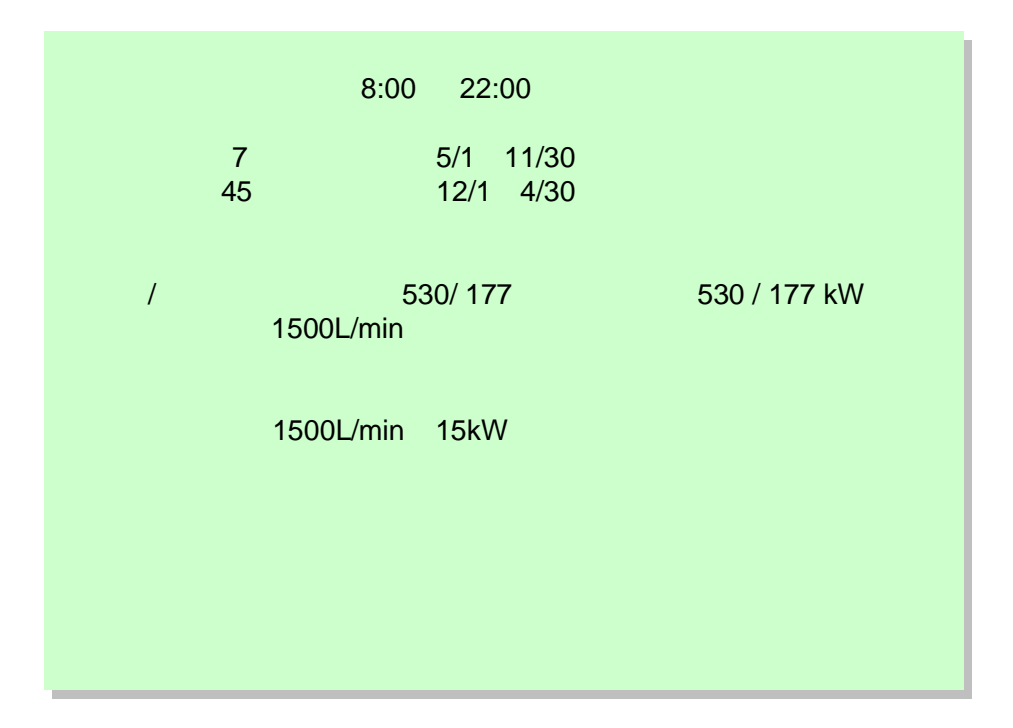

厭

取消し

 $\blacksquare$ 

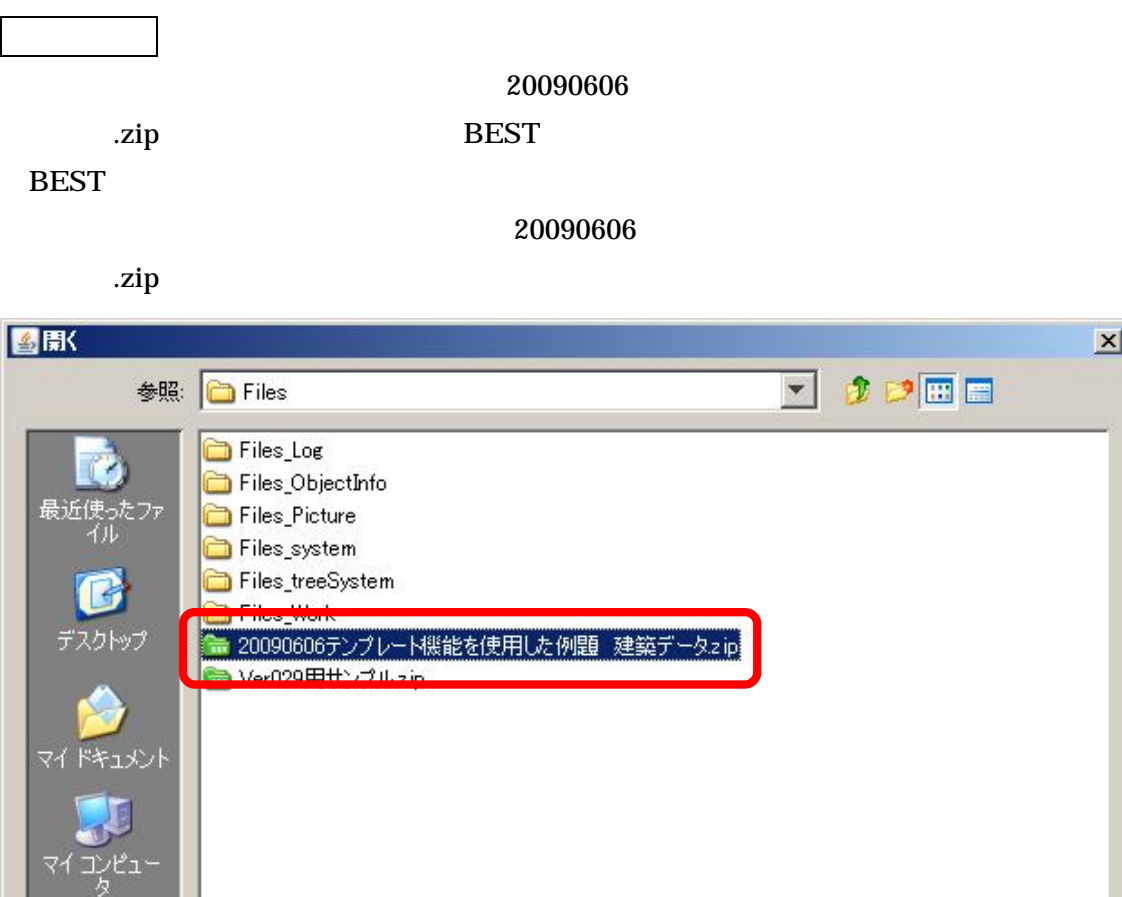

20090606テンプレート機能を使用した例題 建築データzip

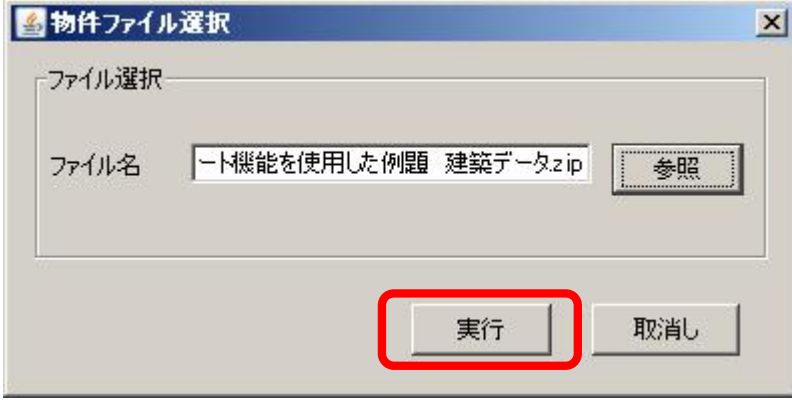

ZIP#25577471

ファイル名

ファイルタイプ:

マイネットワーク

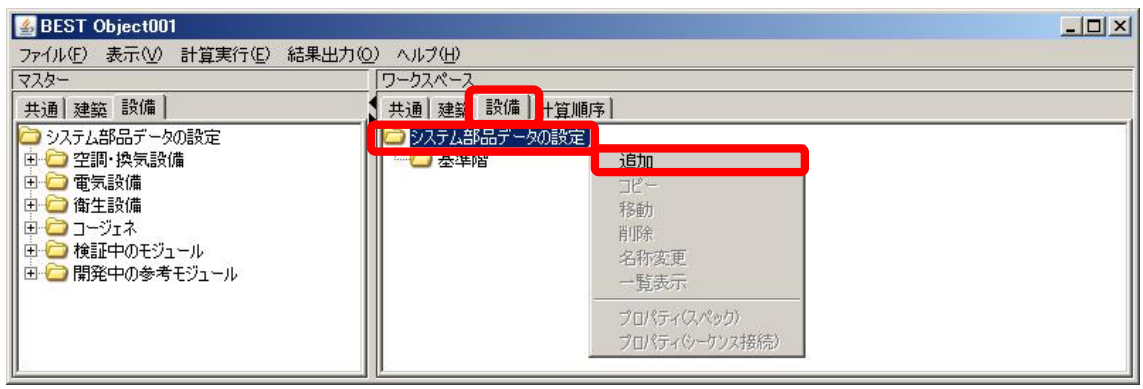

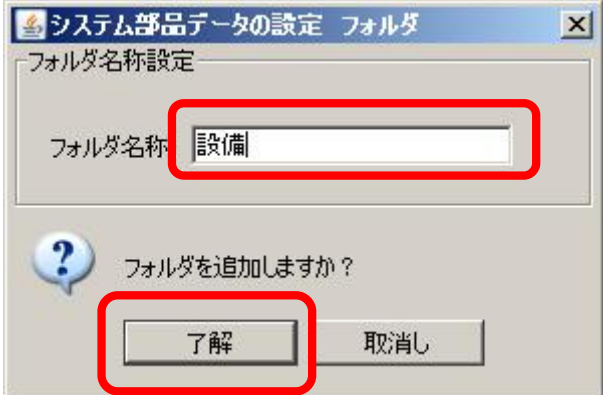

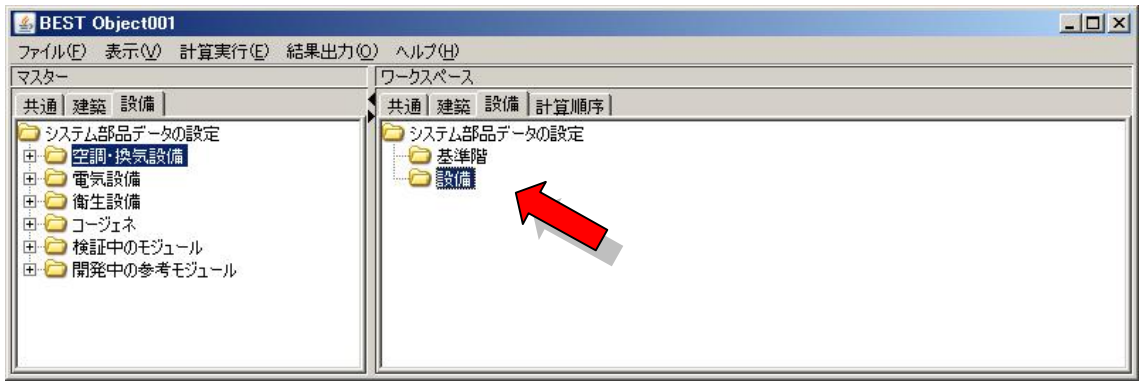

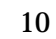

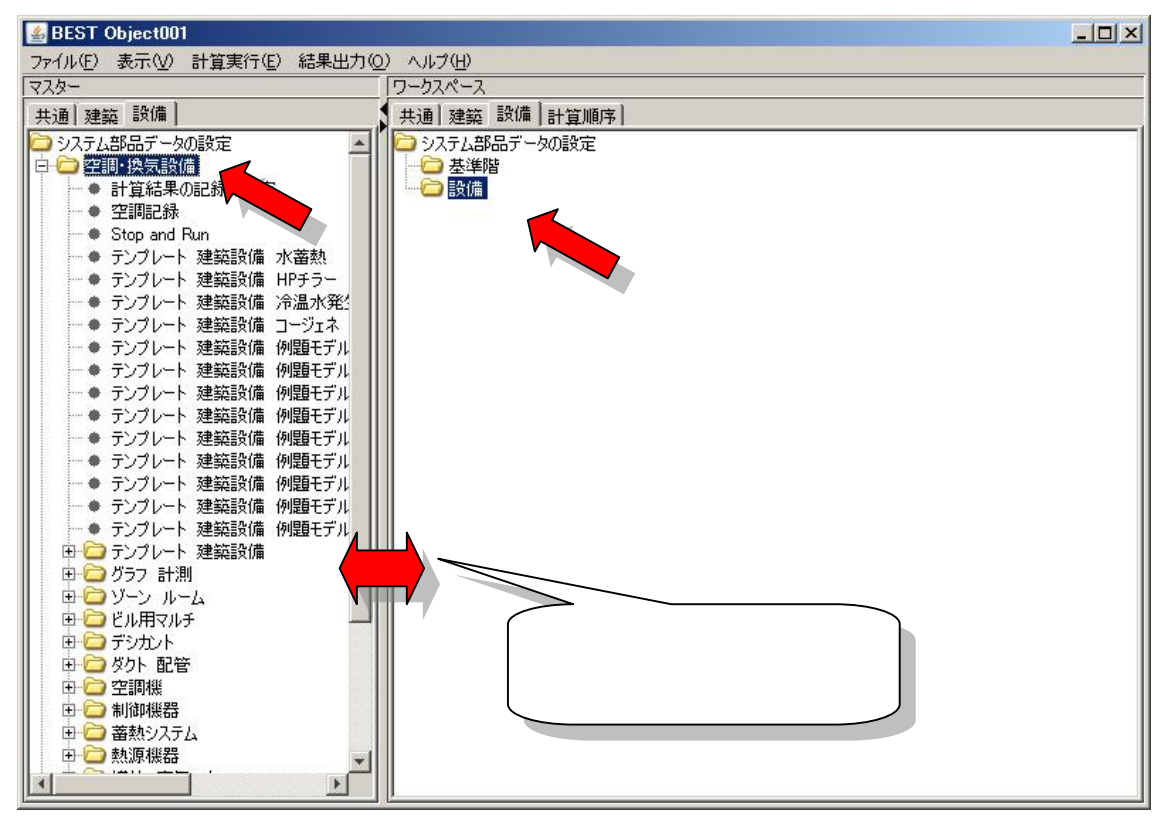

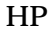

 $\vert x \vert$ 

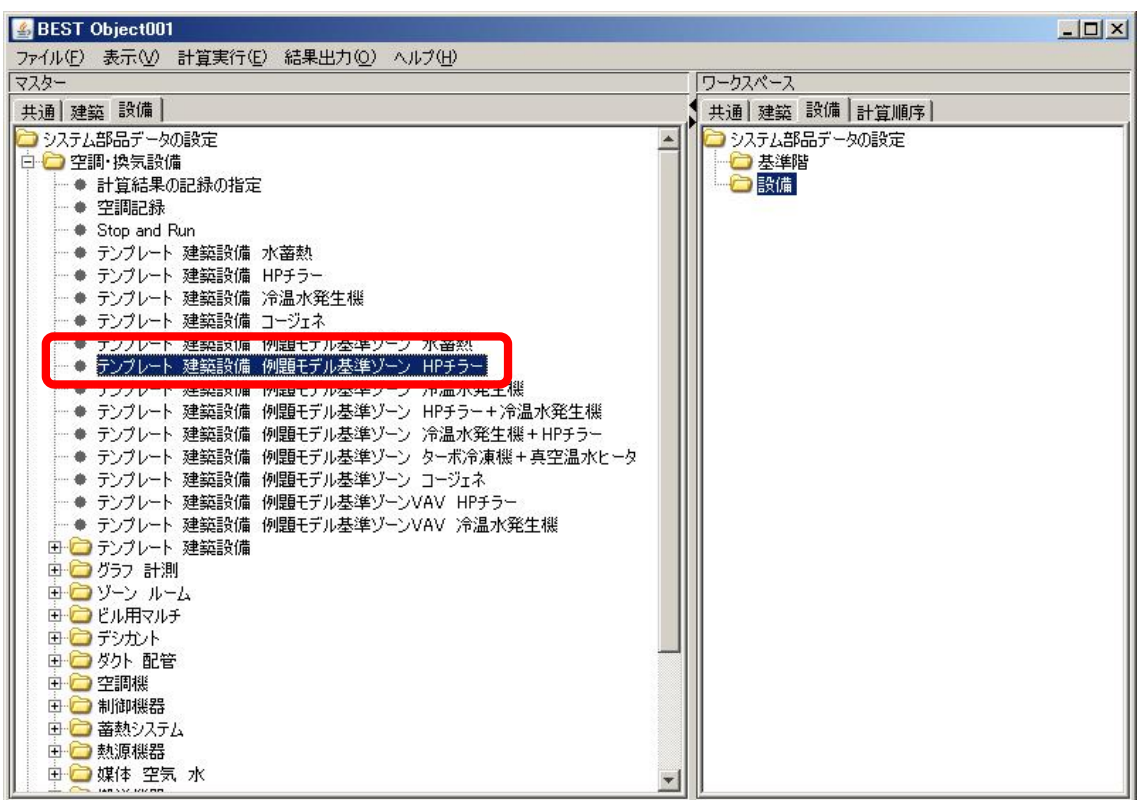

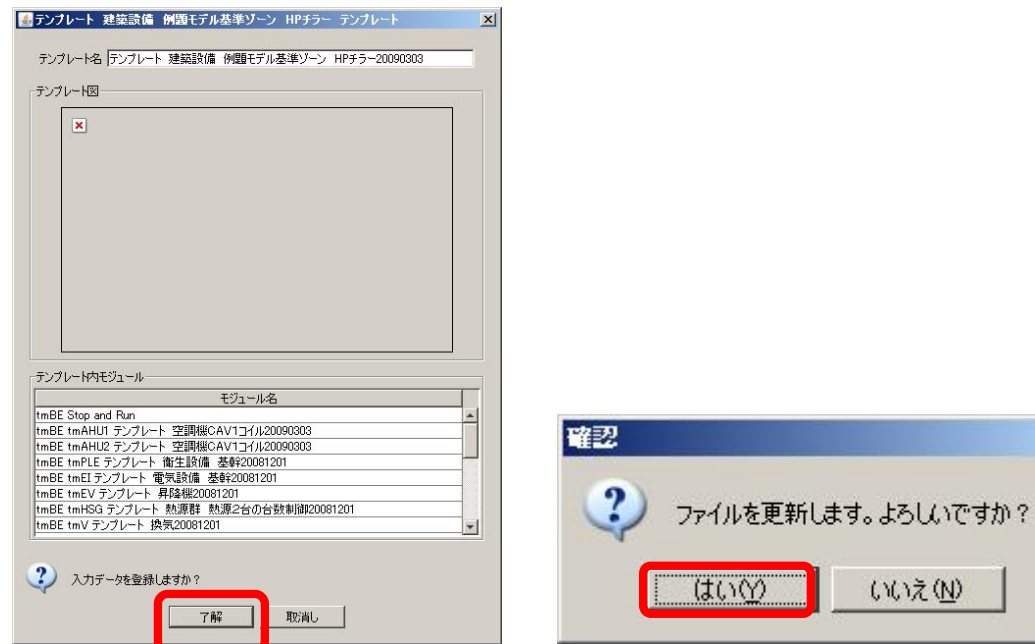

HP

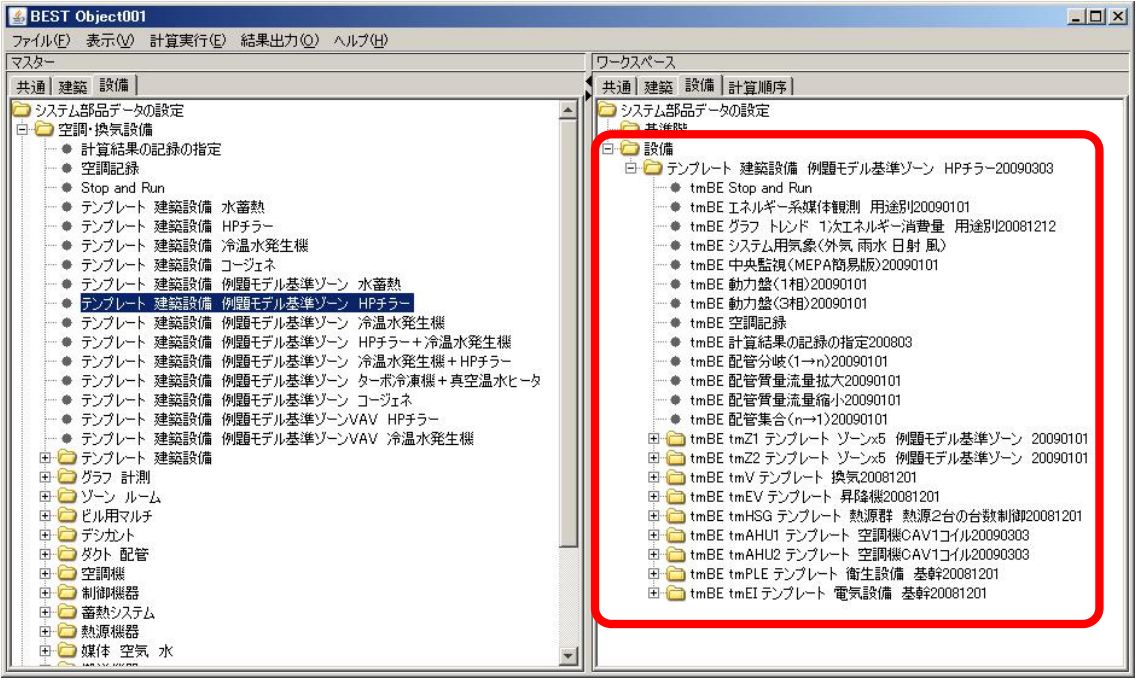

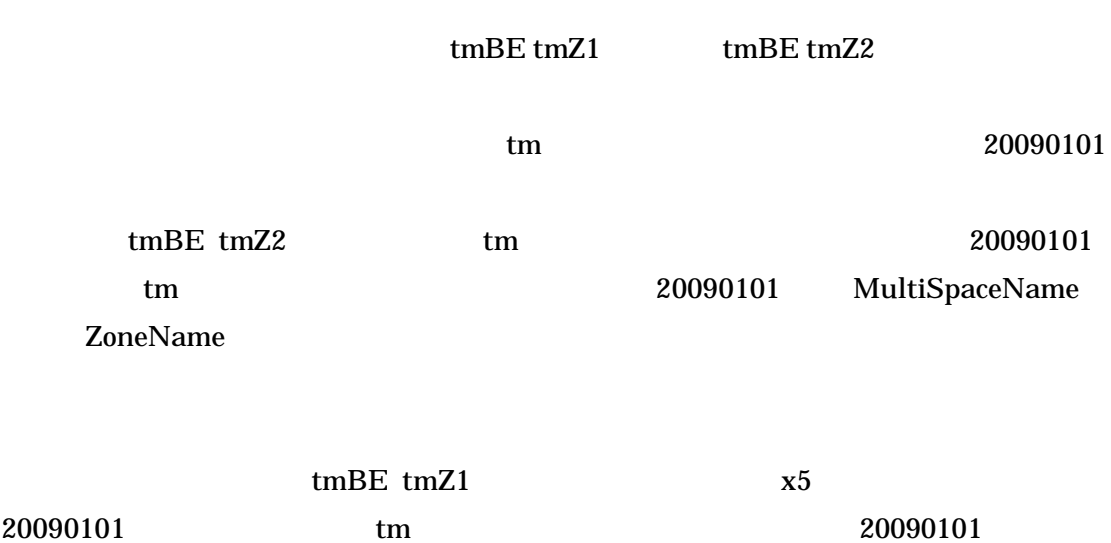

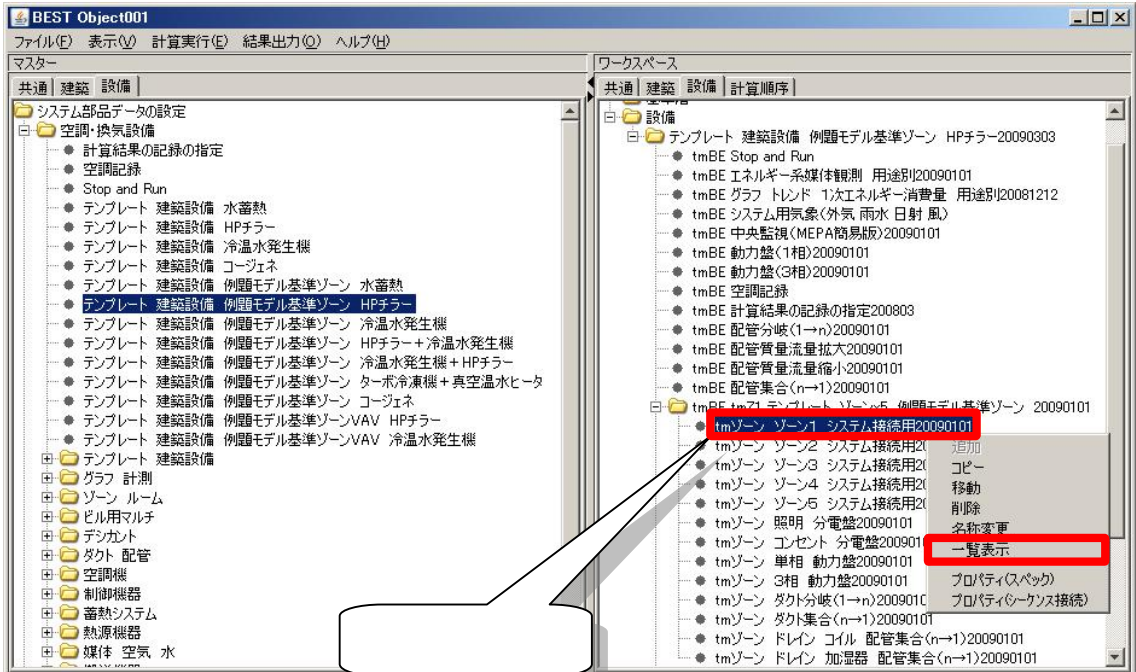

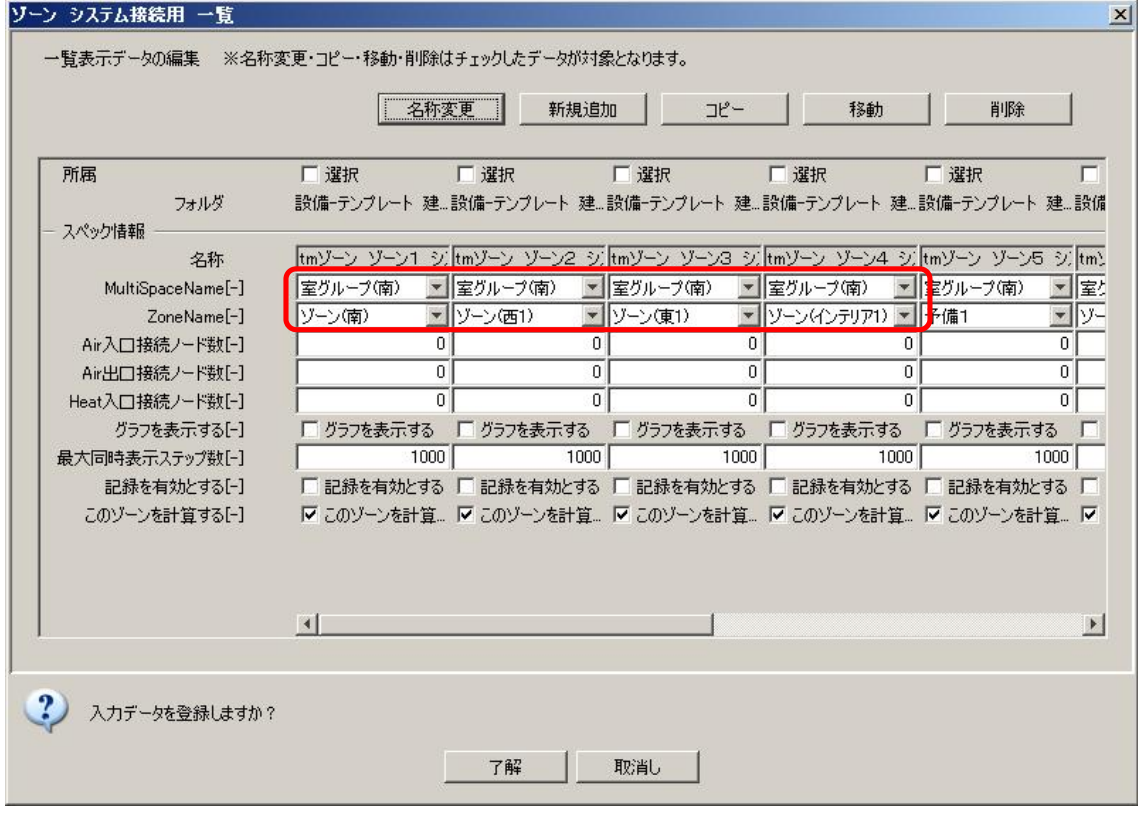

- 
- 

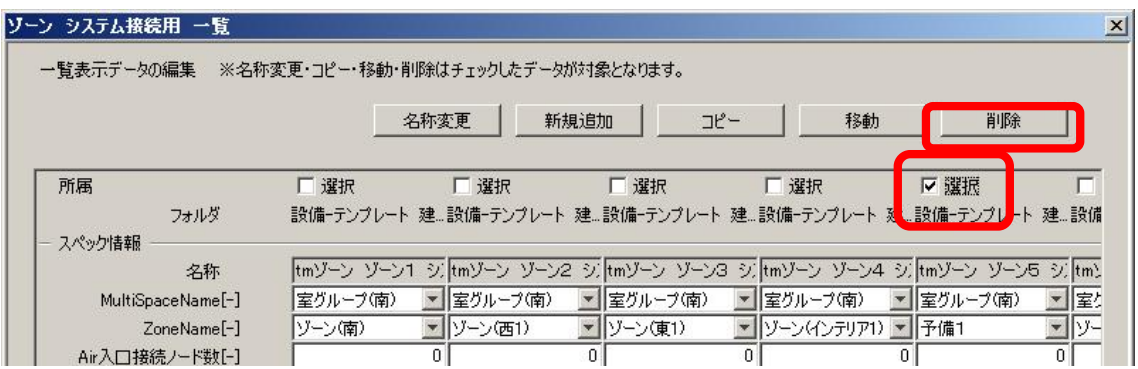

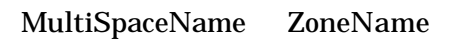

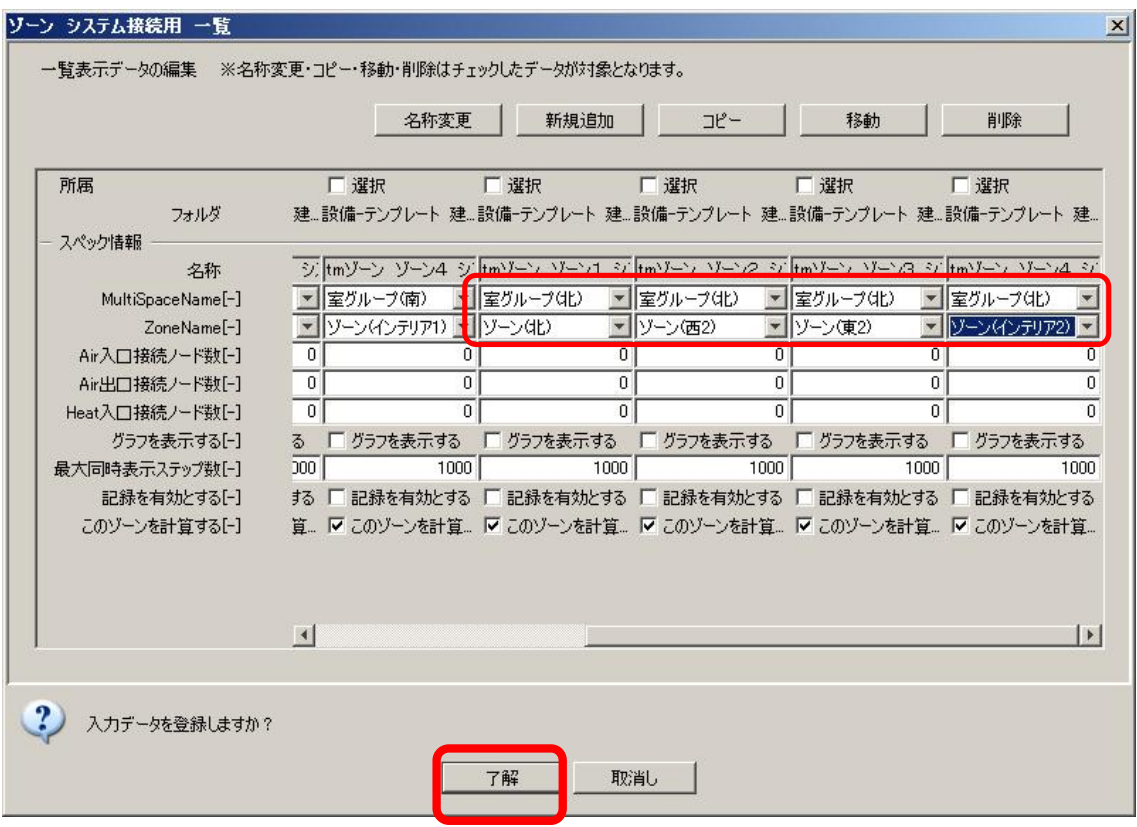

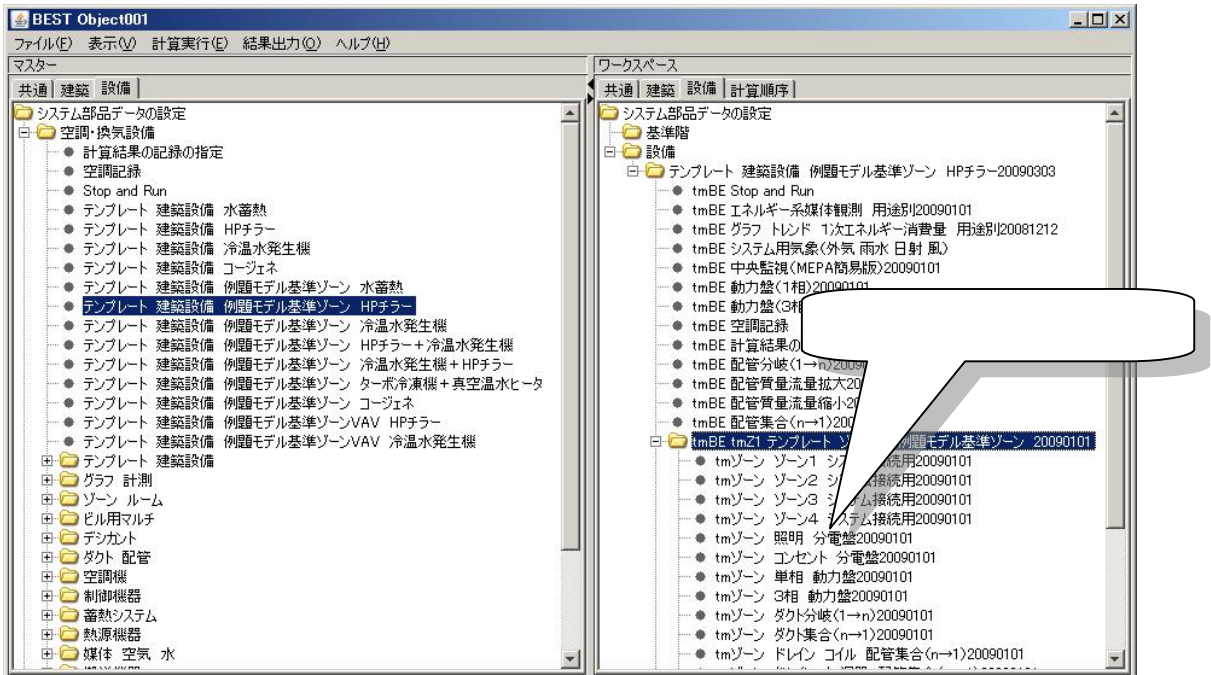

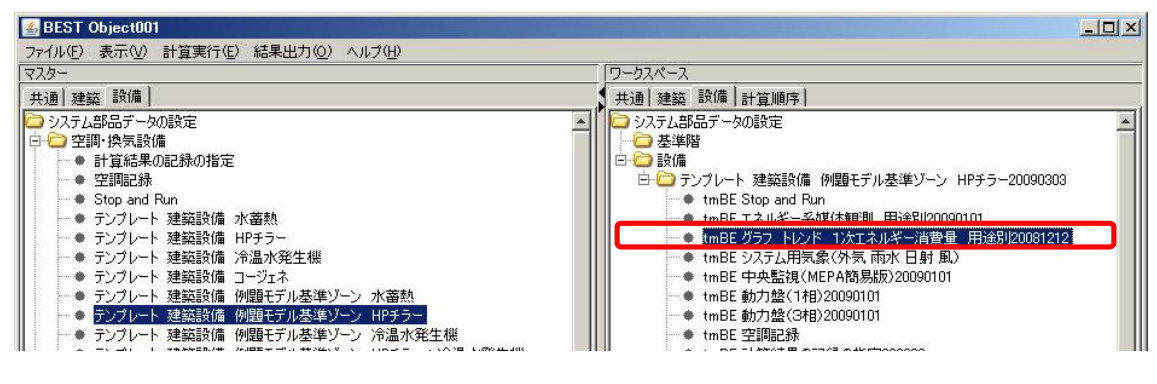

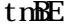

tmBE 20081212

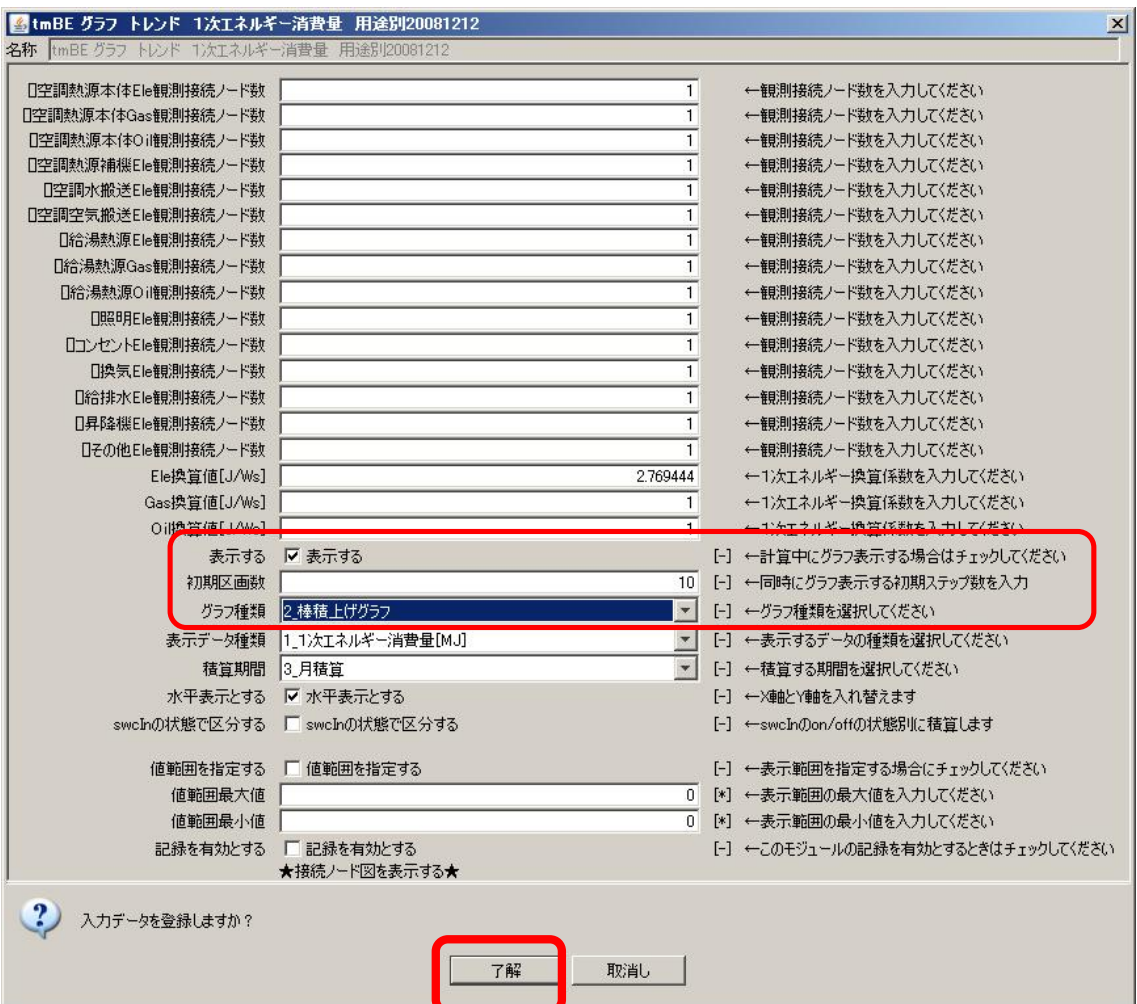

 $tmBE$ 

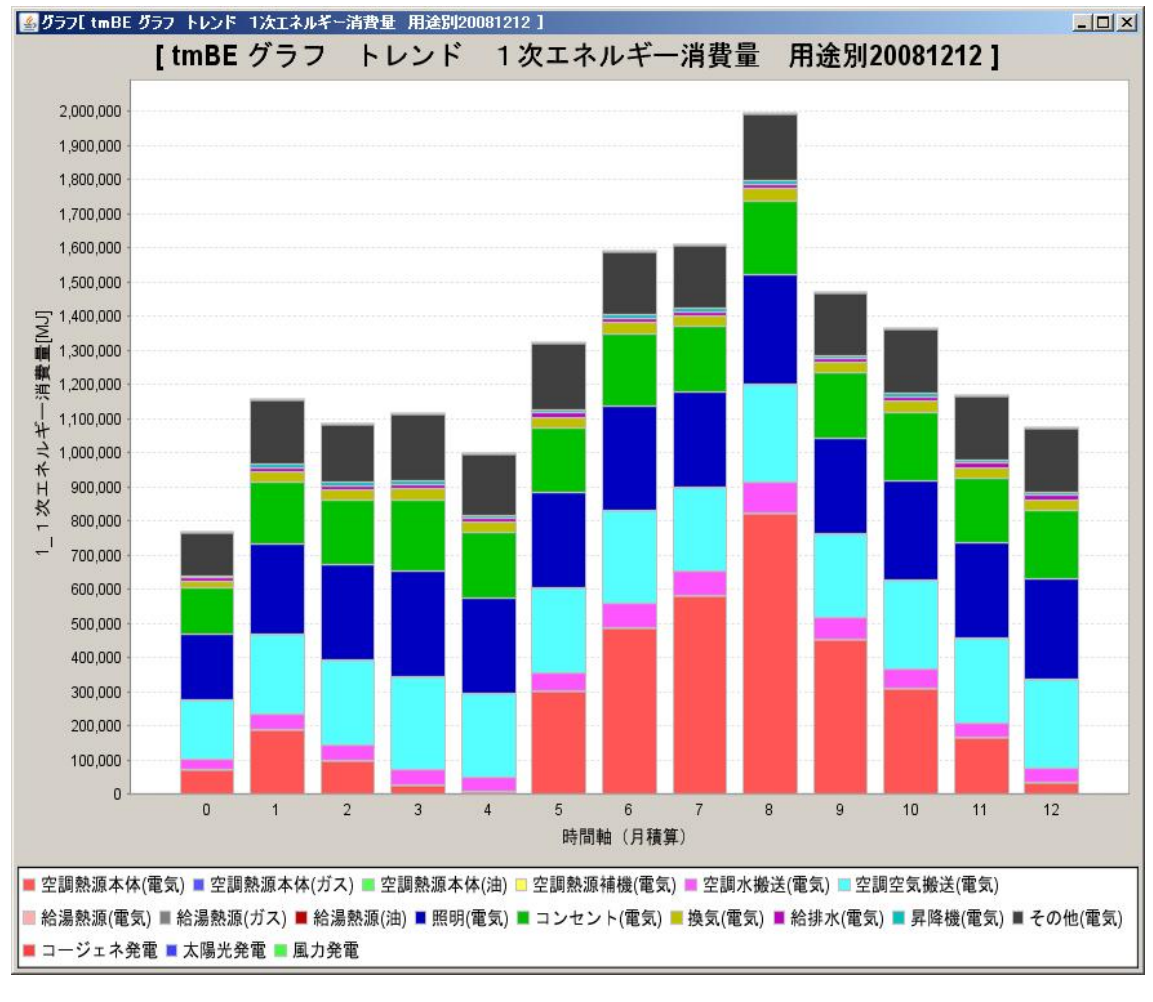

 $HP$  1

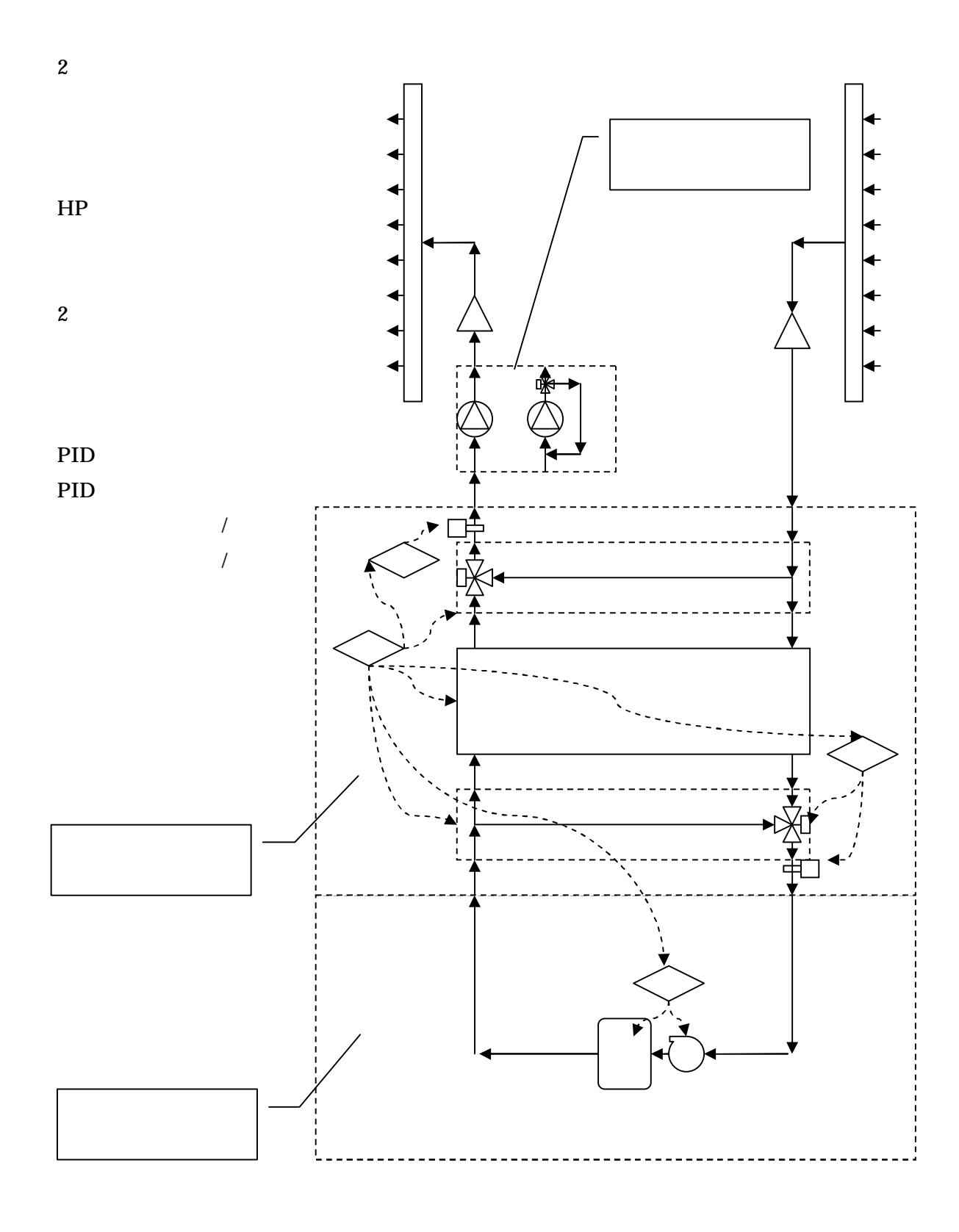

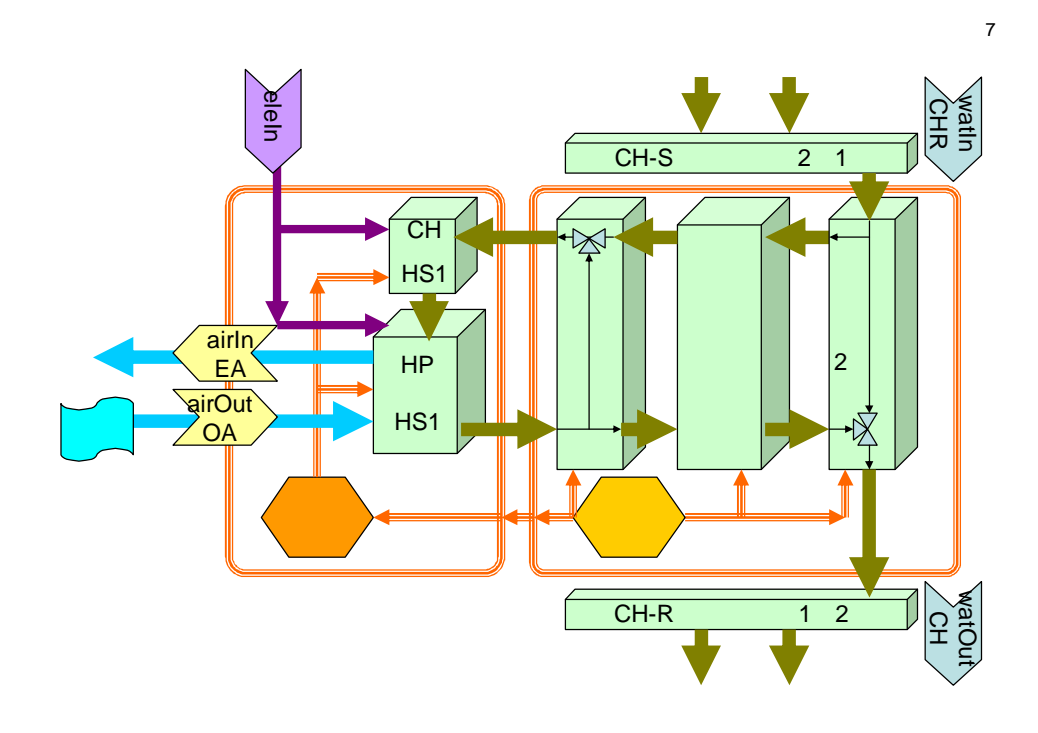

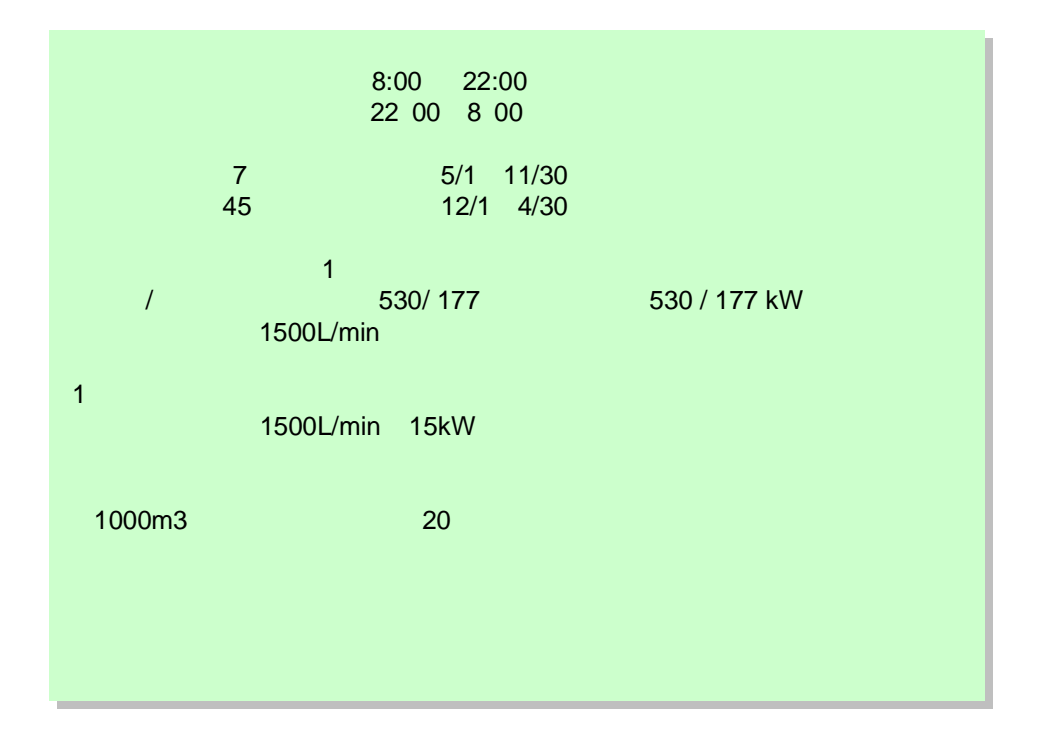

 $20\,$ 

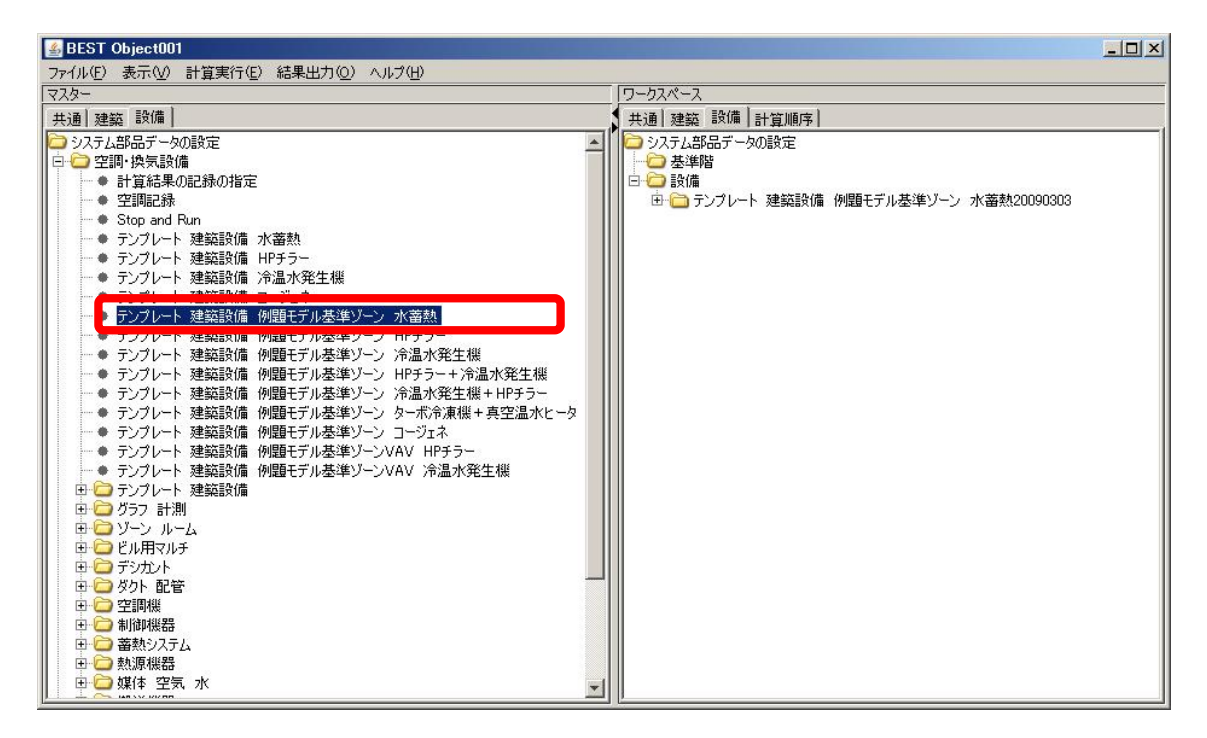

HP

#### tmBE tmHSG 20081201

20081201

-

20081201 tmBE tmTST

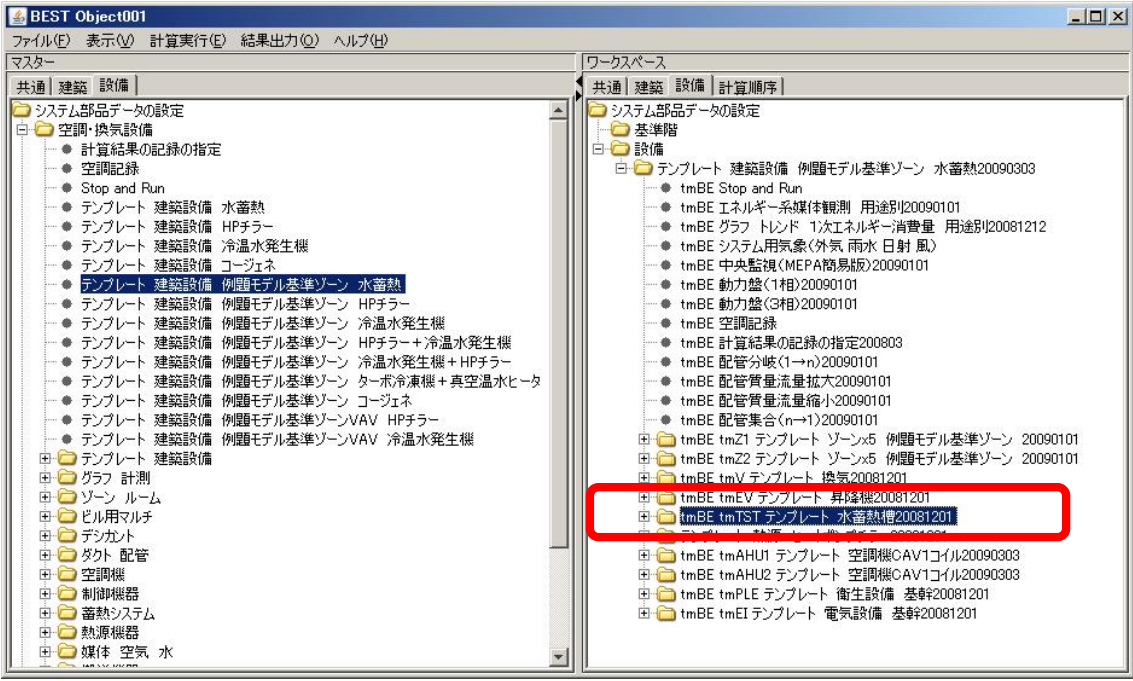

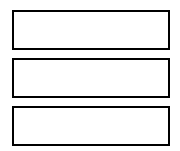

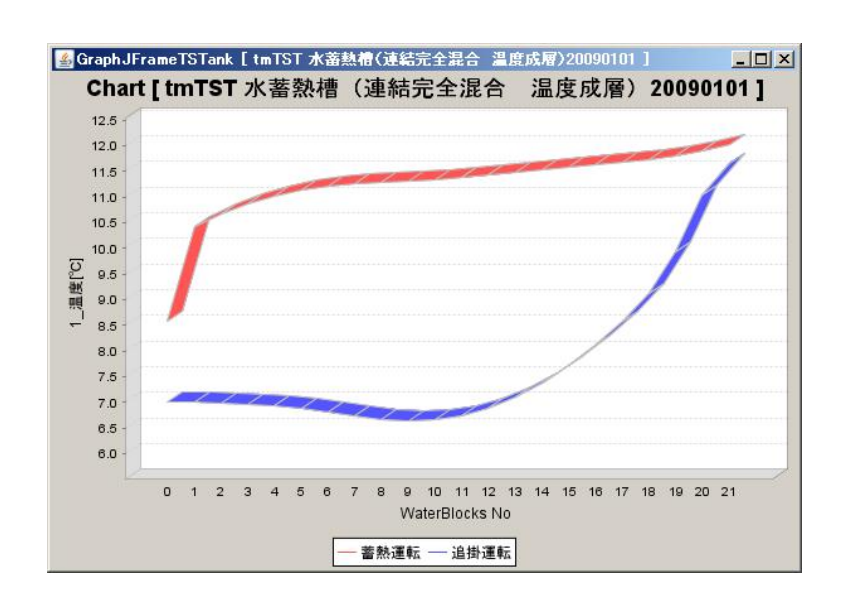

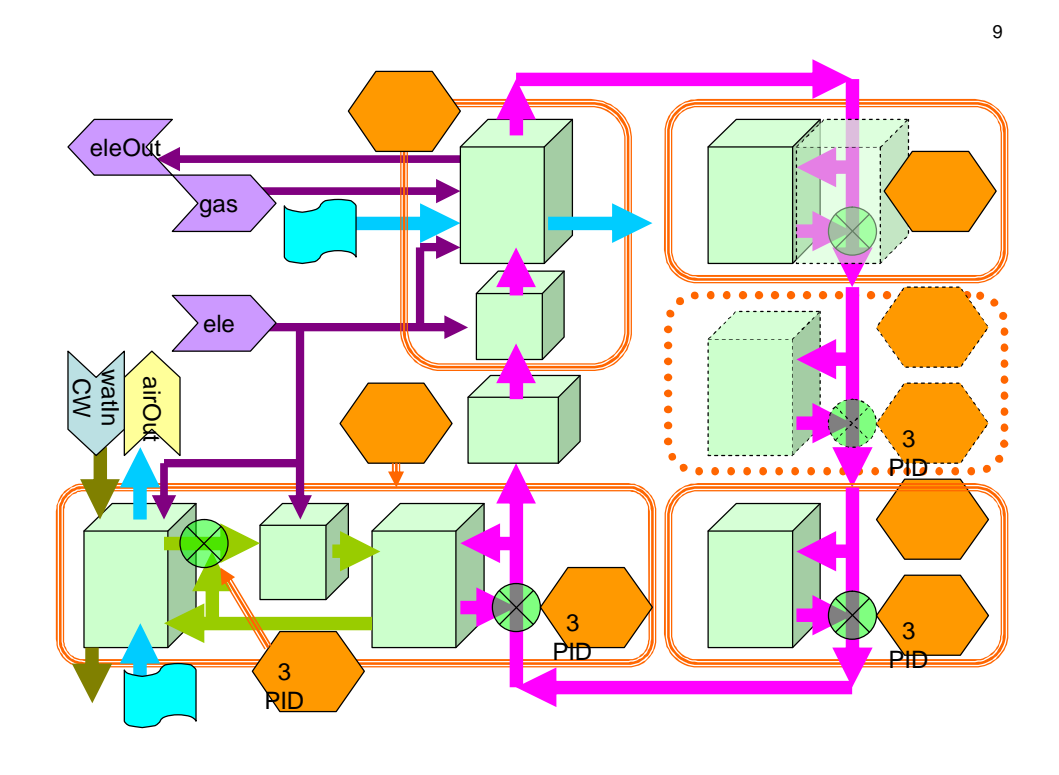

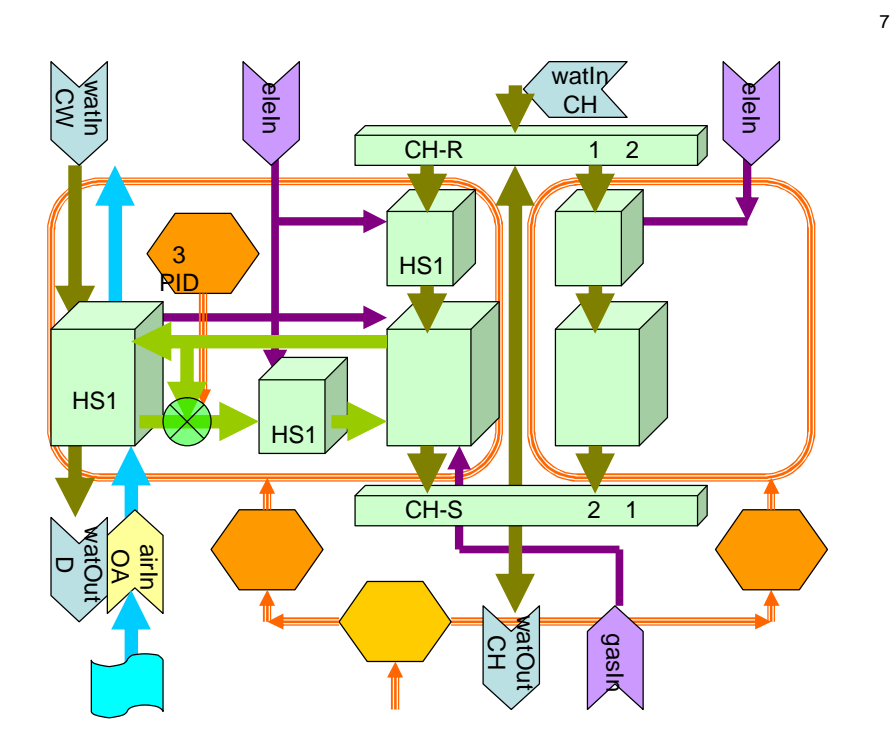

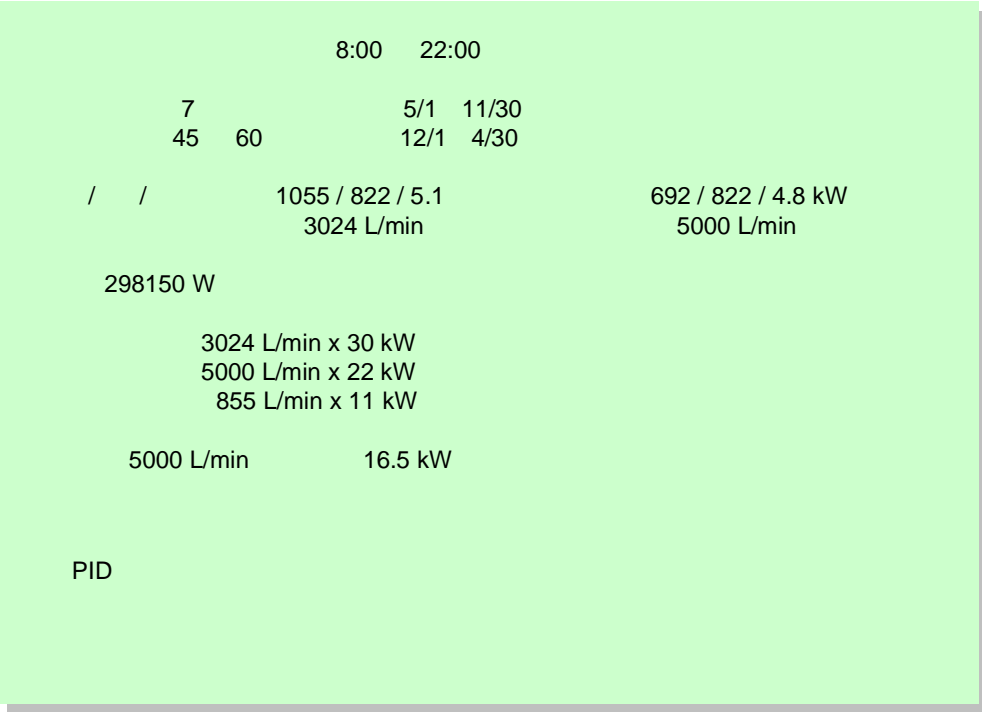

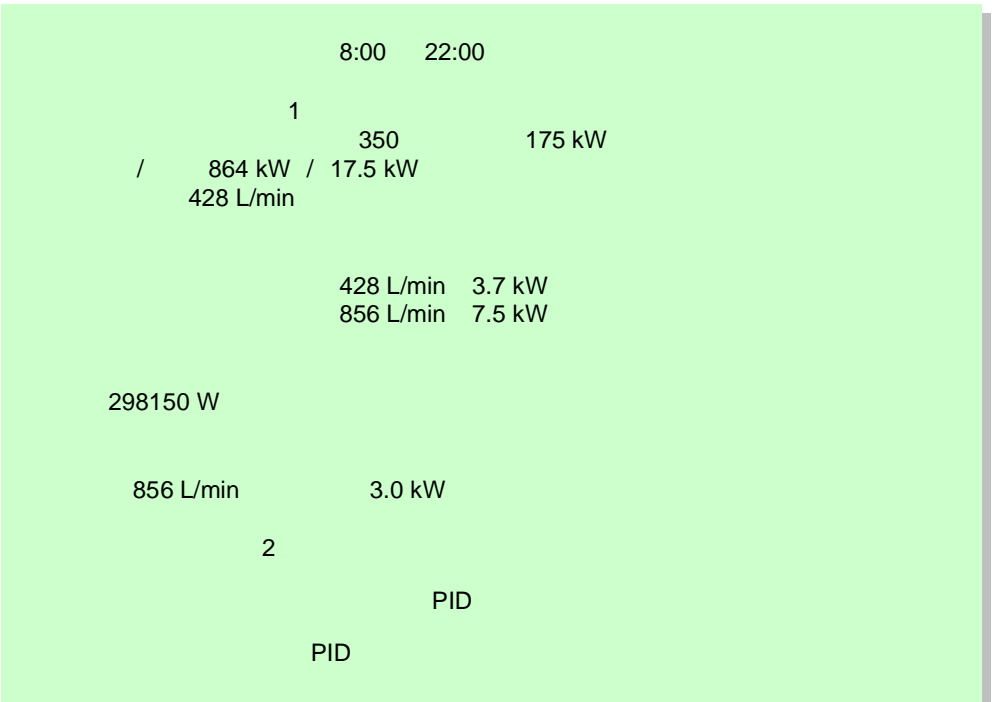

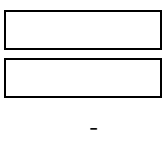

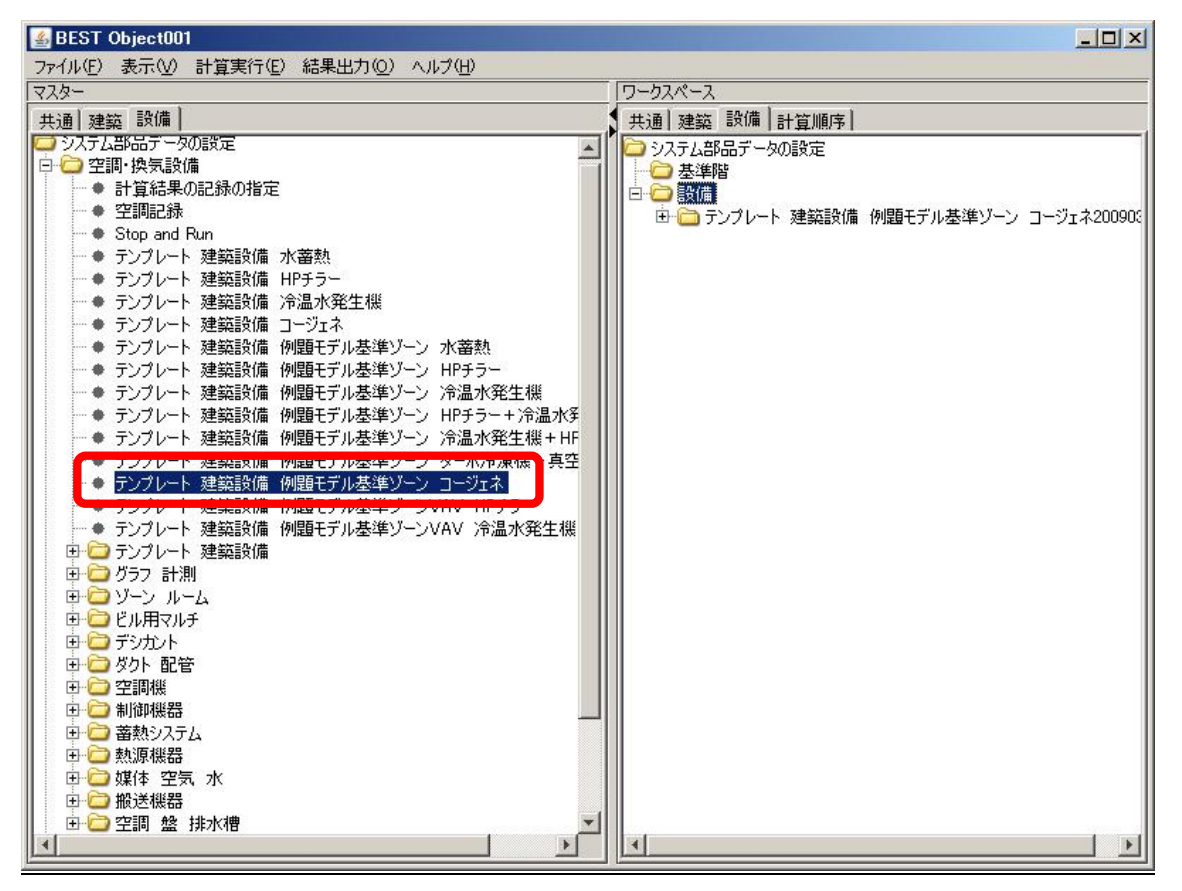

HP

tmBE tmHSG 20081201

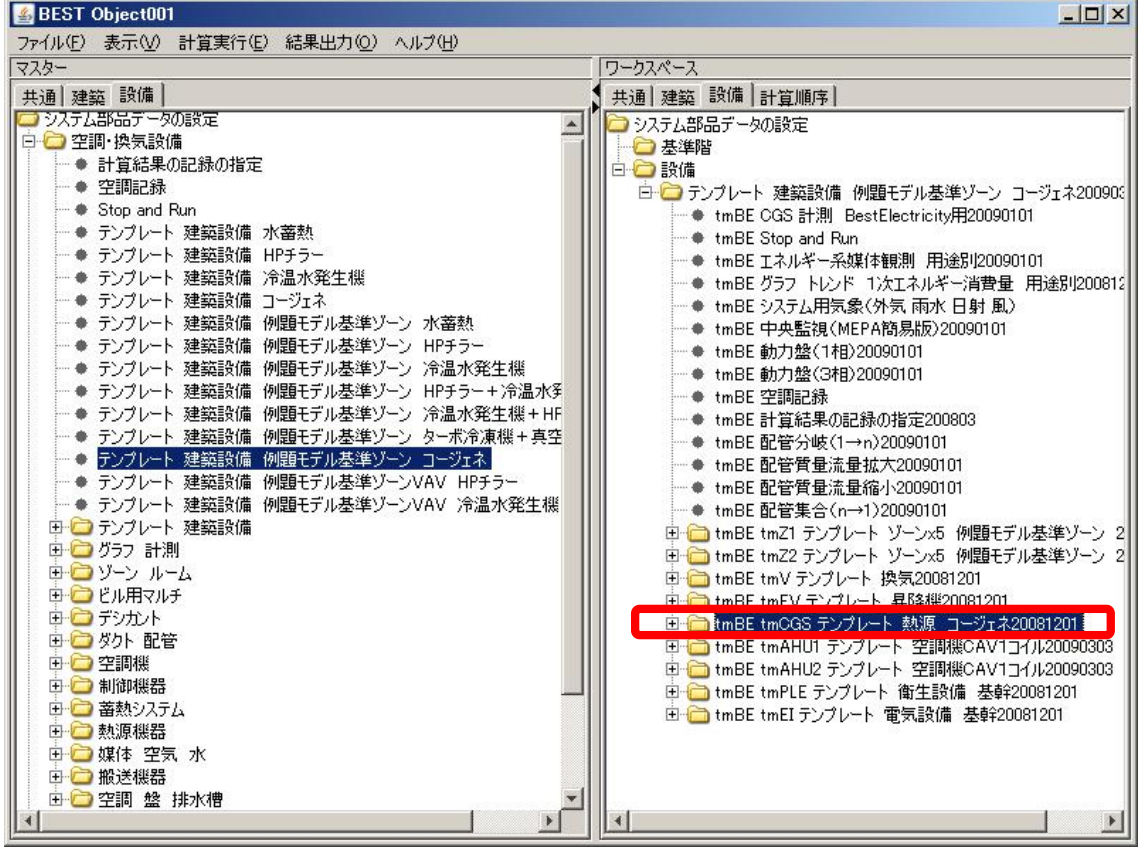

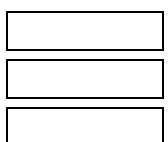

 $tmEI$ 

20090101

100k

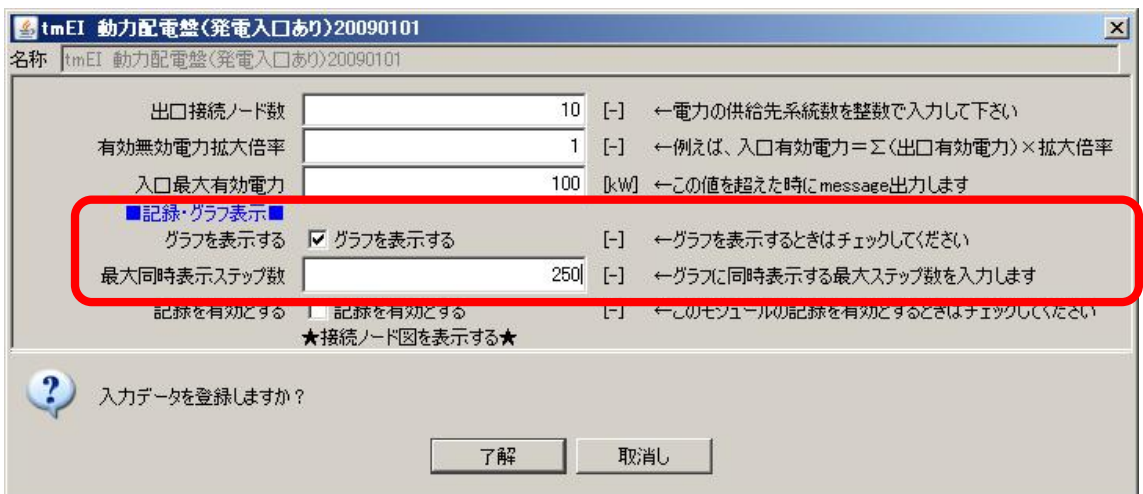

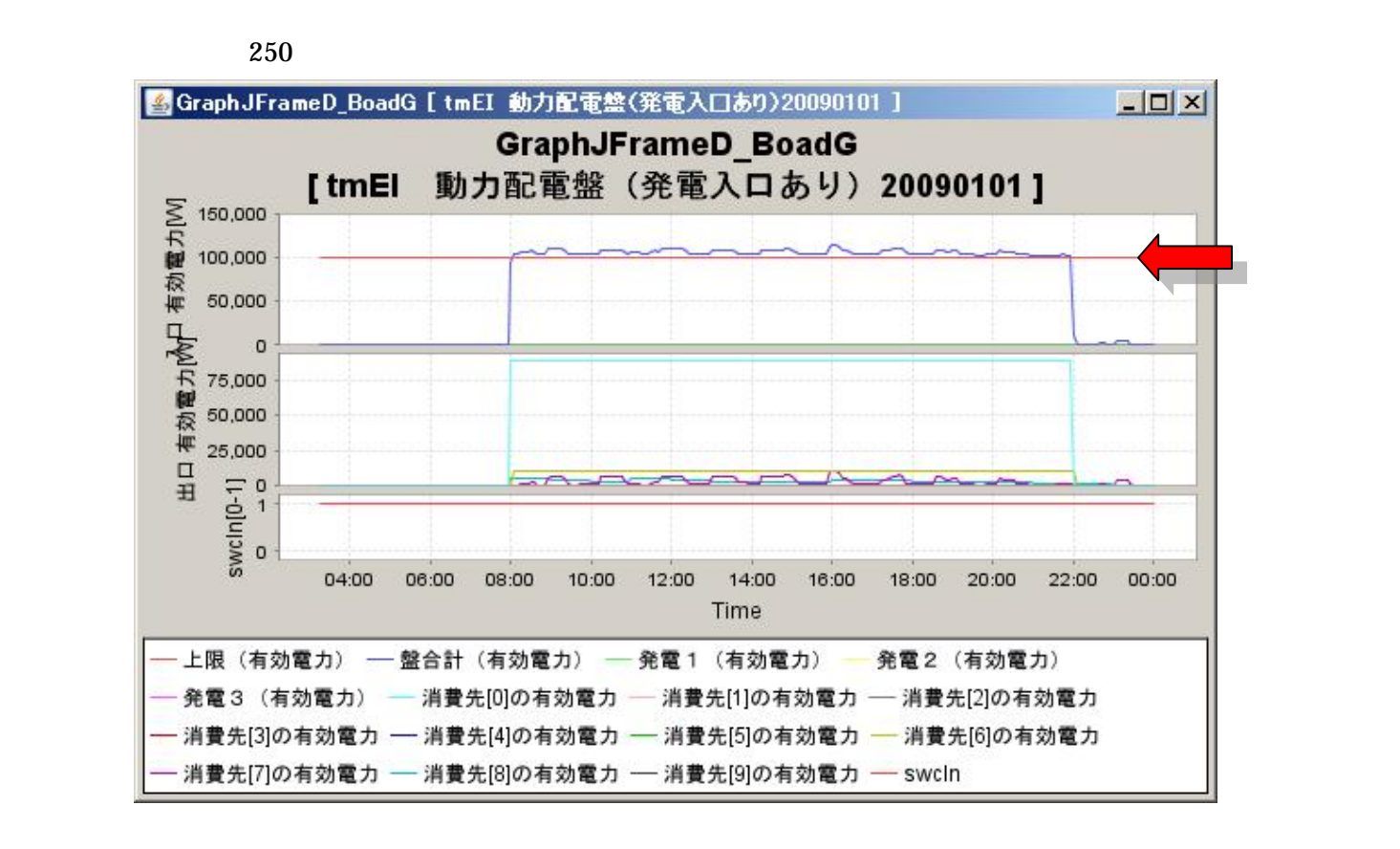

350kW

175kW

CGS 175kW

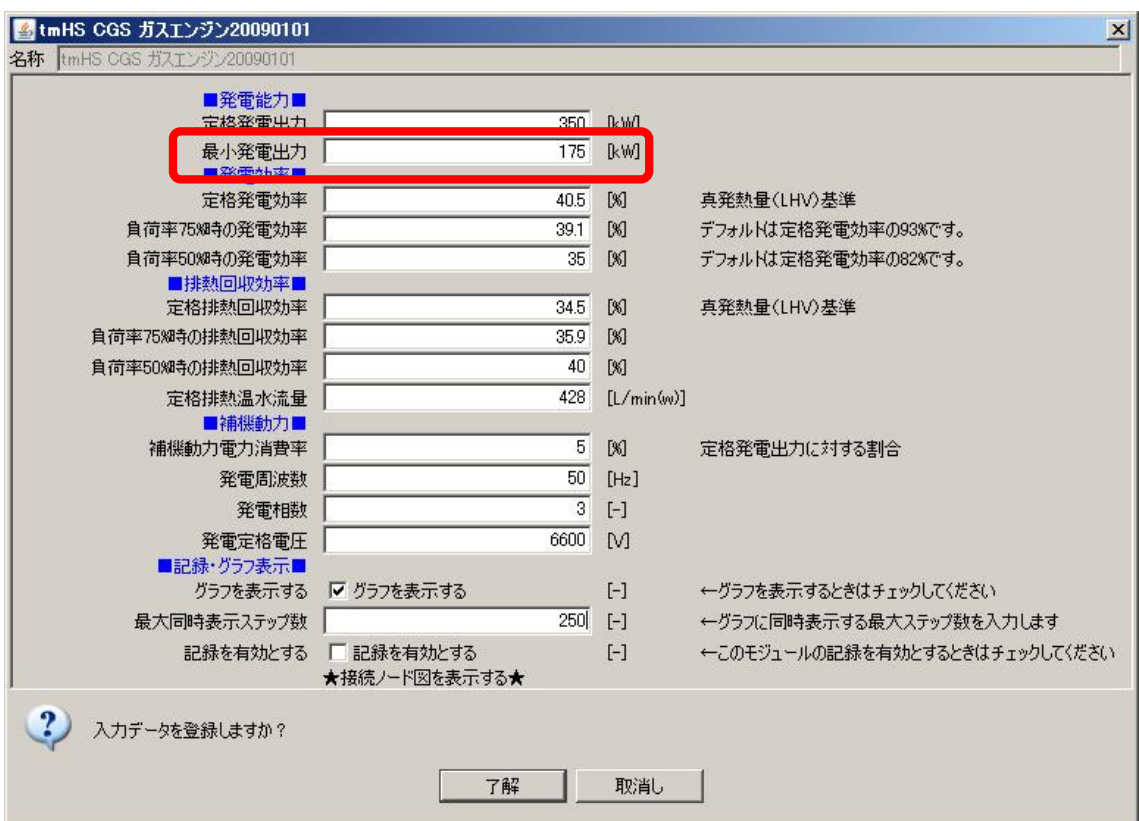

175kW

### 80kW

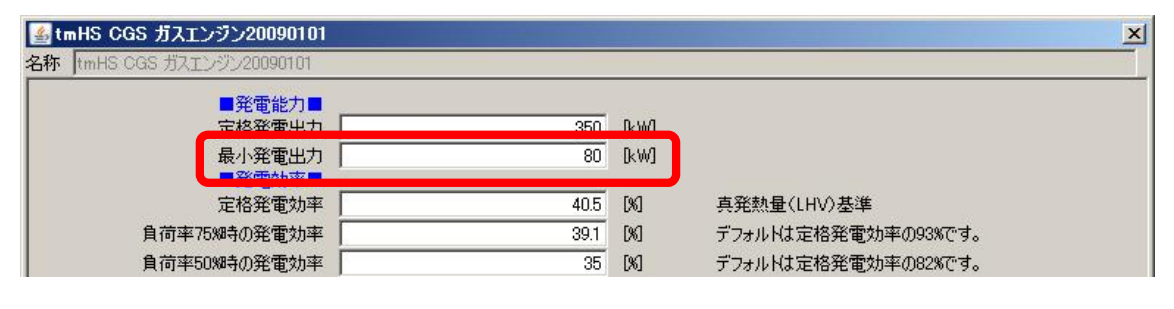

80kW

100kW

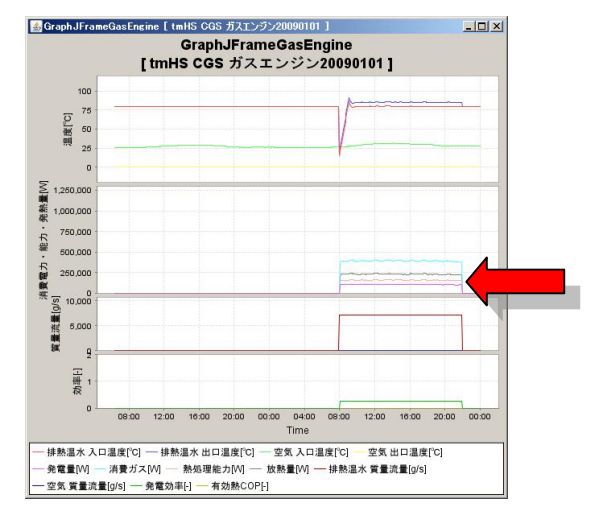

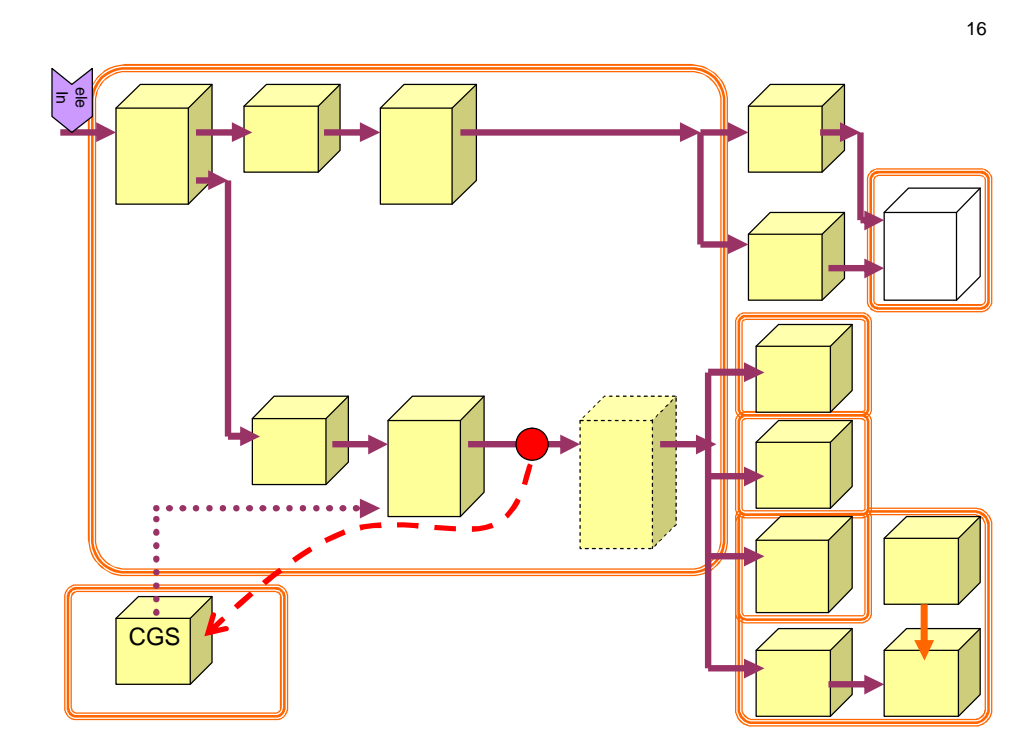

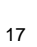

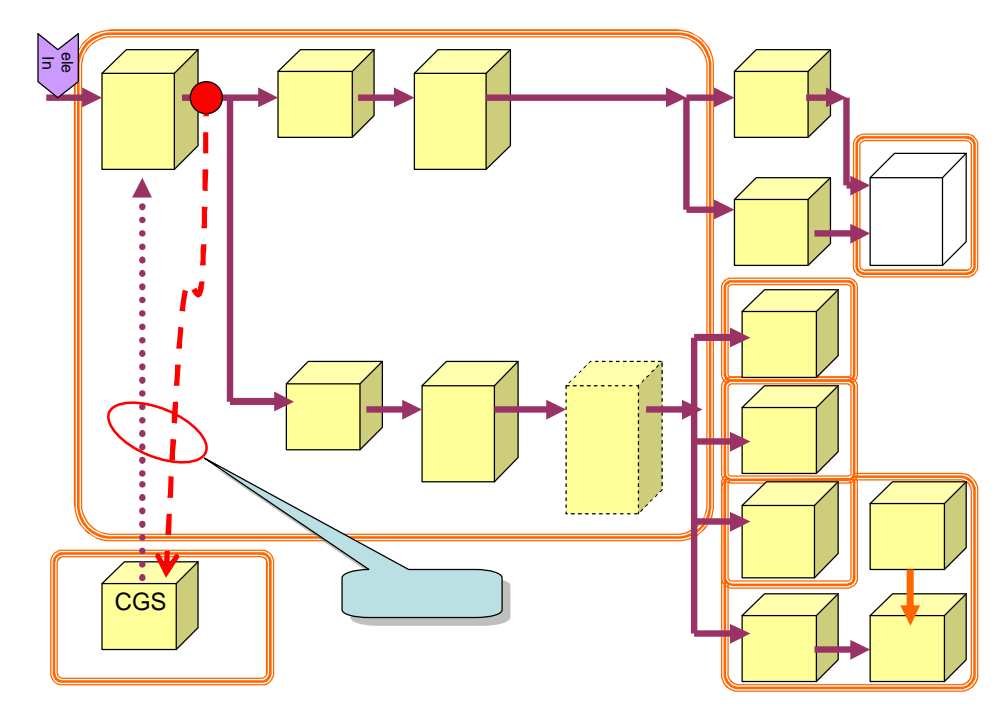

#### $tmEI$ 20090101

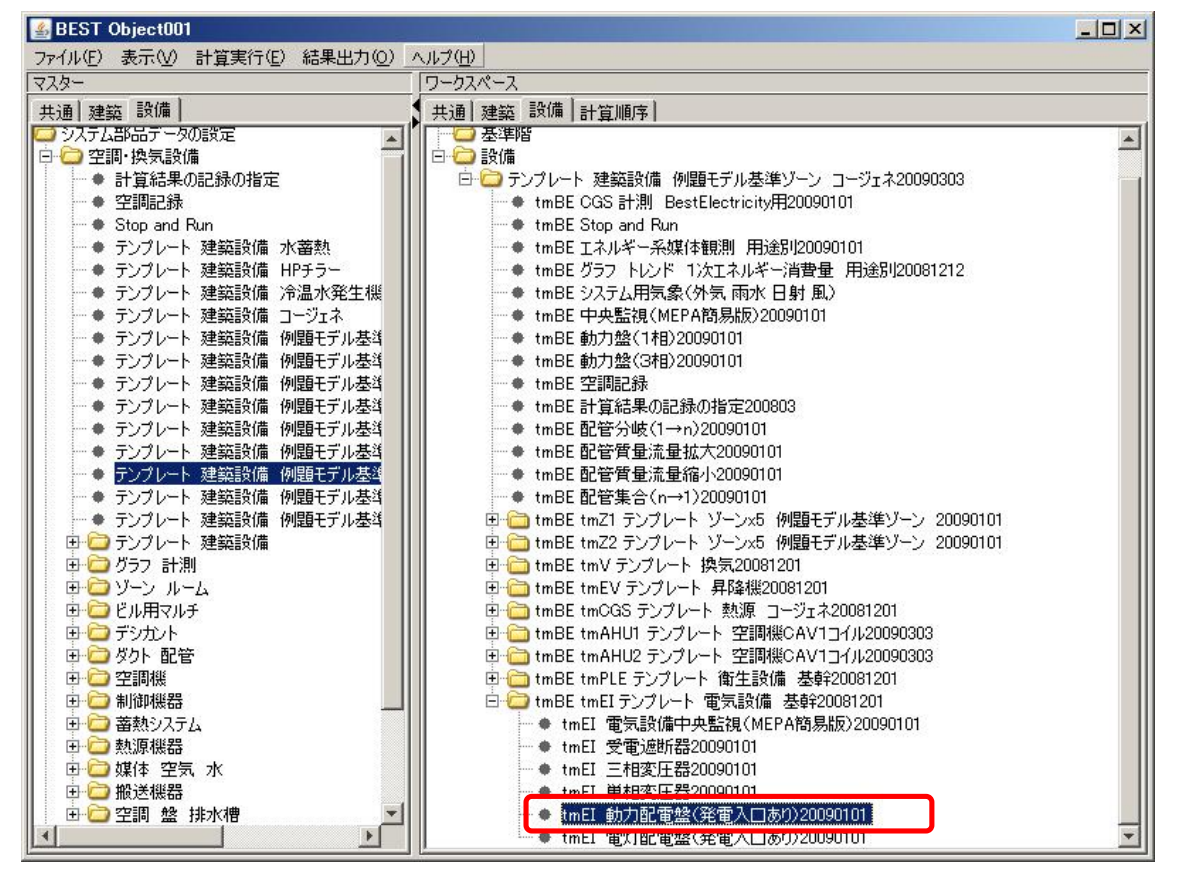

tmEI

20090101

#### L0 eleInG1

L0 eleTOut3GenCGS

 $CGS$ 

L0 eleTObsGenCGS

 $CGS$ 

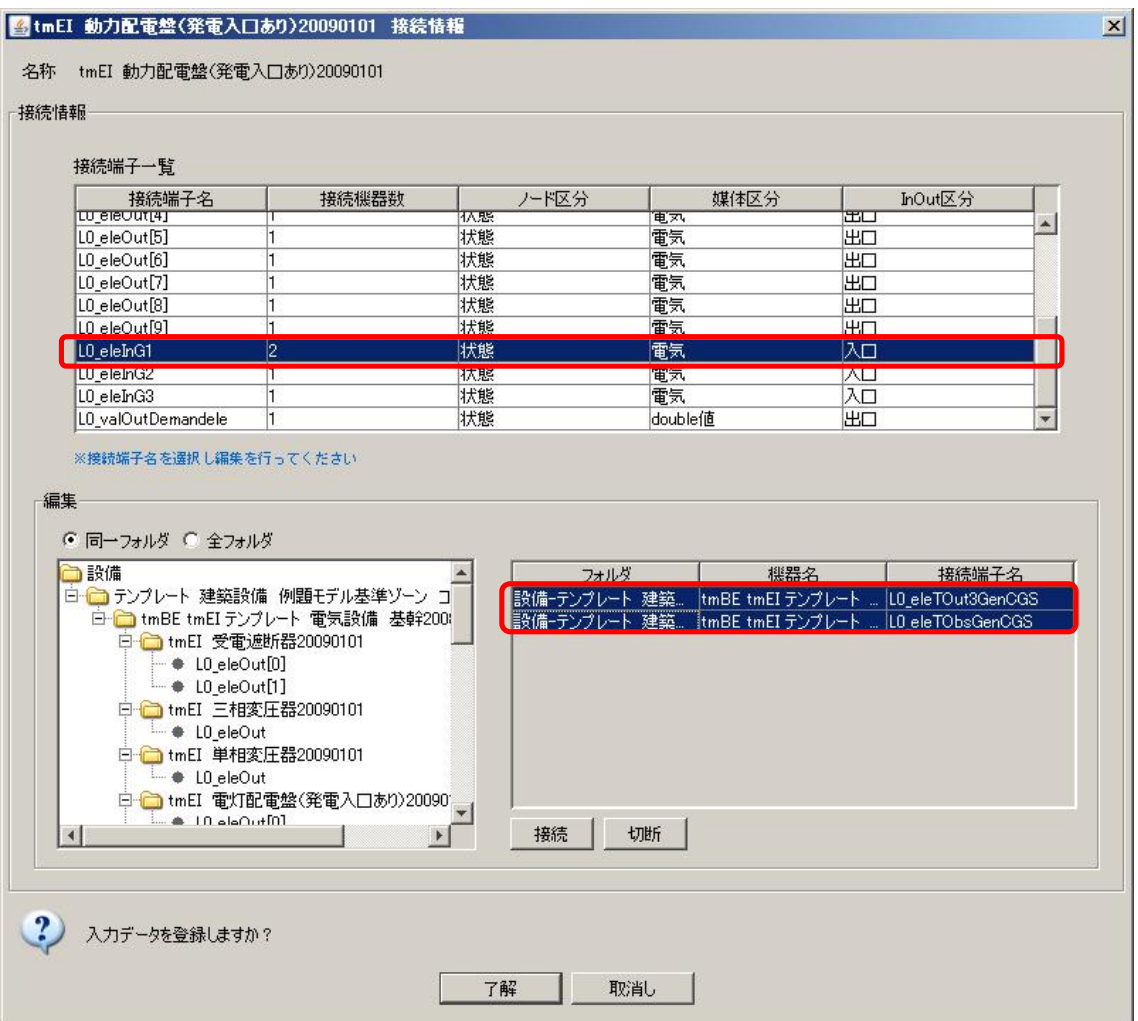

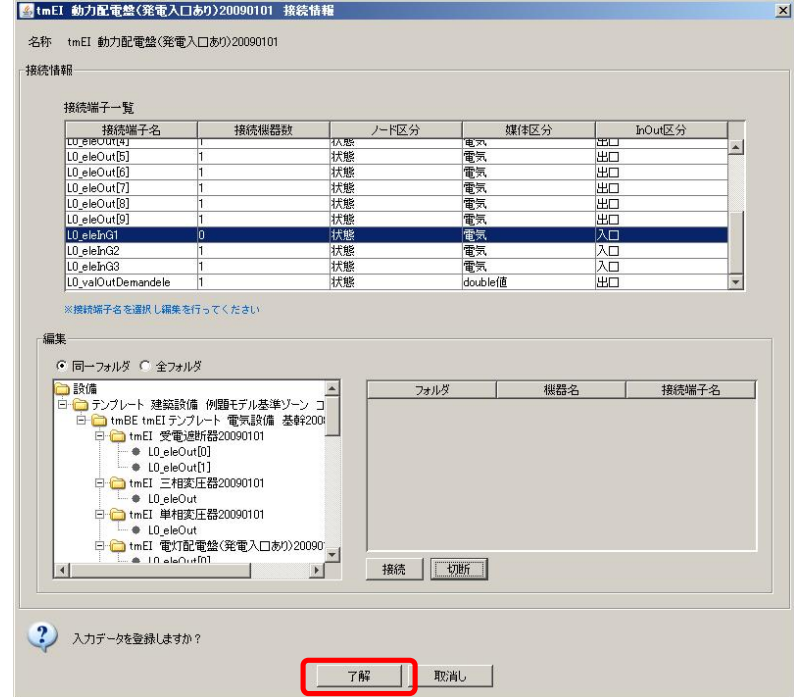

tmEI 20090101

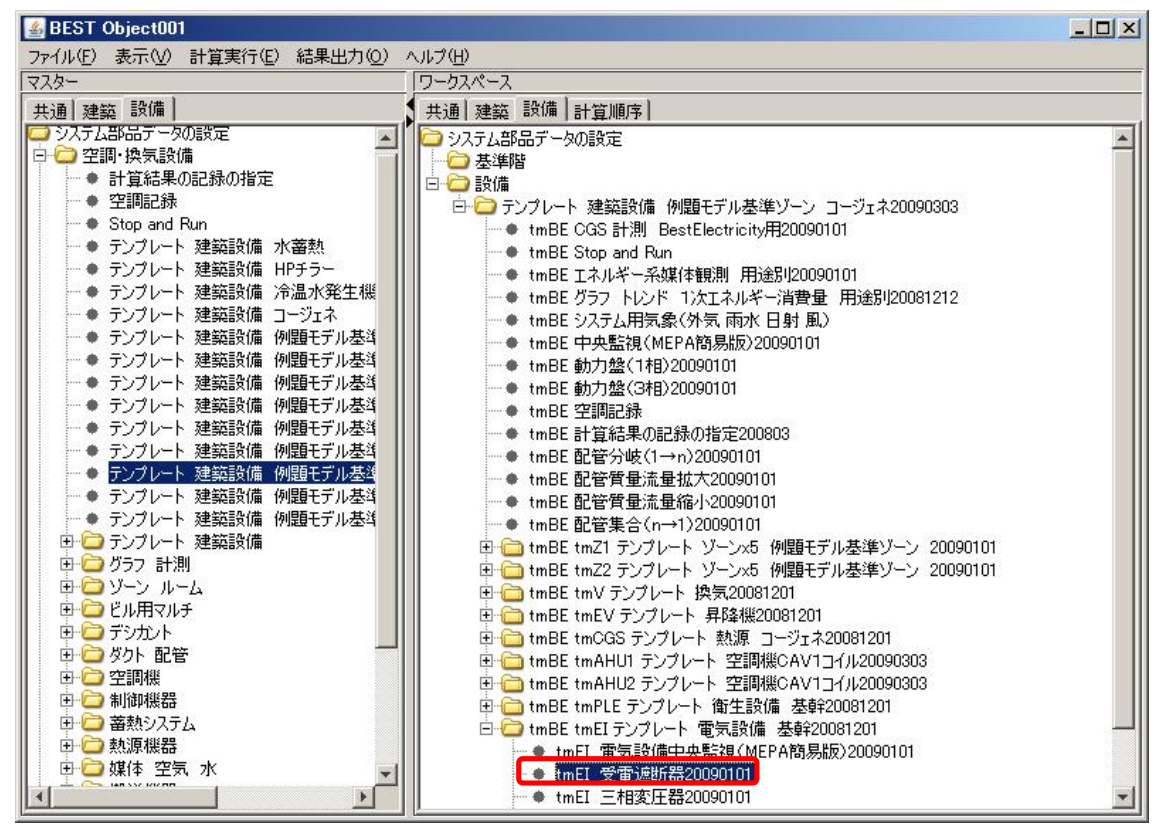

tmEI 20090101

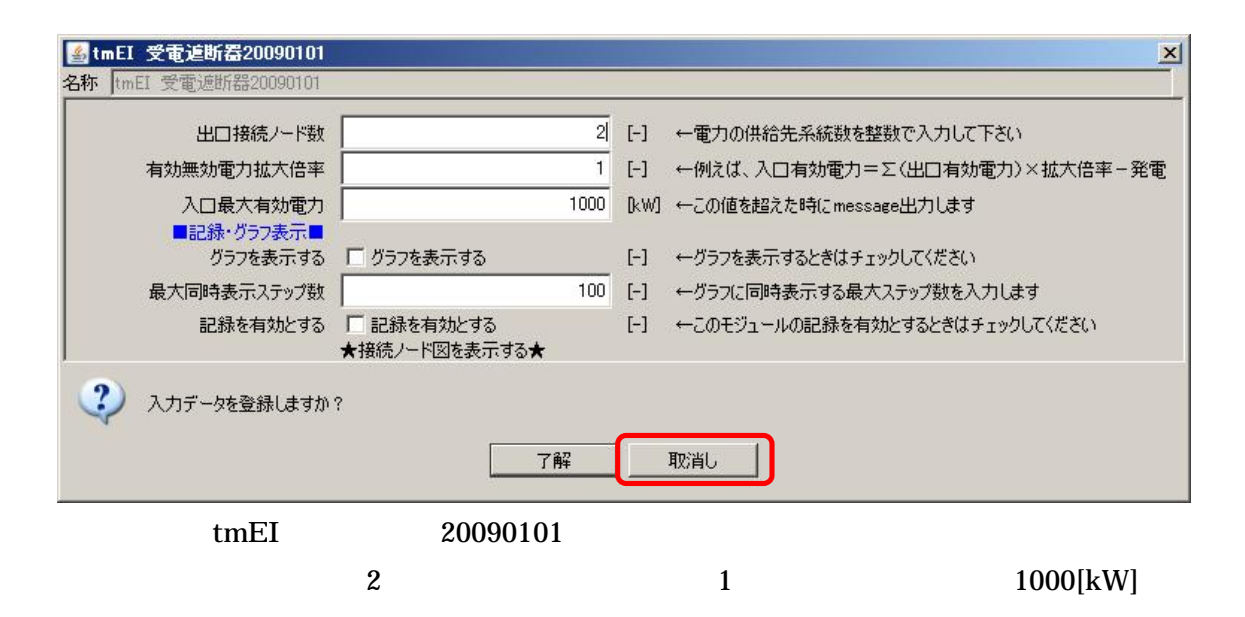

tmEI 20090101

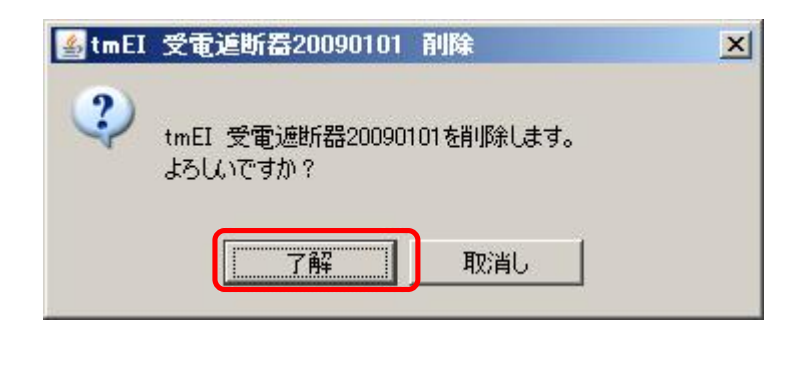

tmEI 20090101

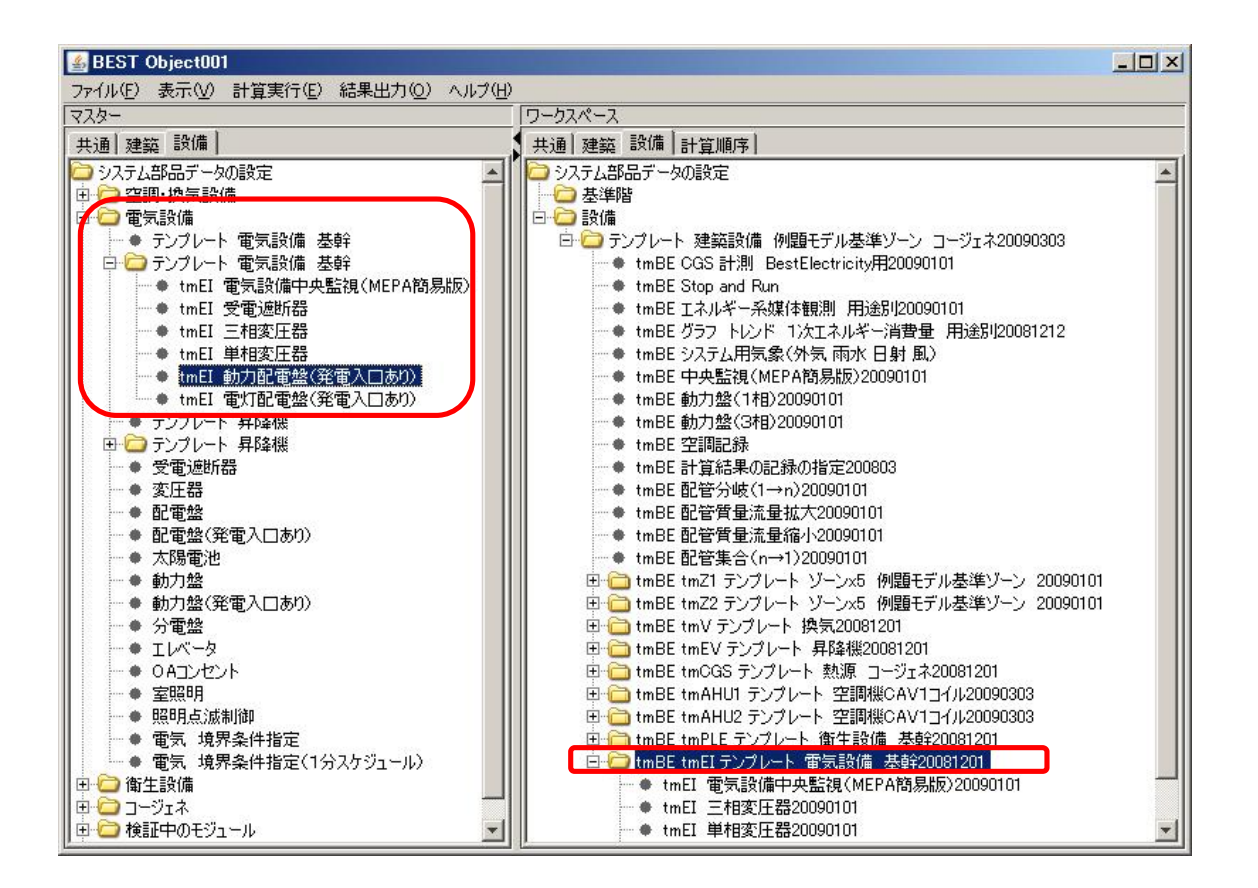

tmEI

tmEI 20090101

10 2 100 1000
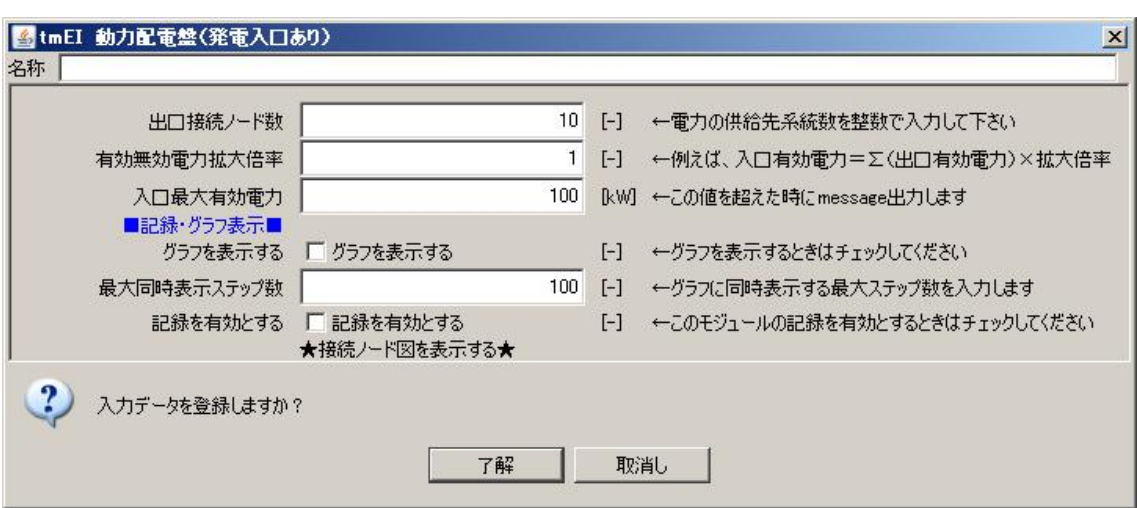

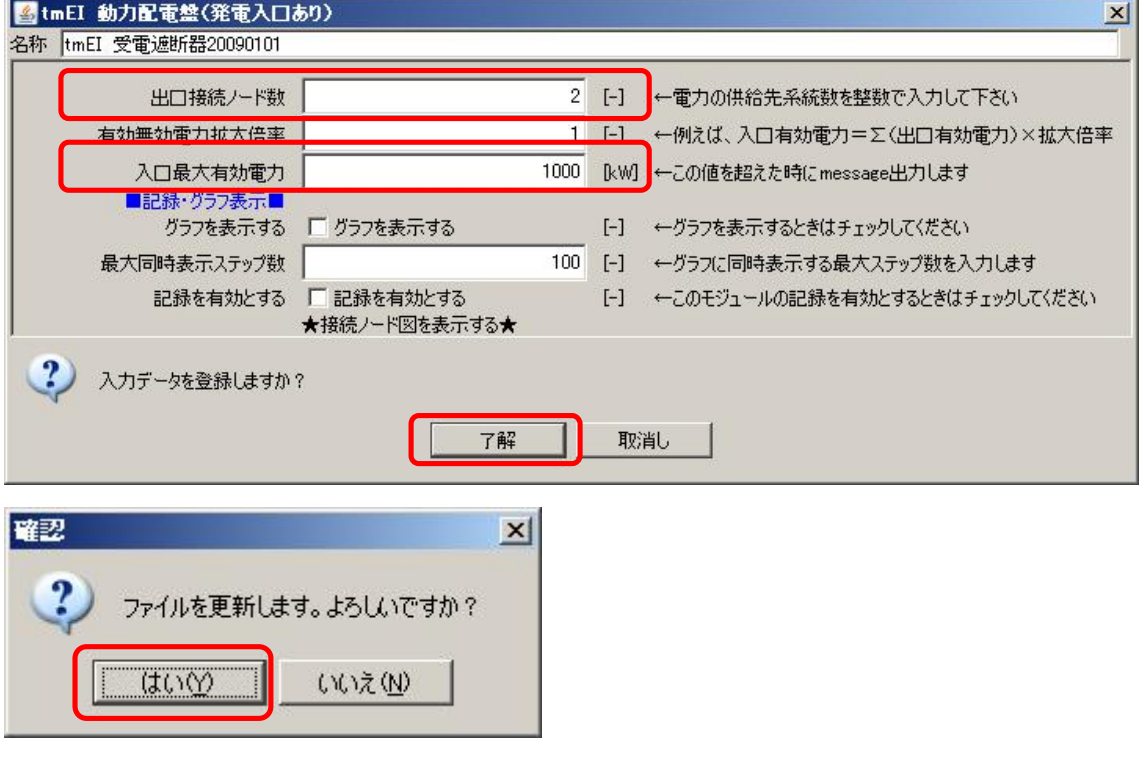

 $tmEI$ 

 $\overline{\mathcal{L}}$ 

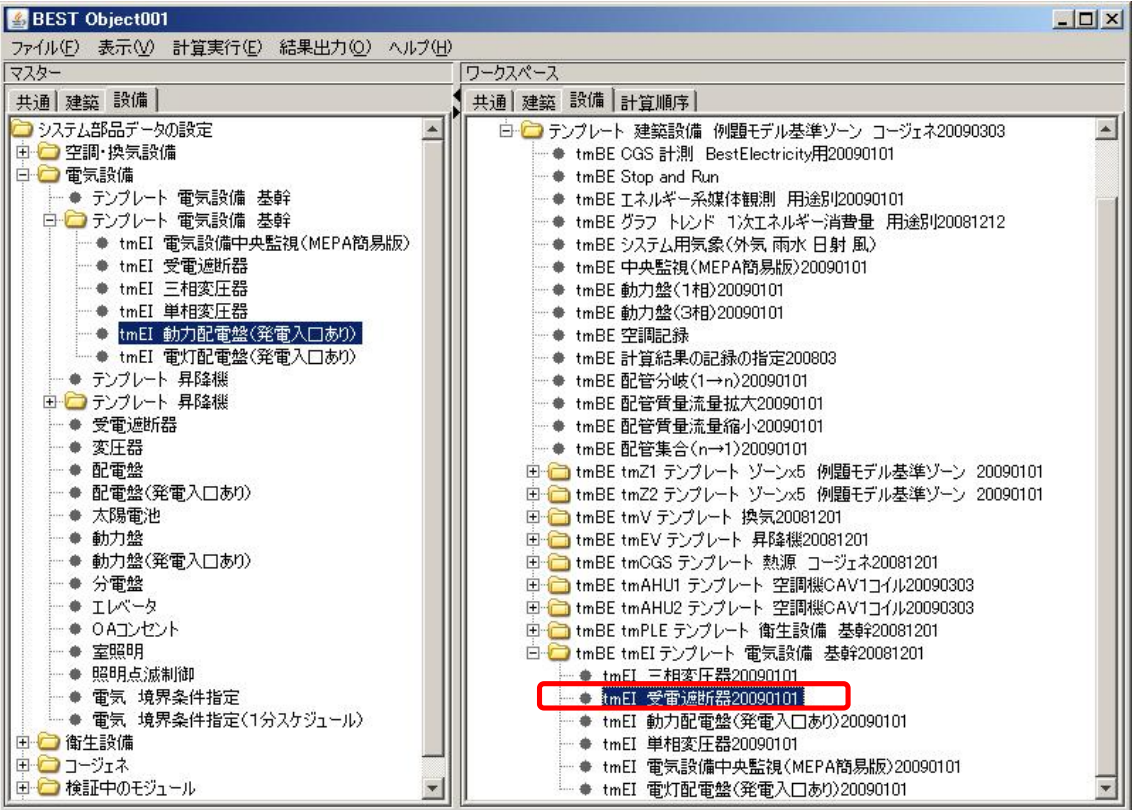

 $tmEI$ 20090101

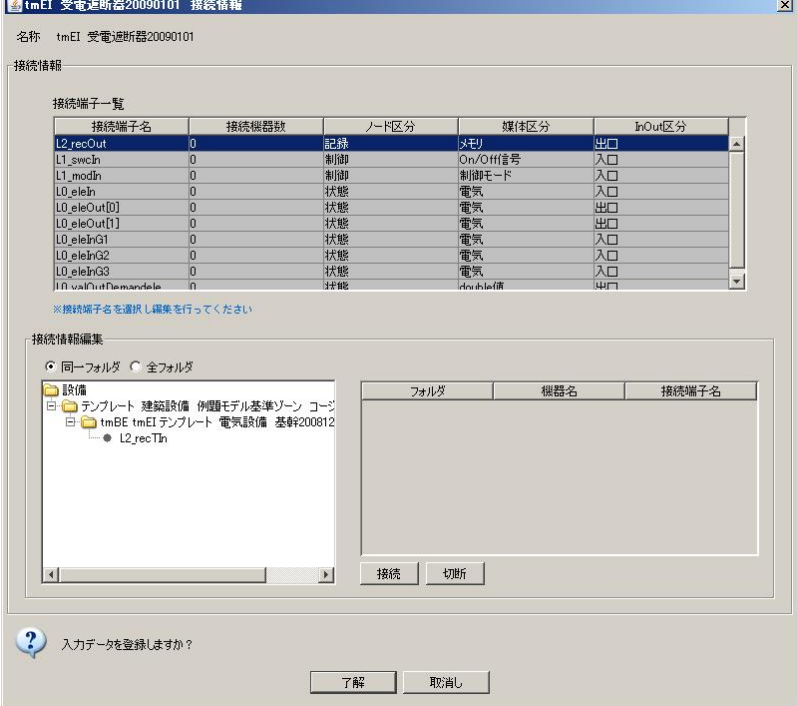

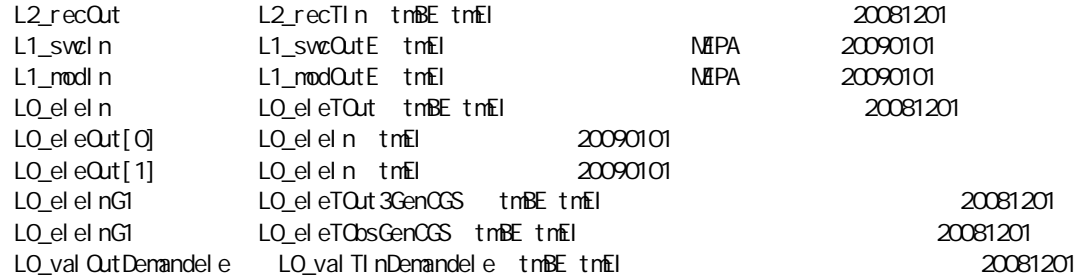

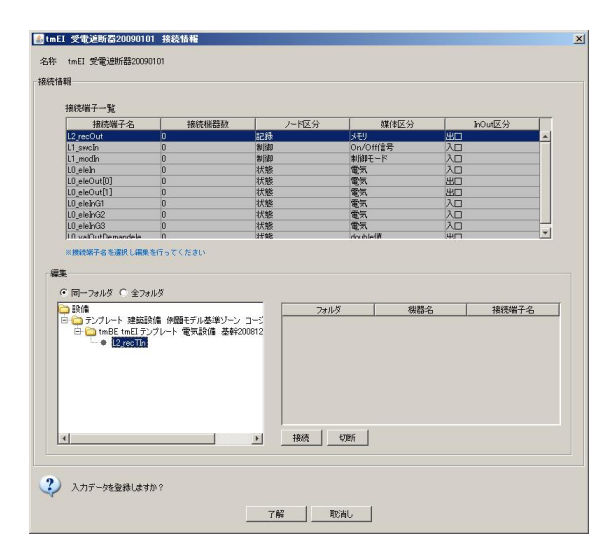

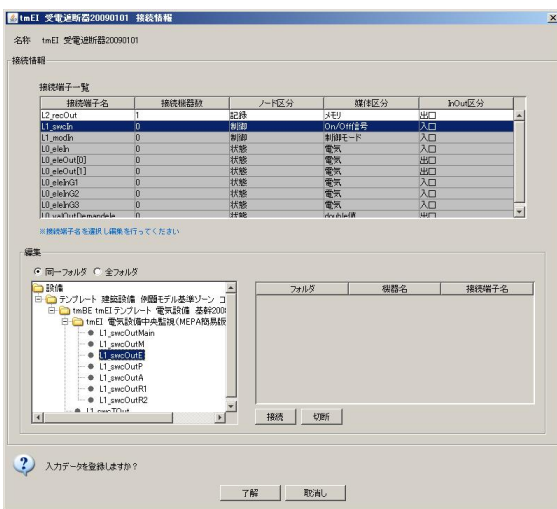

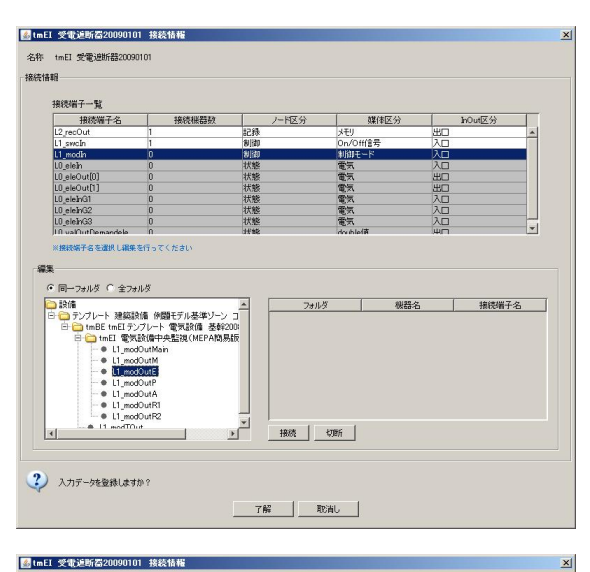

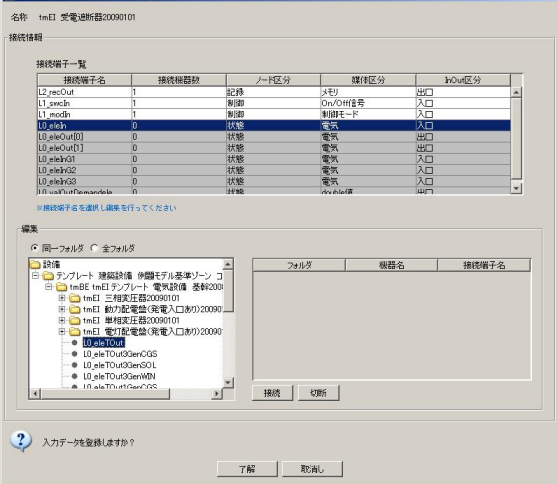

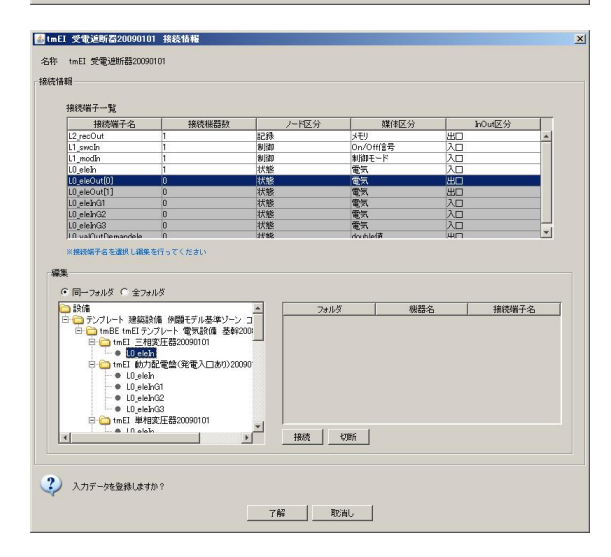

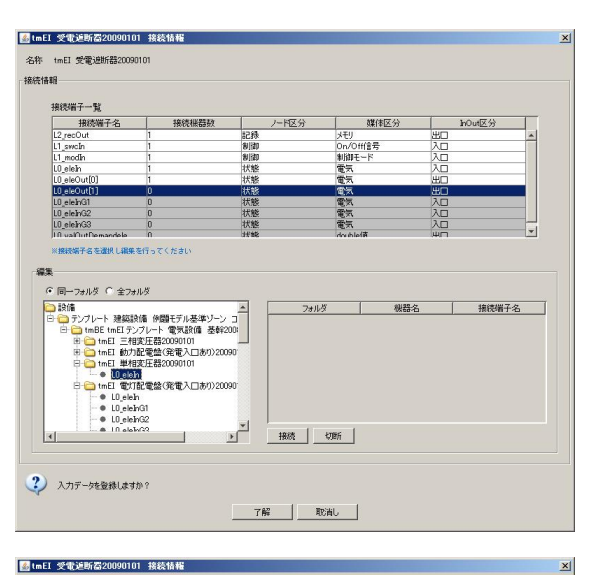

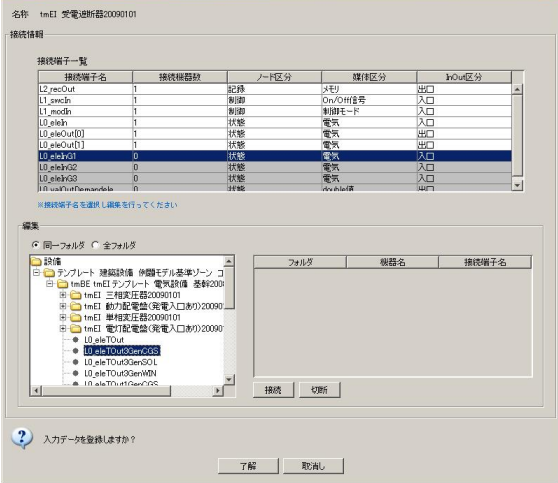

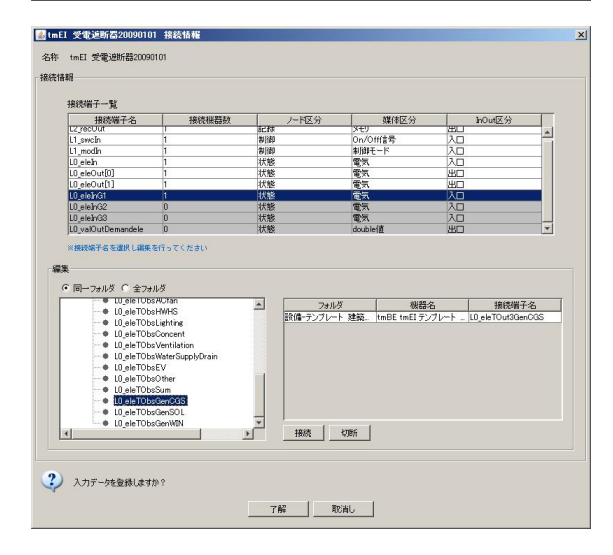

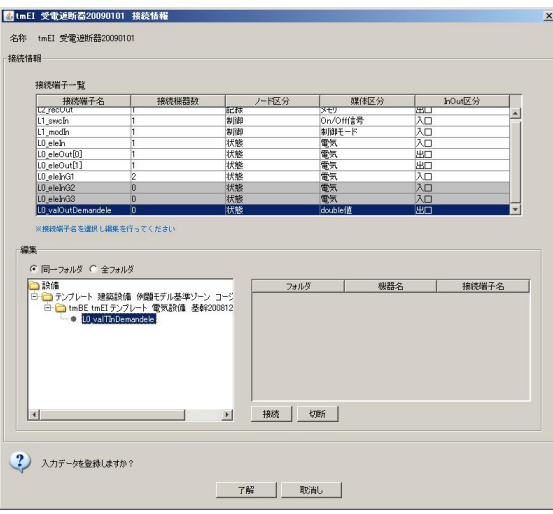

### 350kW

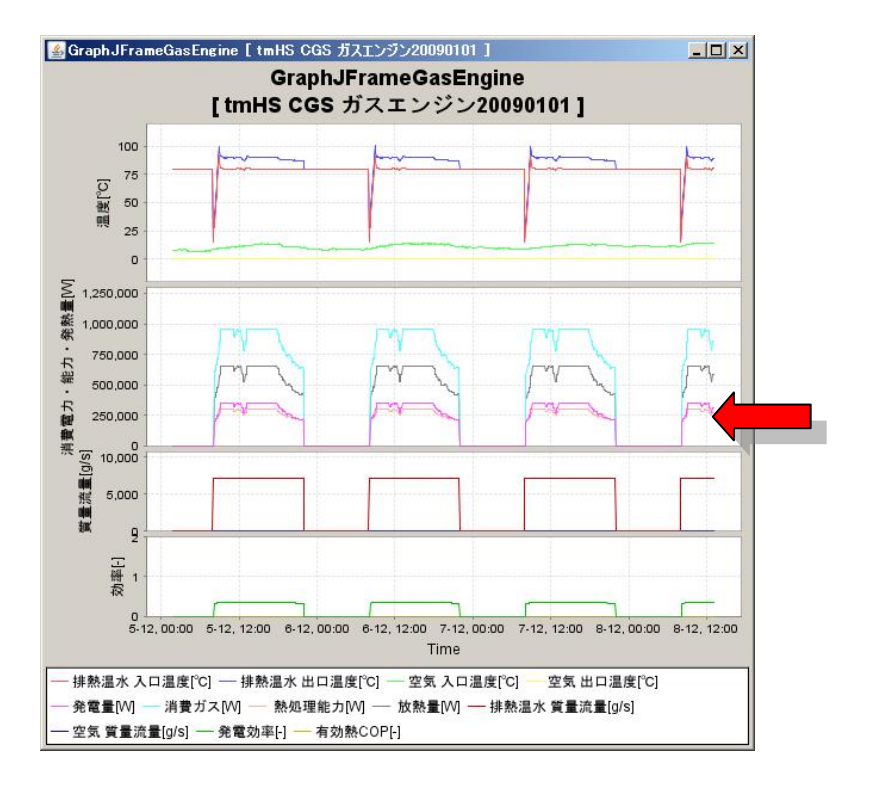

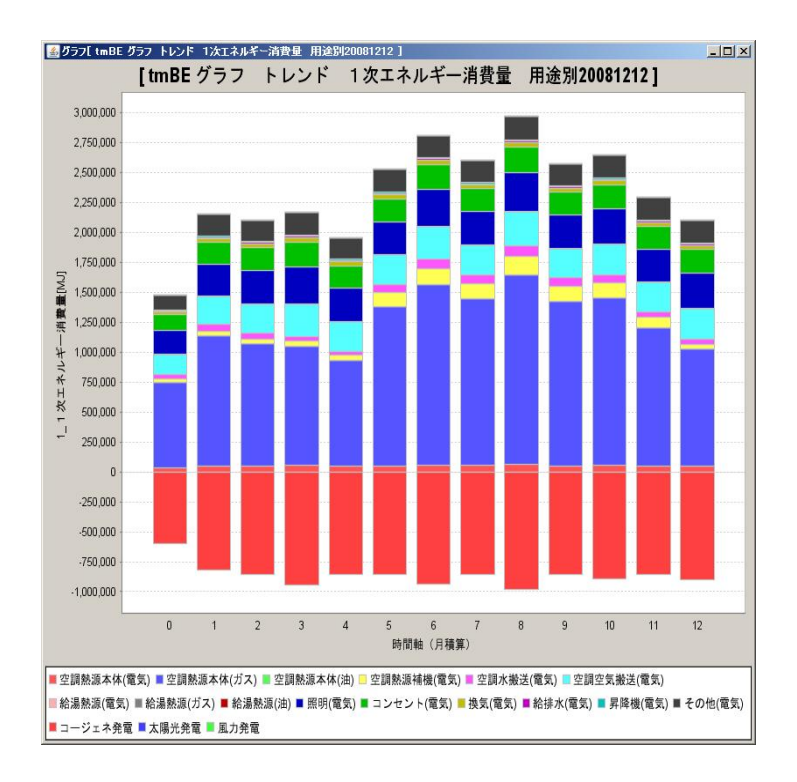

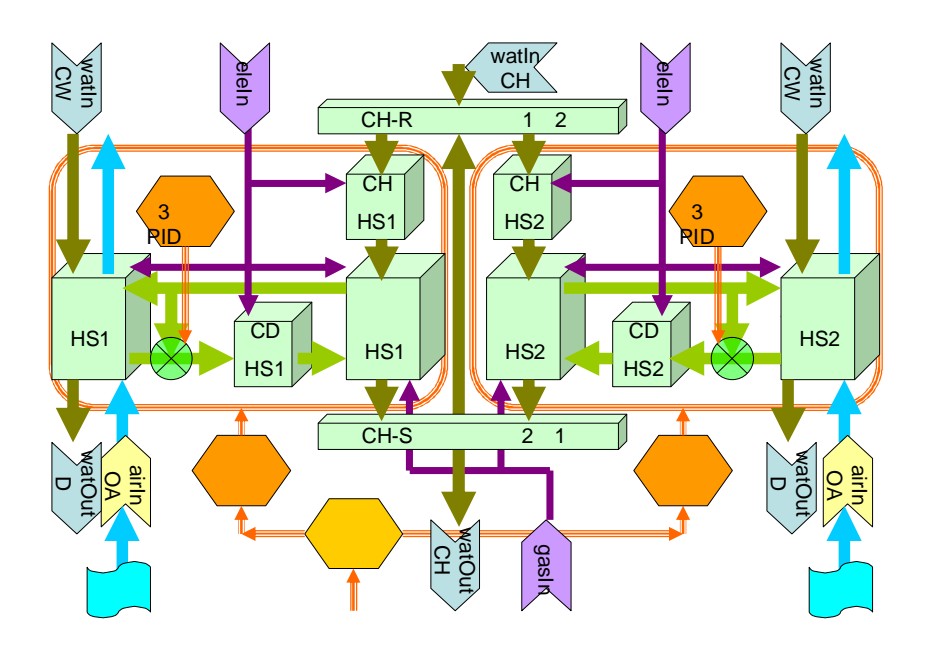

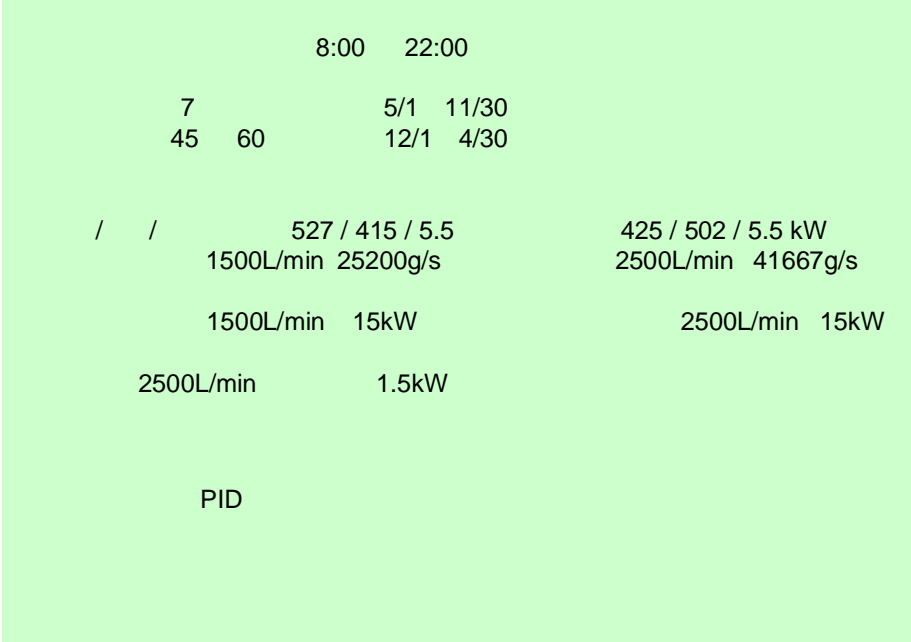

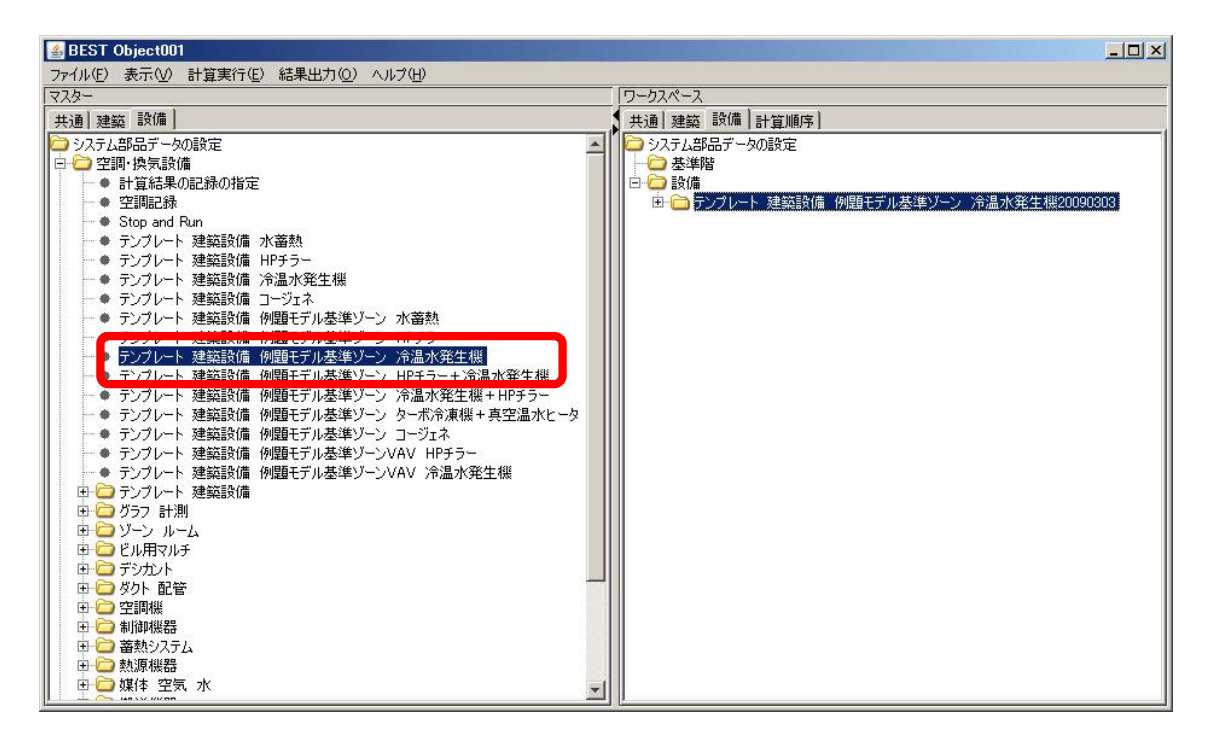

HP

tmBE tmHSG 20081201

-

tmBE tmHSG

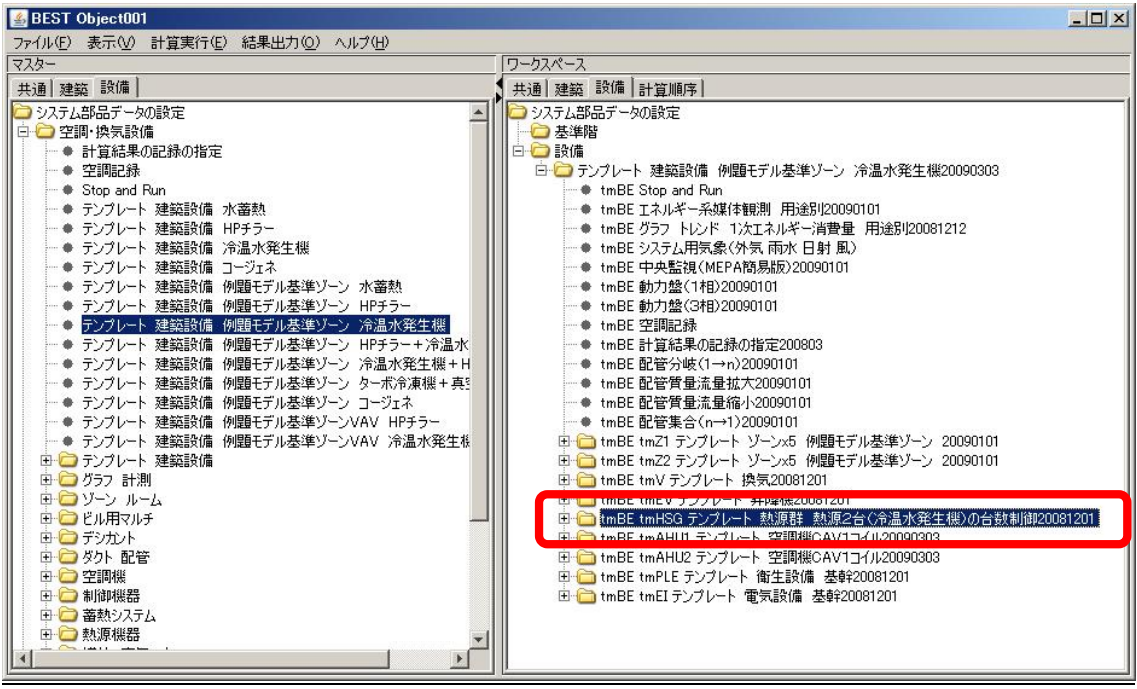

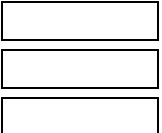

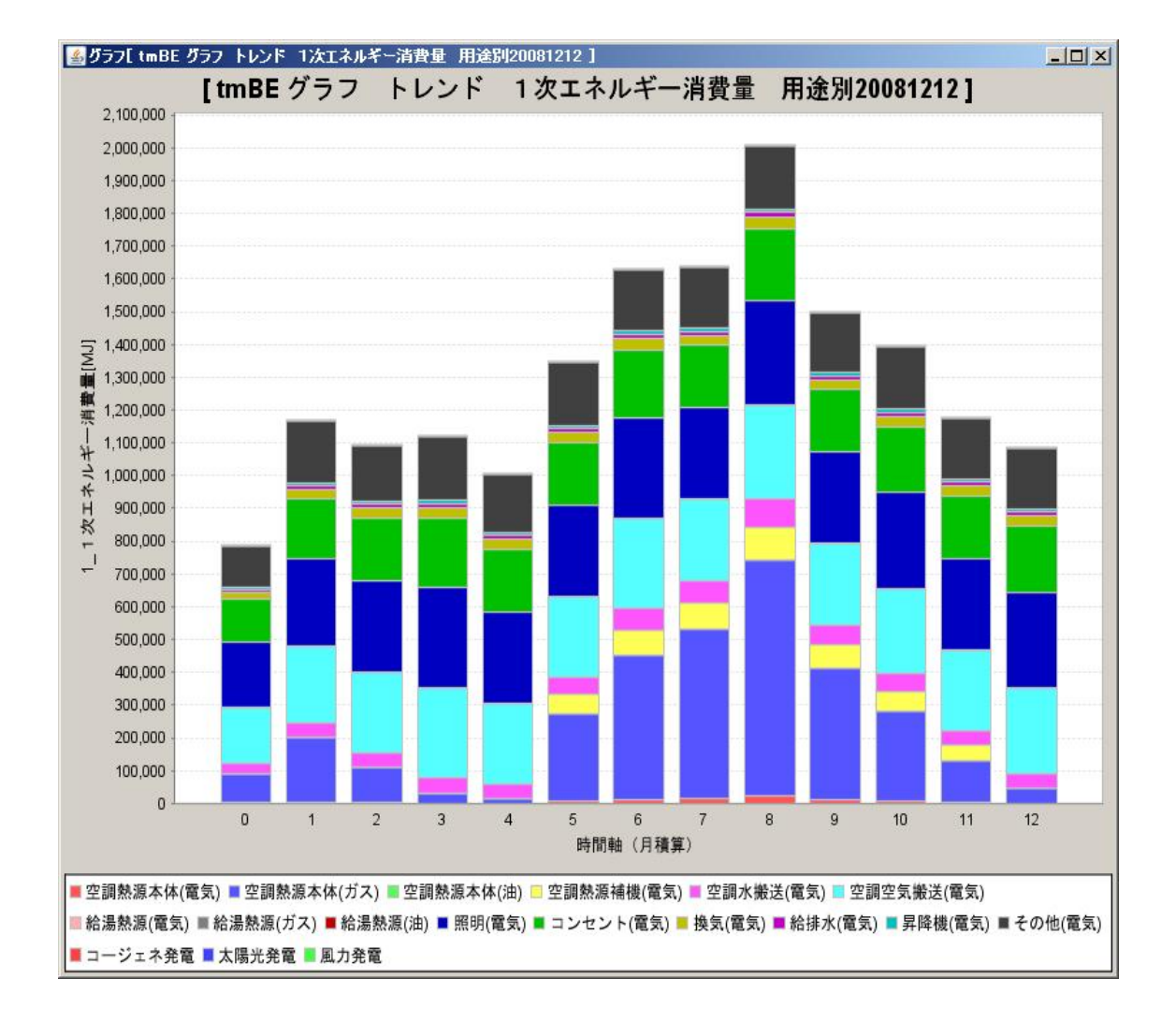

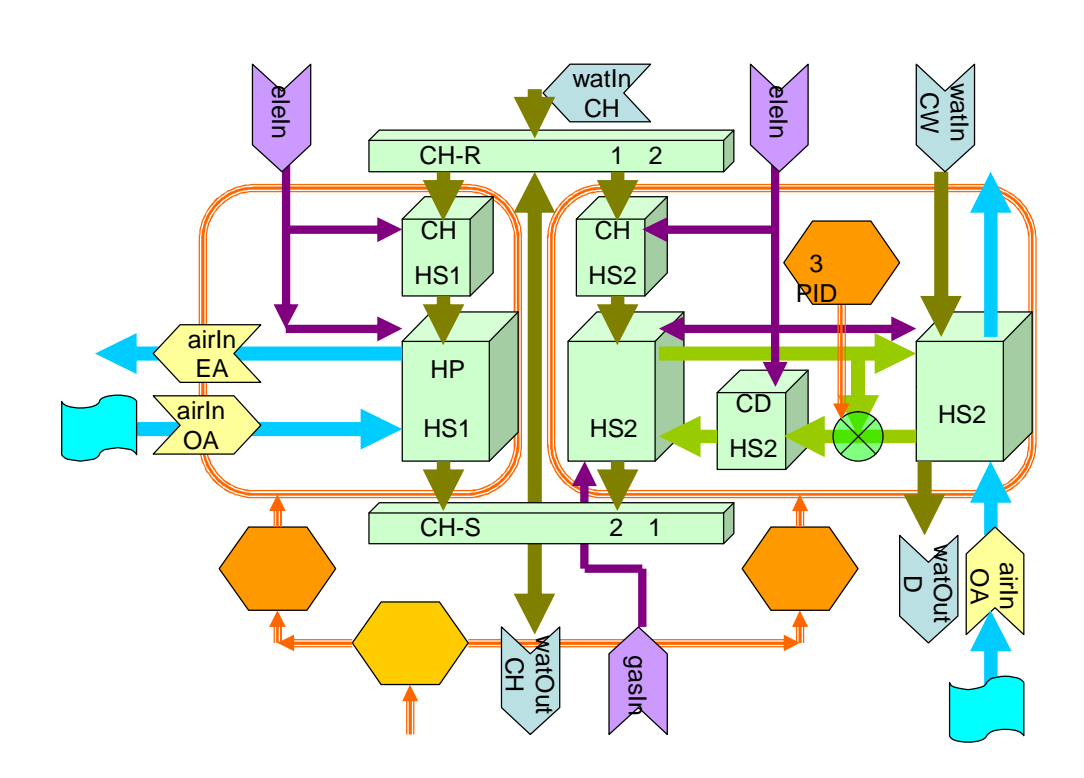

+

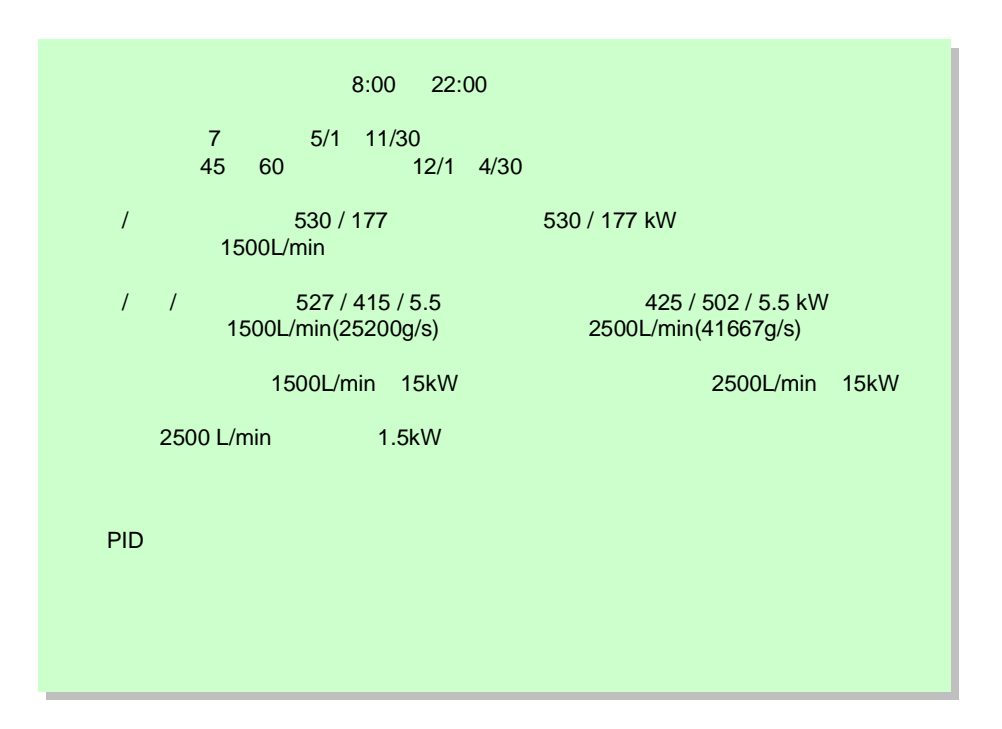

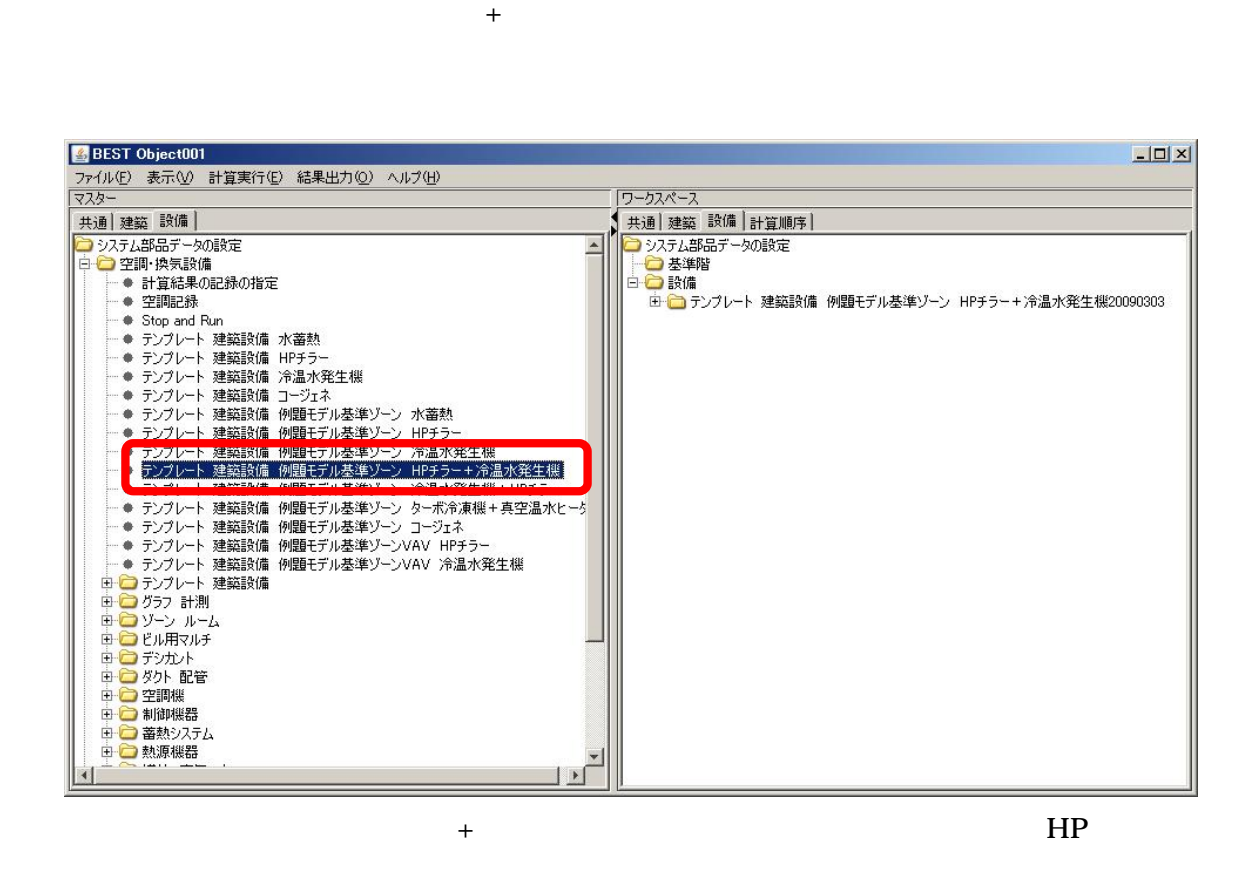

tmBE tmHSG 20081201

tmBE tmHSG HP + 20081201

-

HP

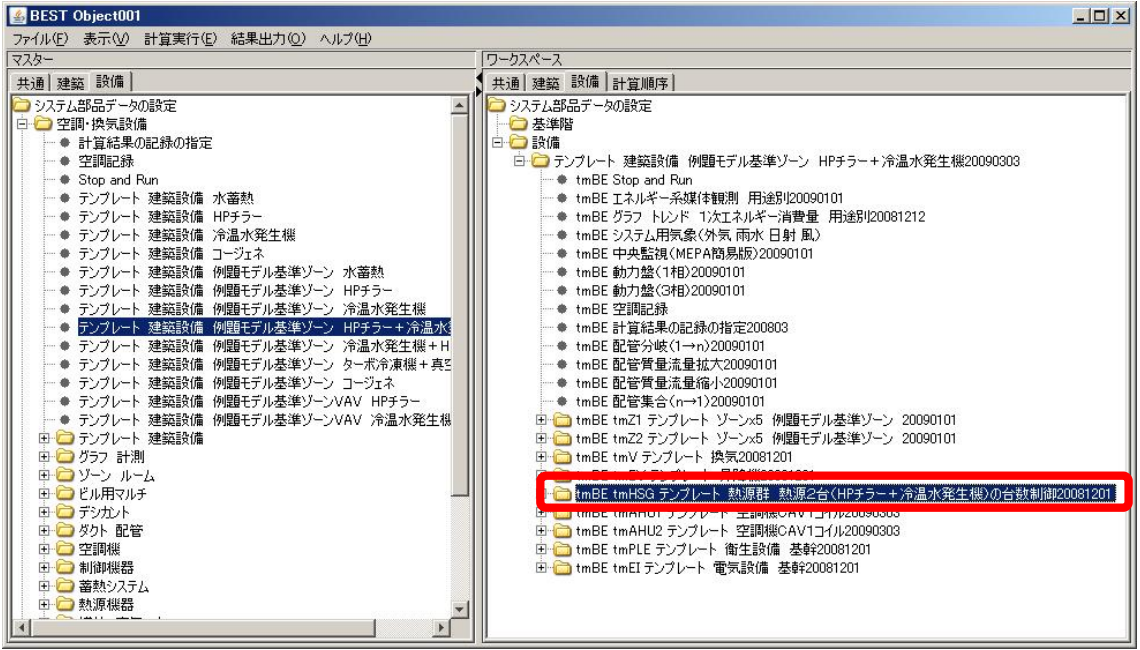

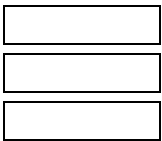

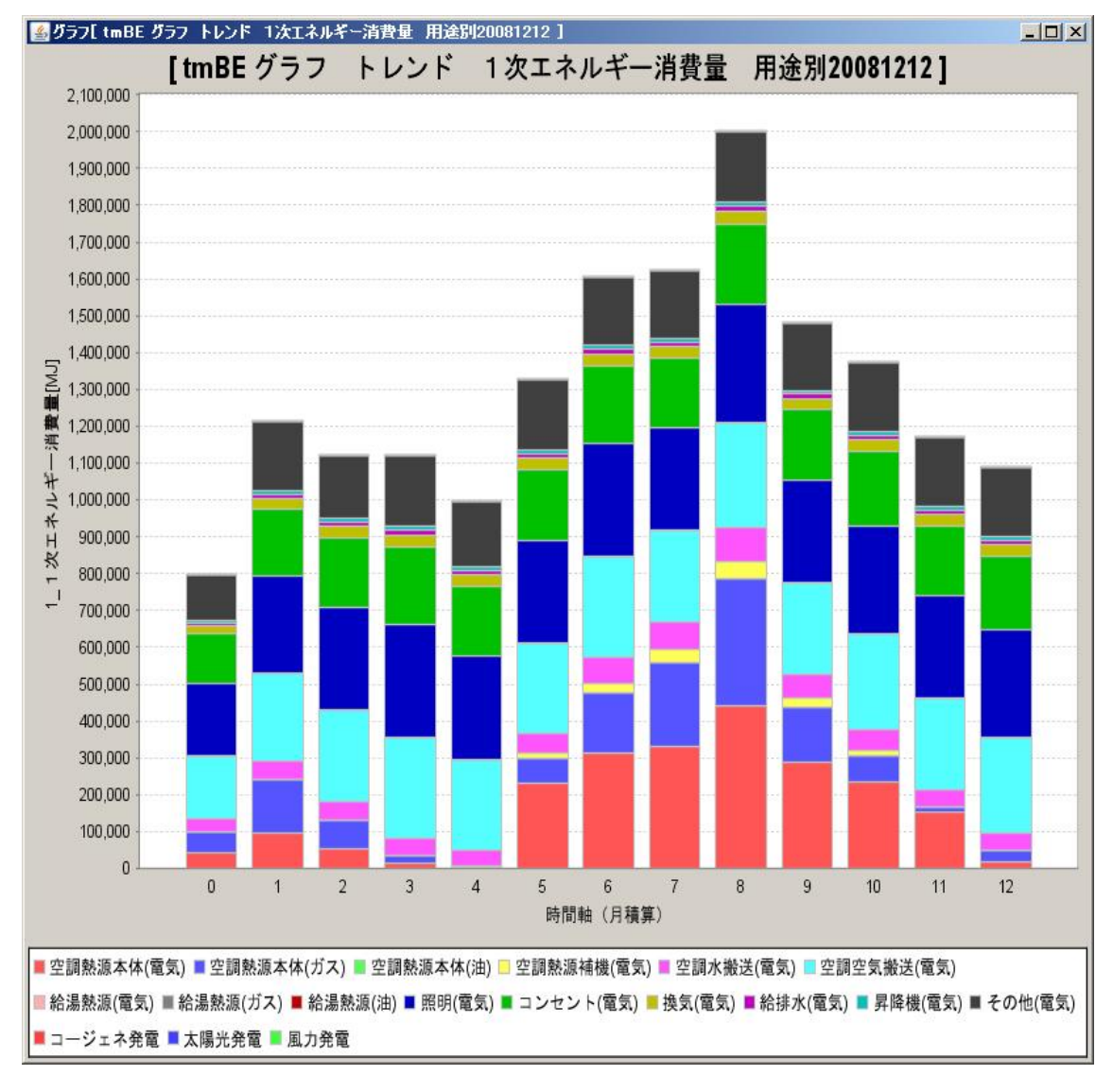

 $\mathbf{1}$ 

 $\mathbf{1}$ 

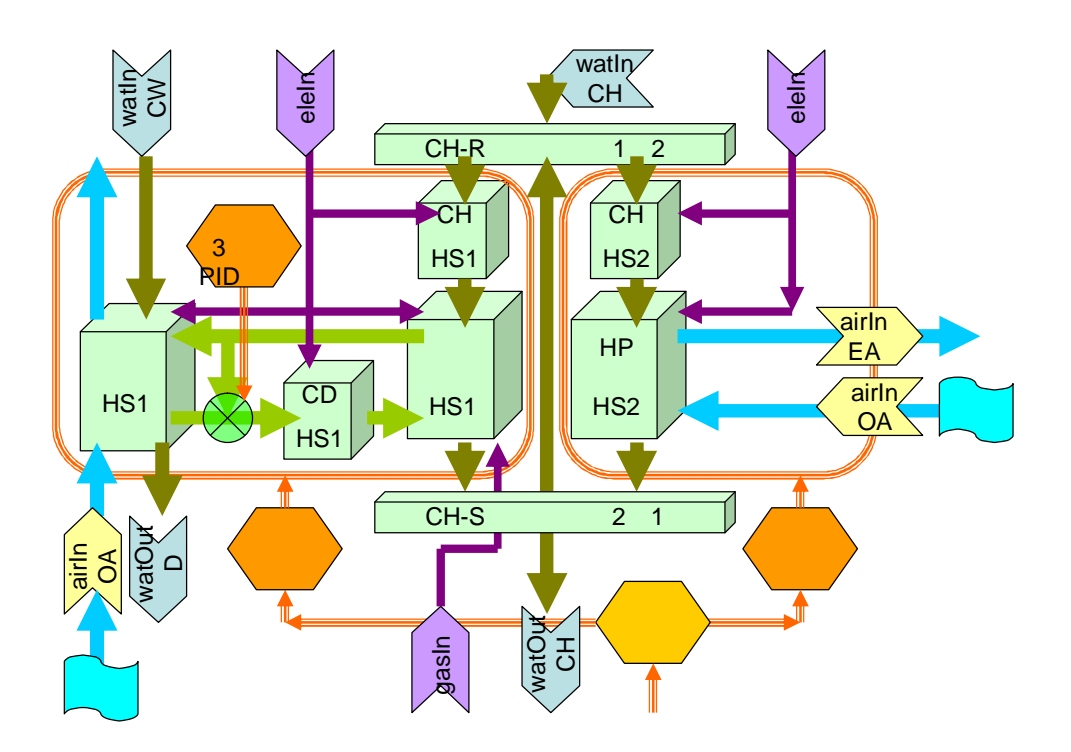

+

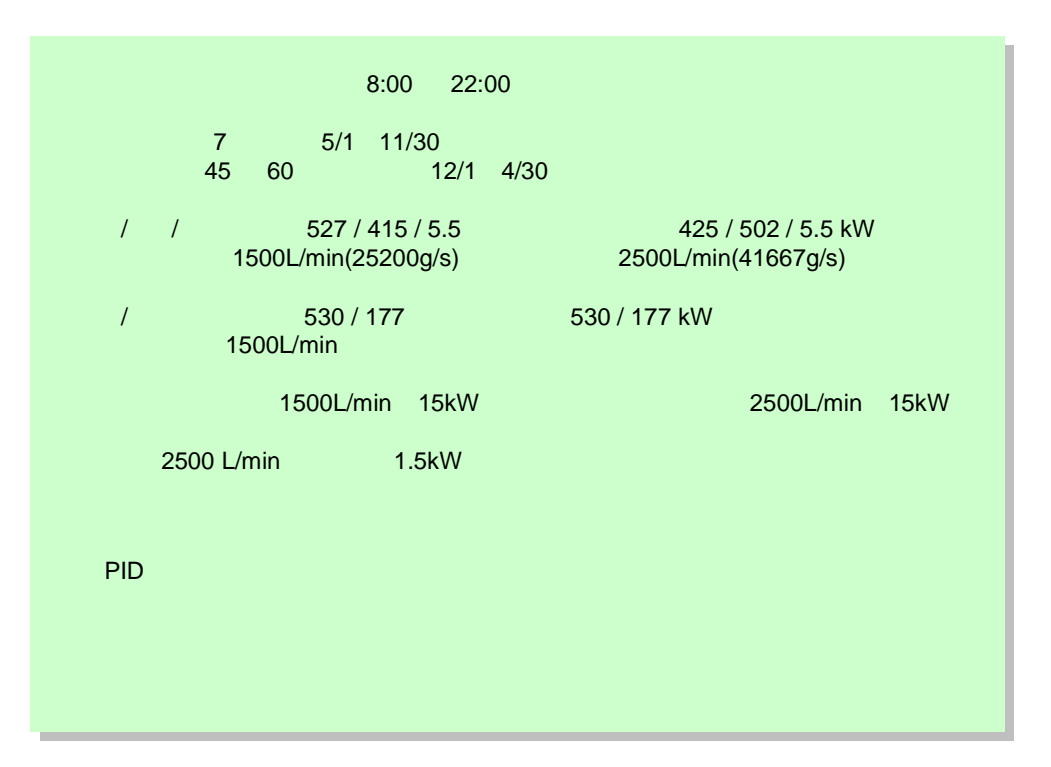

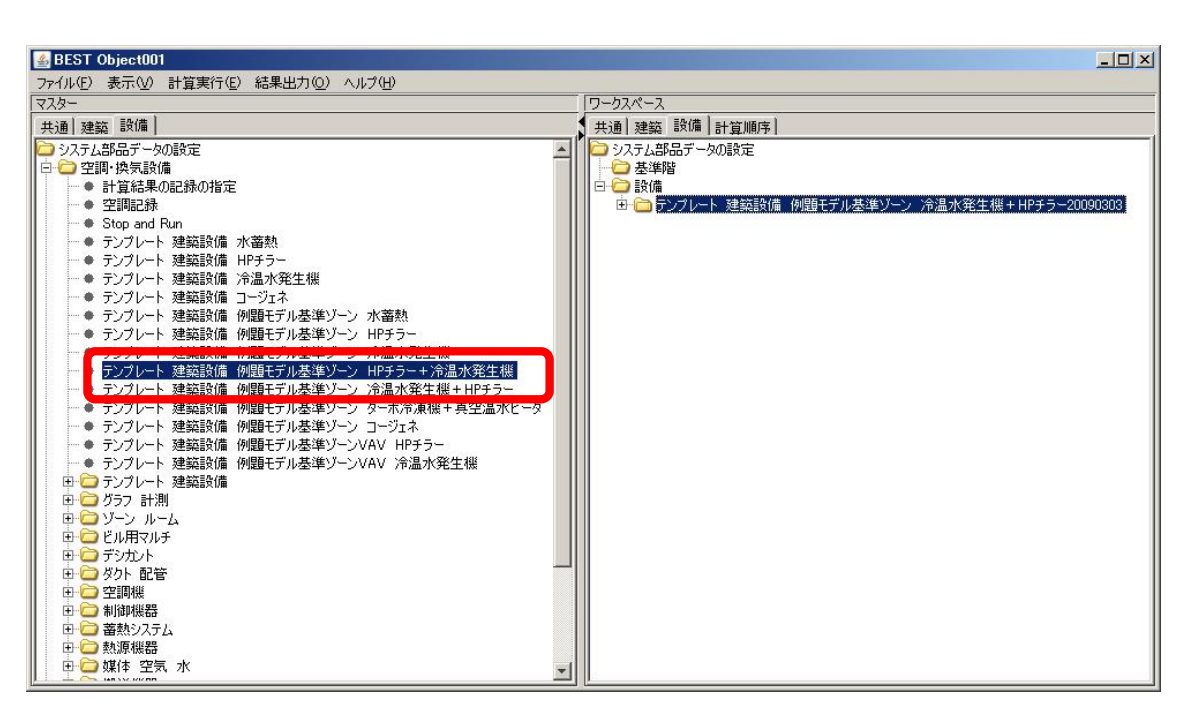

+HP HP

 $+$ 

tmBE tmHSG 20081201

tmBE tmHSG +HP 20081201

HP

-

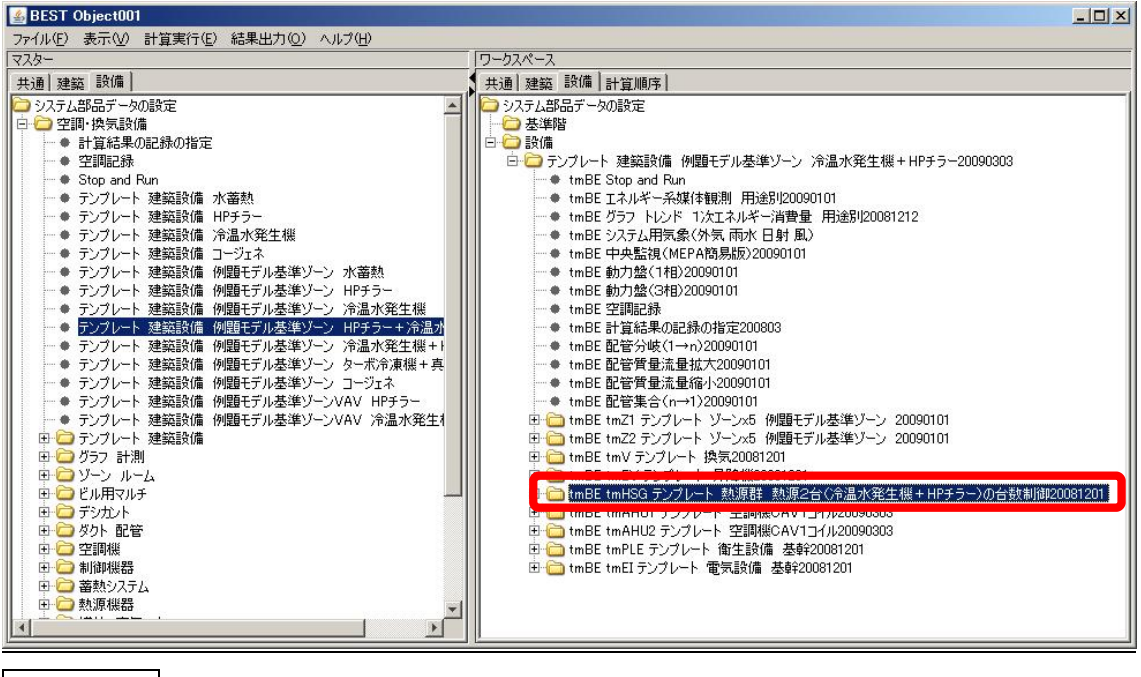

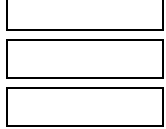

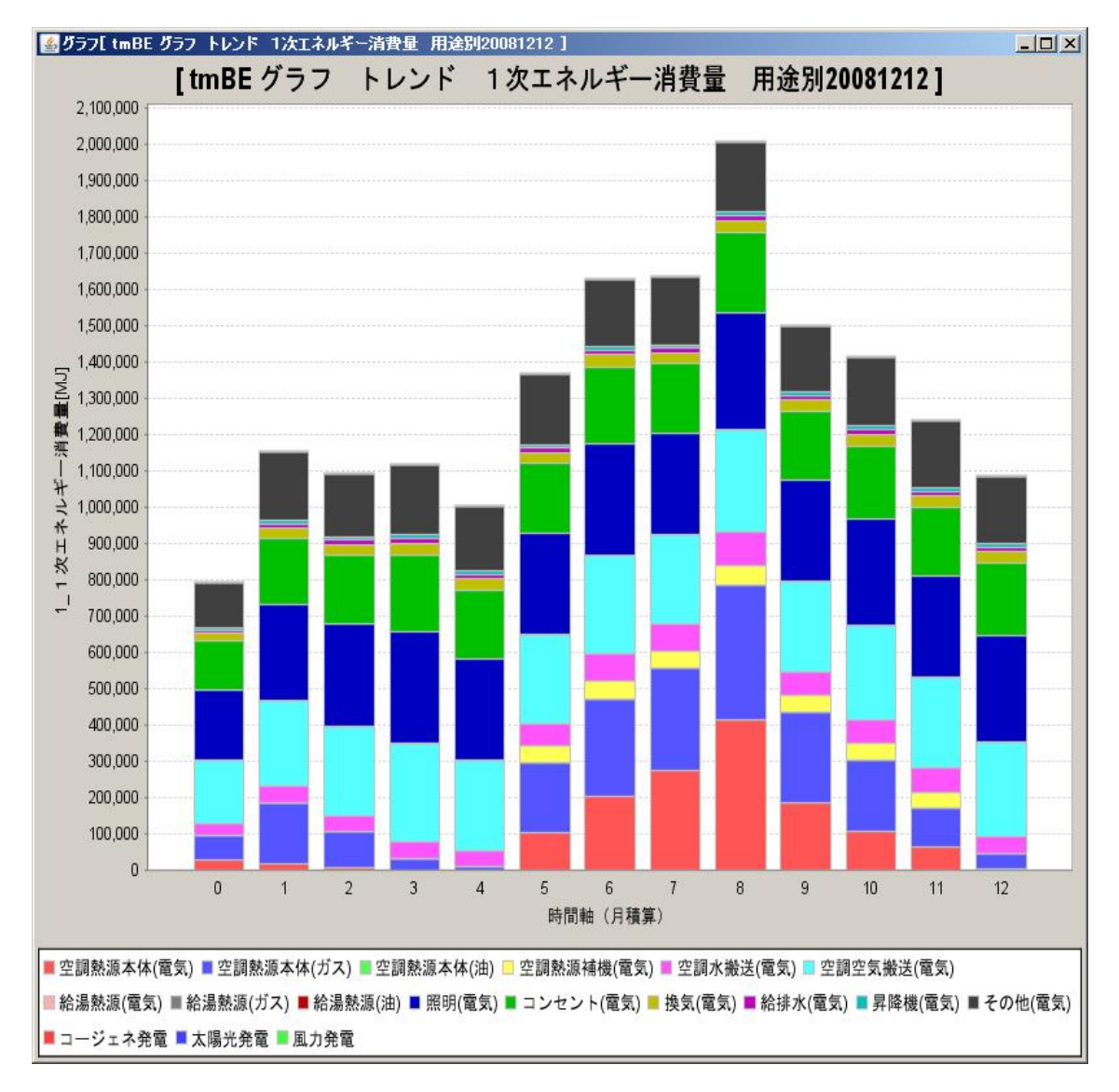

 $\mathbf{1}$ 

# $\mathbf{1}$

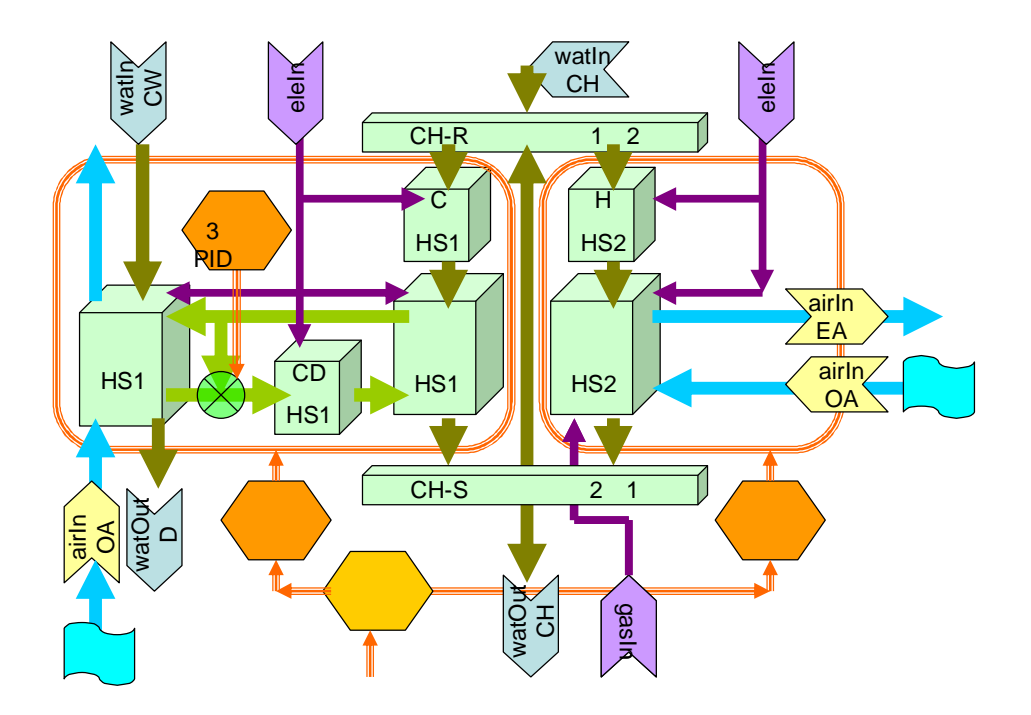

+

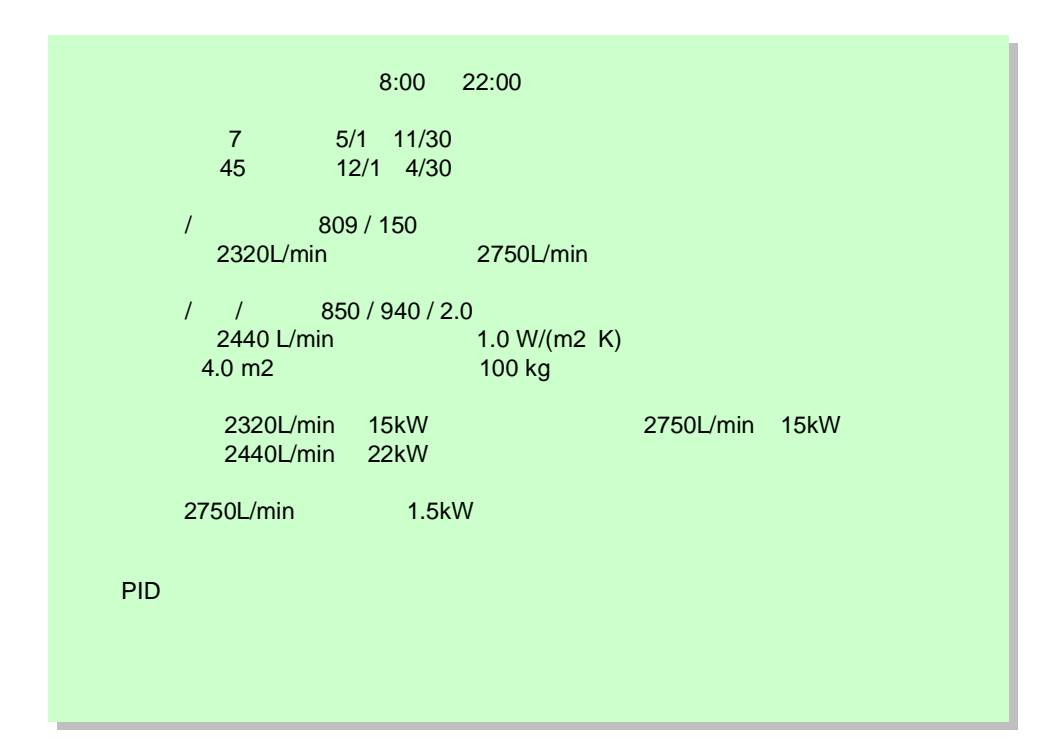

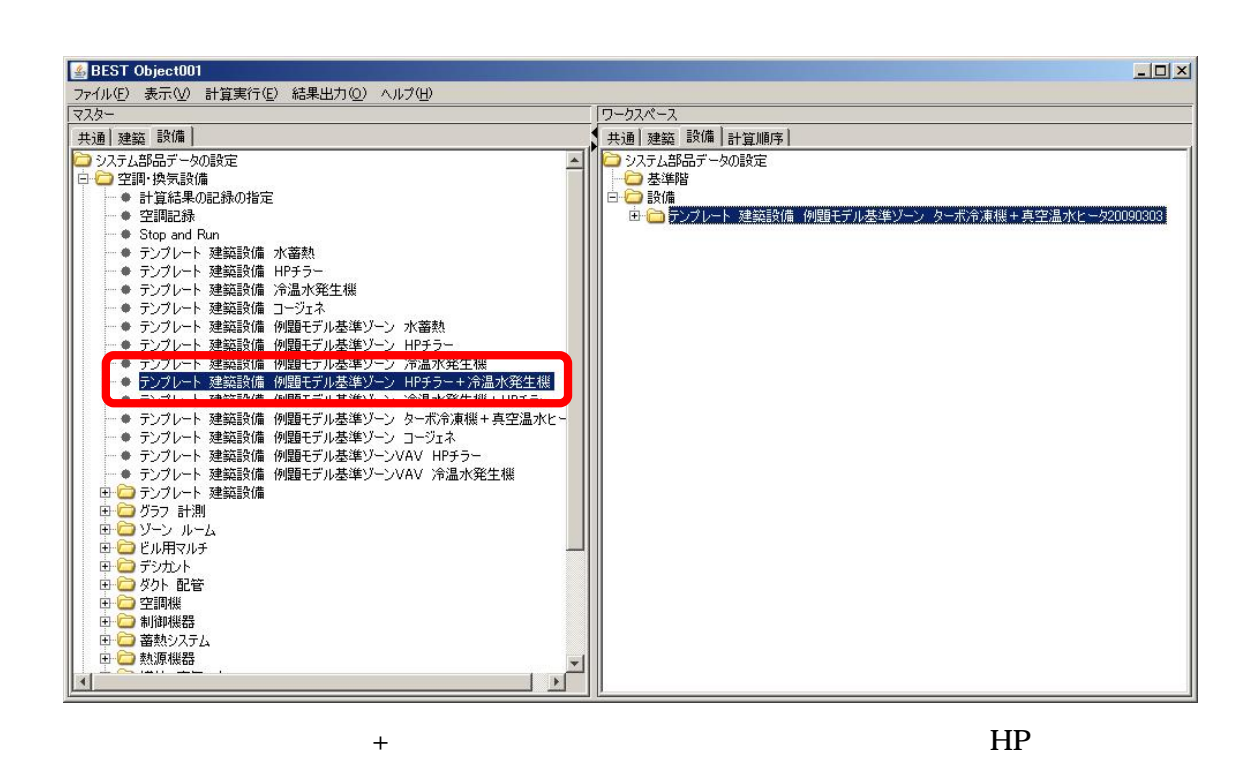

 $+$ 

tmBE tmHSG 20081201

tmBE tmHSG + 20090303

-

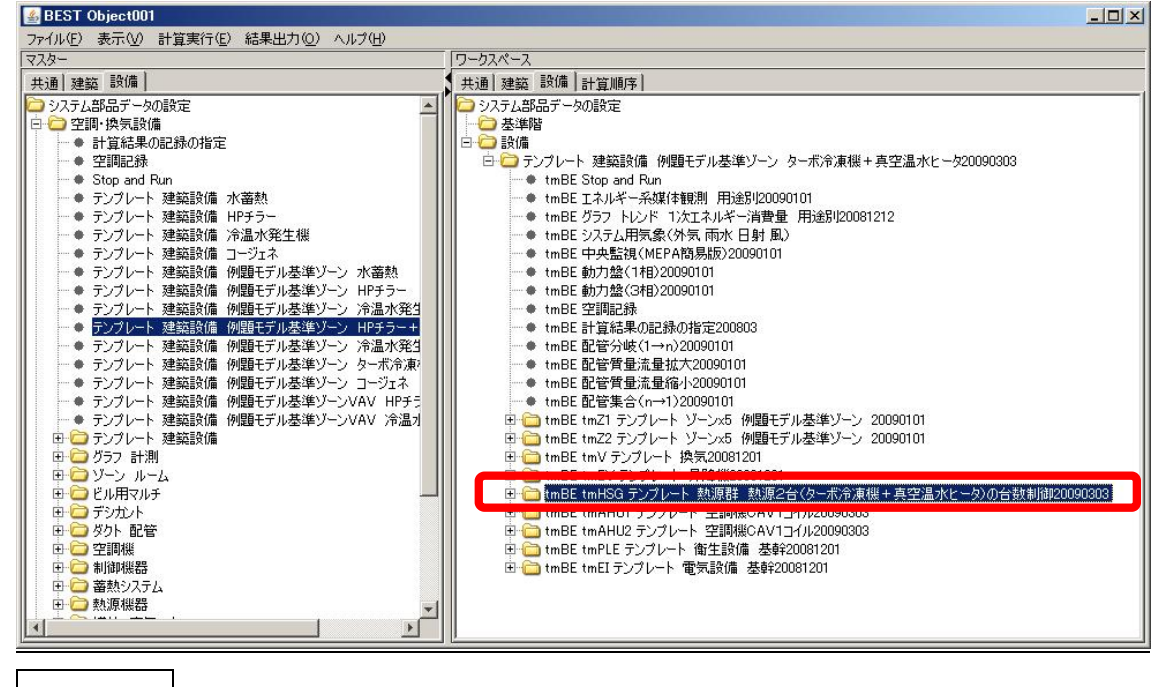

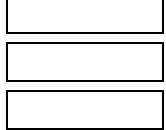

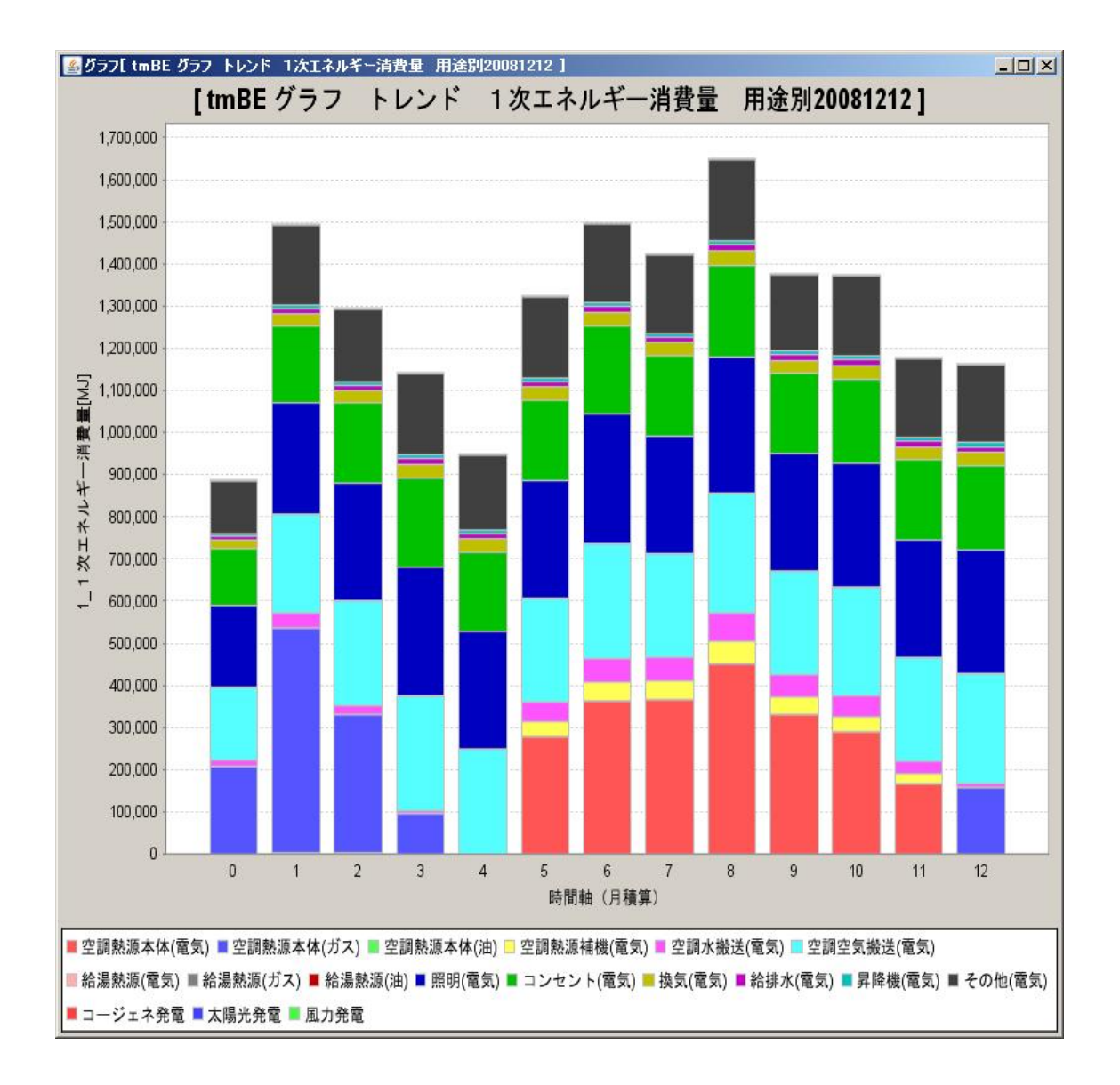

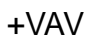

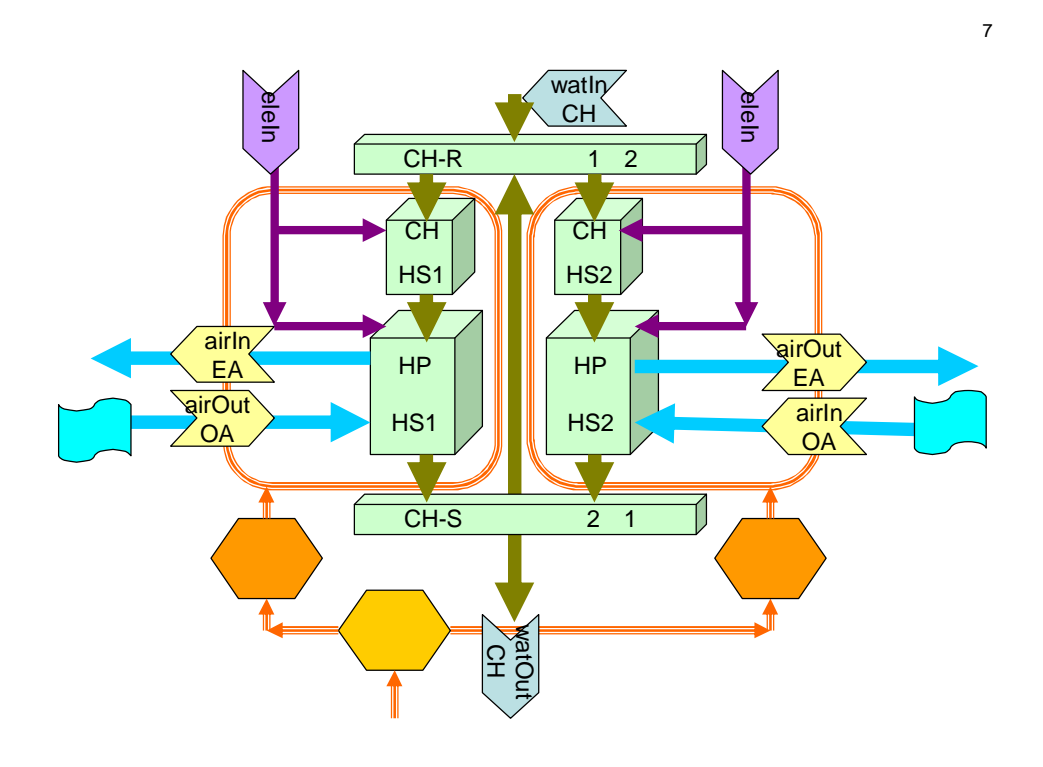

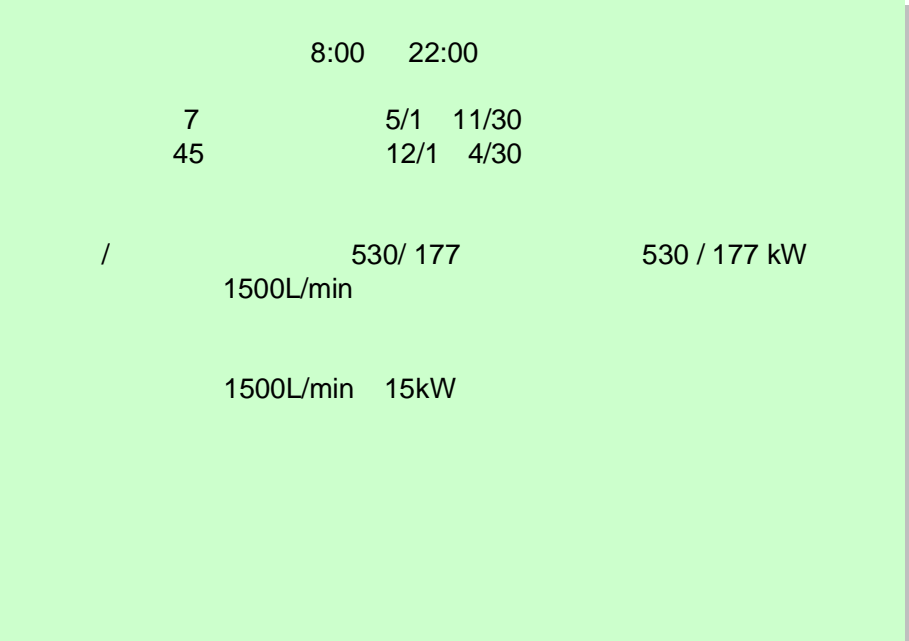

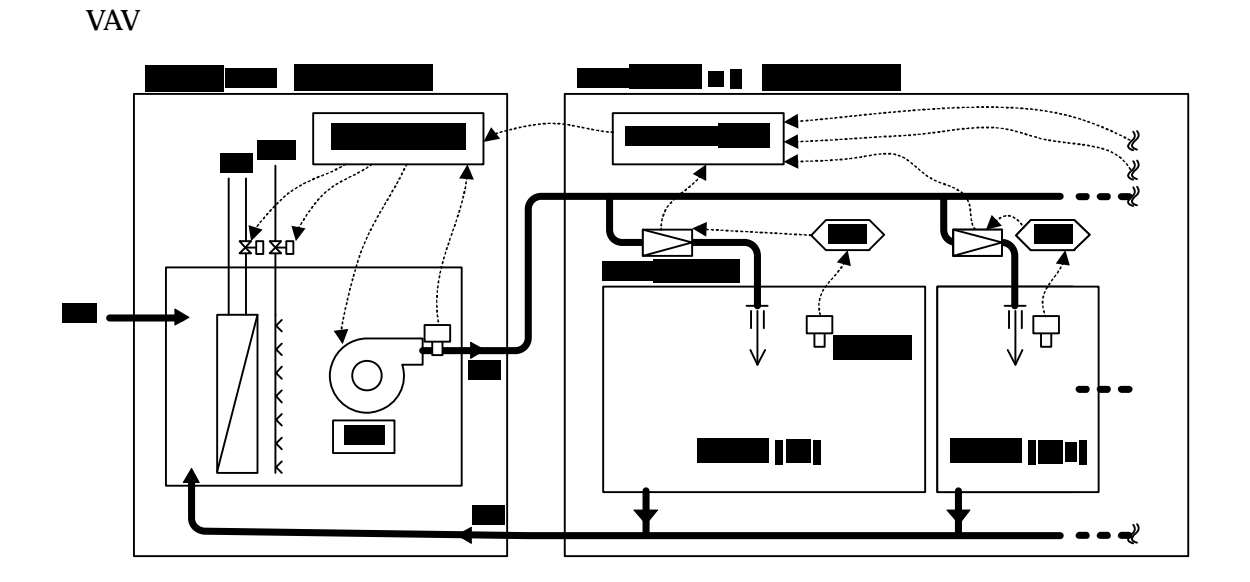

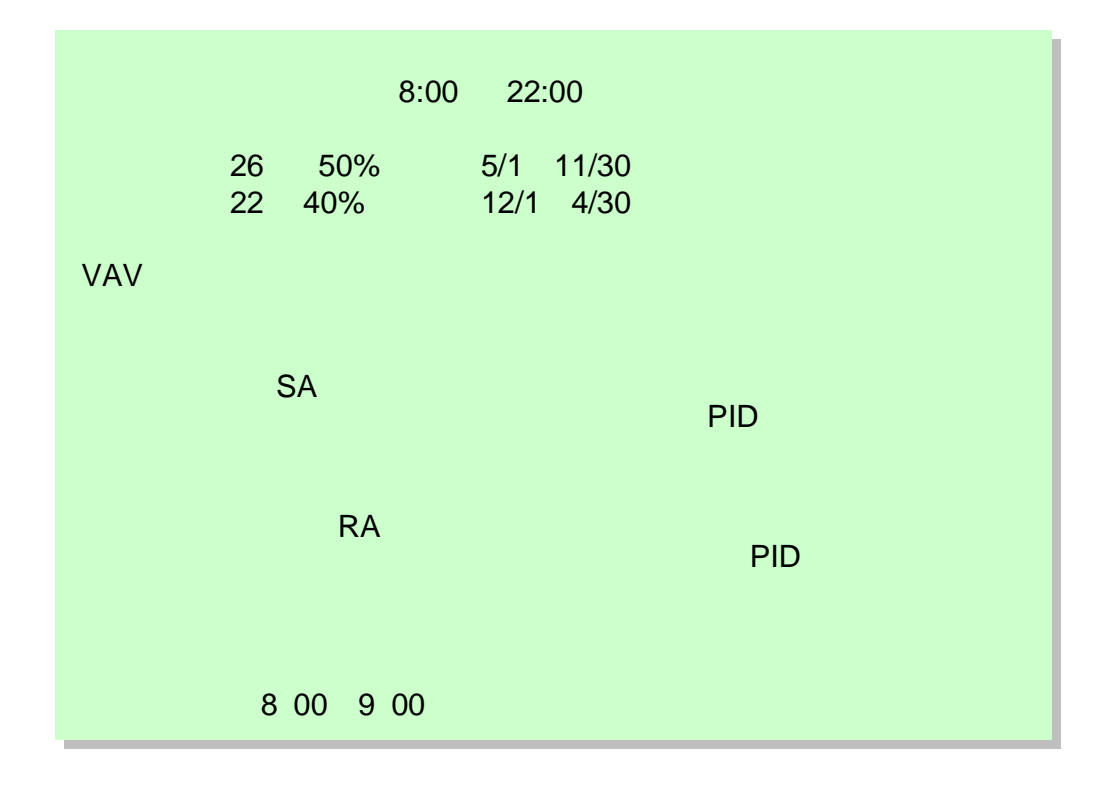

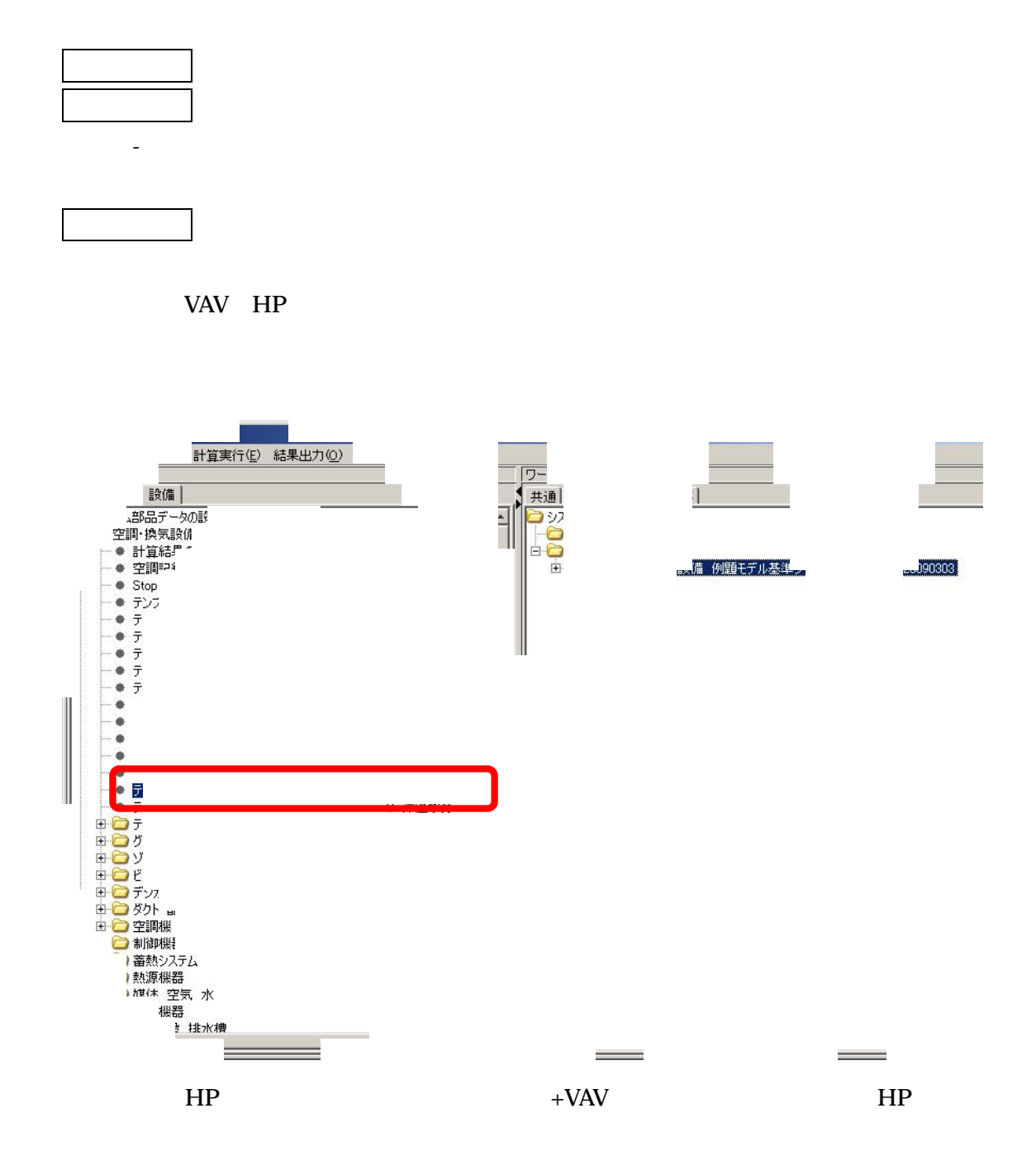

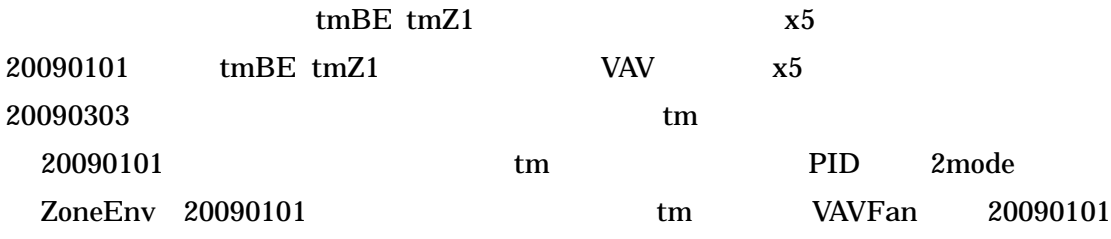

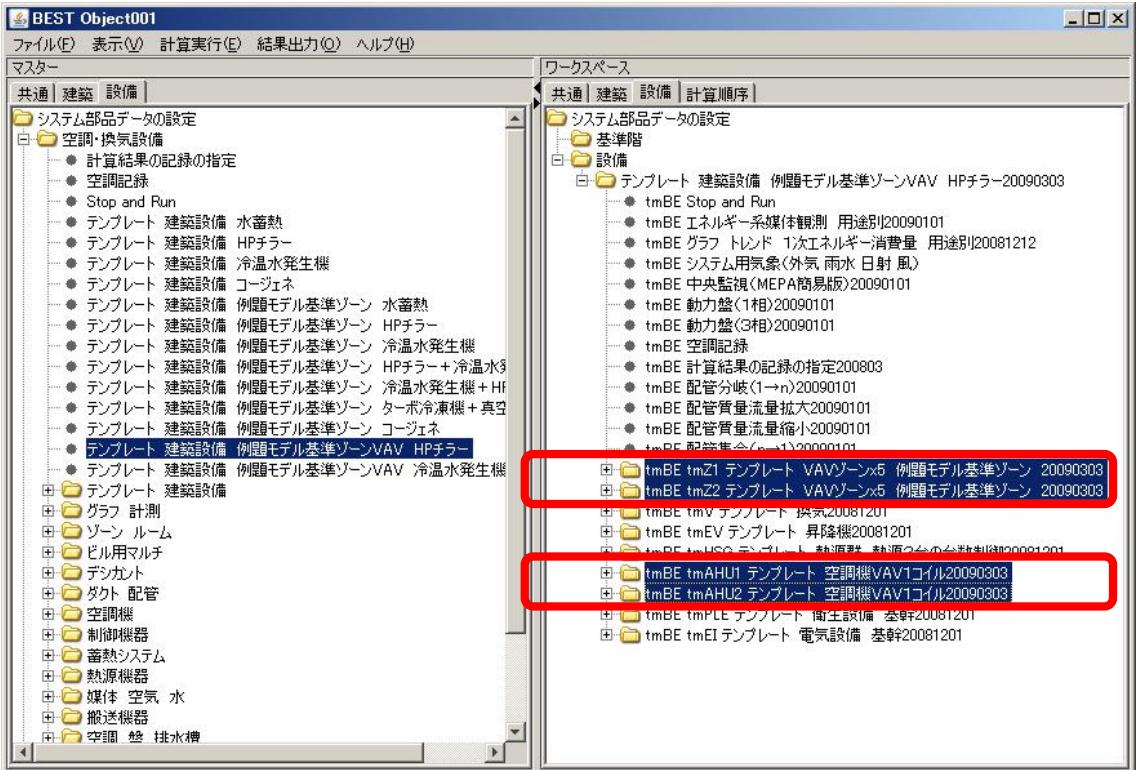

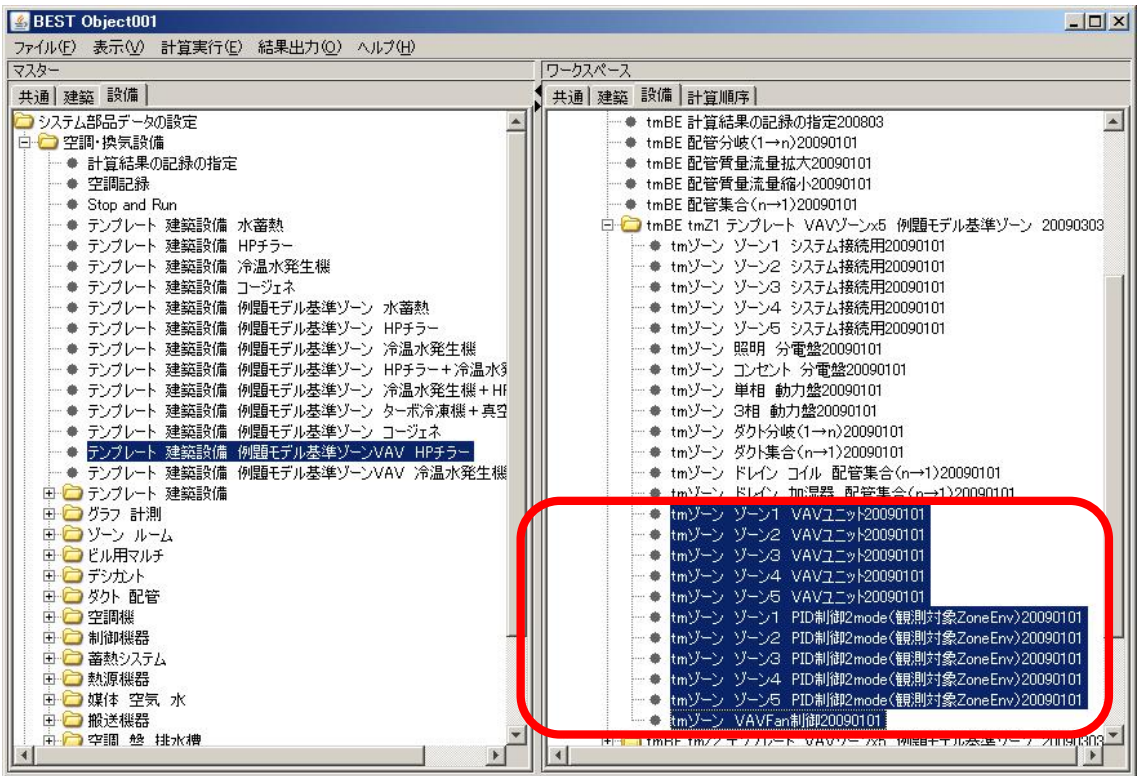

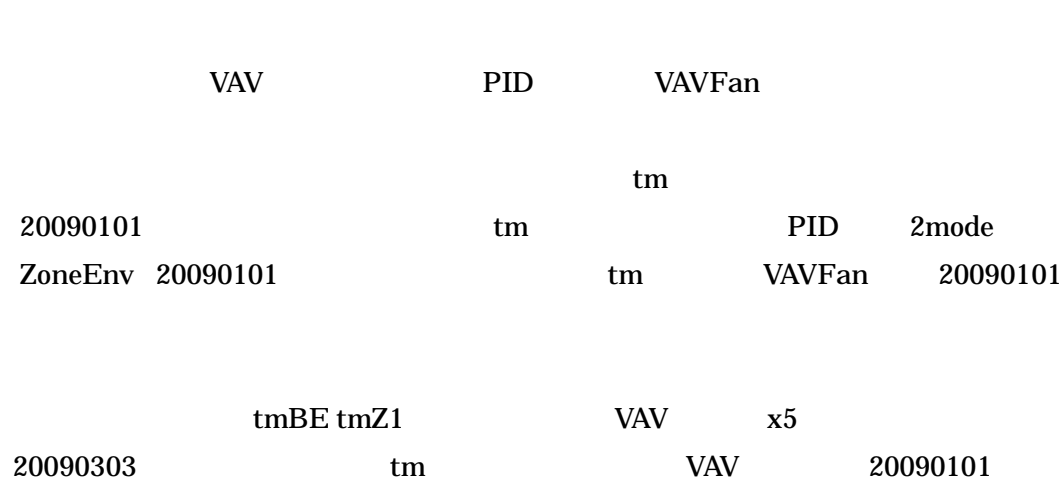

![](_page_63_Picture_58.jpeg)

![](_page_64_Picture_27.jpeg)

VAV

VAV

![](_page_64_Picture_28.jpeg)

![](_page_65_Picture_76.jpeg)

**VAV** 

![](_page_65_Picture_3.jpeg)

![](_page_66_Figure_1.jpeg)

![](_page_66_Picture_34.jpeg)

![](_page_67_Picture_78.jpeg)

![](_page_67_Picture_2.jpeg)

![](_page_68_Picture_8.jpeg)

![](_page_68_Picture_9.jpeg)

![](_page_69_Figure_1.jpeg)

watIn **PleIn** watIn eleIn C W C CH watIn ≲ CH-R 1 2 ſ **CH**  $CH$ 3 HS1 HS2 3 <u>RID</u> <u>RID</u>  $\overline{CD}$ CD  $H_{\rm CO}$ HS1 HS2 HS1 HS2  $\overline{\ }$ HS1 HS2  $\overline{\mathbf{Z}}$  $CH-S$  2 1 watOut airIn airIn watOut  $\overline{C}$ O A O A  $\mathbf \sigma$ WatOut<br>CH gasIn

+VAV

![](_page_70_Picture_316.jpeg)

- ■ グラフ[tmBE グラフ トレンド 1次エネルギー消費量 用途別20081212 ]  $\overline{L}$ [tm BE グラフ トレンド 1次エネルギー消費量 用途別20081212] 1,800,000 1,700,000 1,600,000 1,500,000 1,400,000 1,300,000  $\begin{bmatrix}\n\frac{1}{2} & 1,200,000 \\
\frac{1}{2} & 1,100,000 \\
1,100,000 \\
\frac{1}{2} & 900,000 \\
\frac{1}{2} & \frac{1}{2} & \frac{1}{2} \\
\frac{1}{2} & 0 & 0 & 0 \\
\frac{1}{2} & 0 & 0 & 0 \\
\frac{1}{2} & 0 & 0 & 0 \\
\frac{1}{2} & 0 & 0 & 0 \\
\frac{1}{2} & 0 & 0 & 0 \\
\frac{1}{2} & 0 & 0 & 0 \\
\frac{1}{2} & 0 & 0 & 0 \\
\frac{1}{$ 600,000 500,000 400,000 300,000 200,000 100,000  $\mathbf{0}$  $\mathbf 0$  $\overline{1}$  $\sqrt{2}$  $\overline{3}$  $\overline{4}$  $\overline{5}$  $\sqrt{6}$  $7\overline{ }$  $_{\rm 8}$  $\overline{9}$  $10\,$  $11$  $12$ 時間軸 (月積算) ■空調熱源本体(電気) ■空調熱源本体(ガス) ■空調熱源本体(油) ■空調熱源補機(電気) ■空調水搬送(電気) ■空調空気搬送(電気) ■給湯熱源(電気) ■給湯熱源(ガス) ■給湯熱源(油) ■照明(電気) ■ コンセント(電気) ■換気(電気) ■給排水(電気) ■昇降機(電気) ■その他(電気) ■コージェネ発電 ■太陽光発電 ■風力発電

20090606
$10$ 

**BEST** 

 $+$ 

### 20090606.zip

 $\ddot{}$ 

tmBE tmHSG

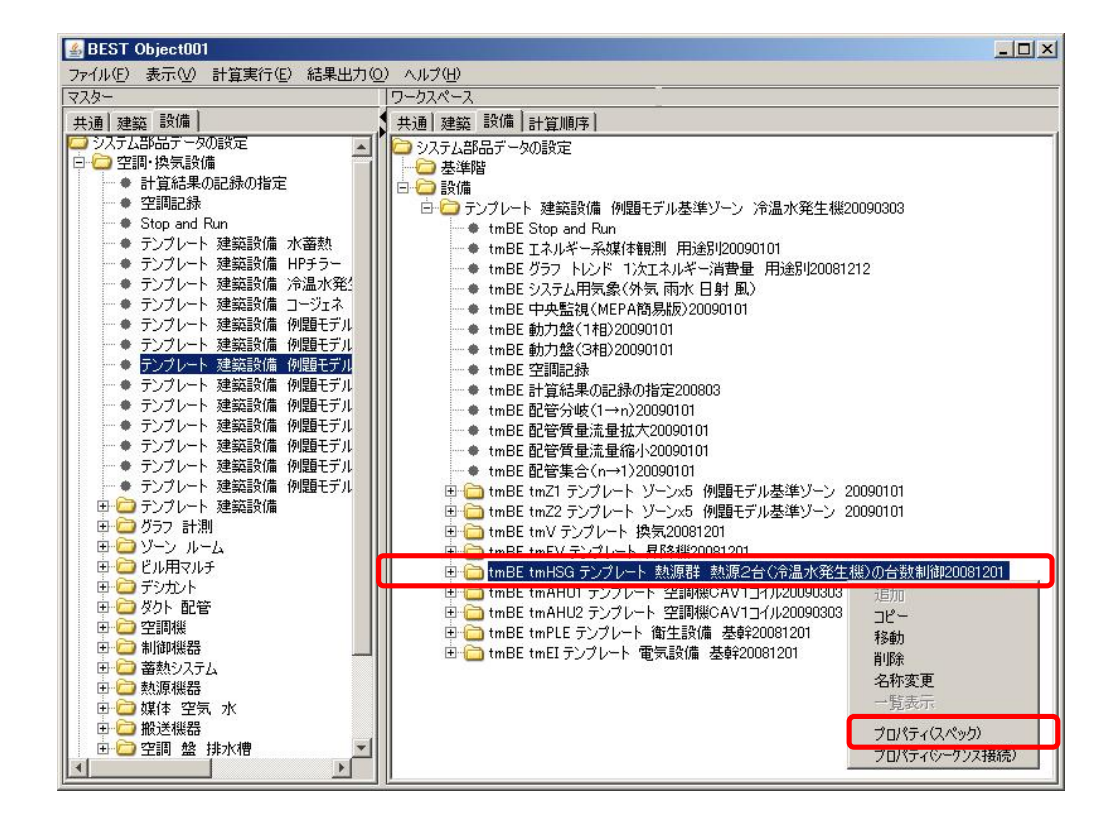

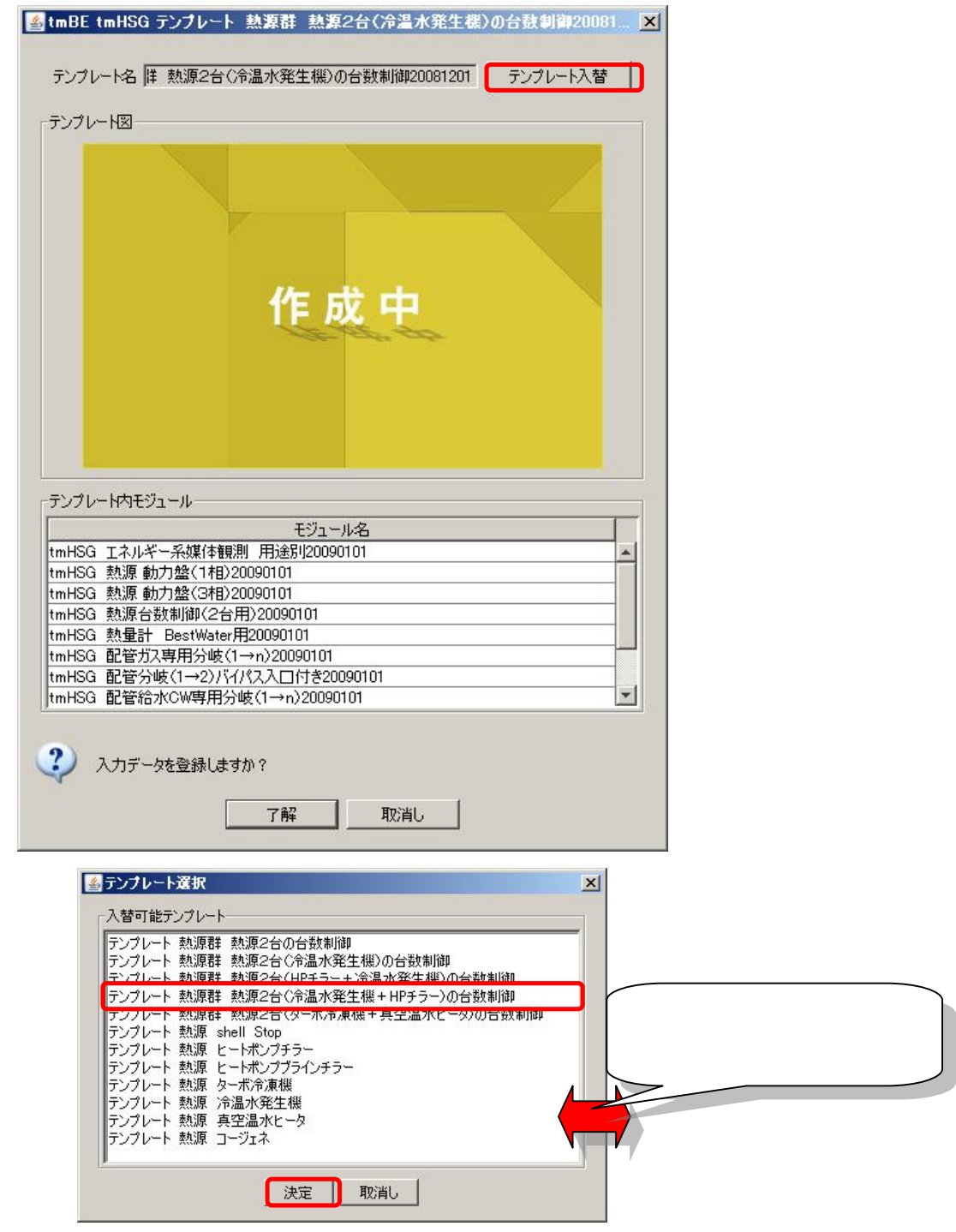

71

+

tmBE tmHSG HP 

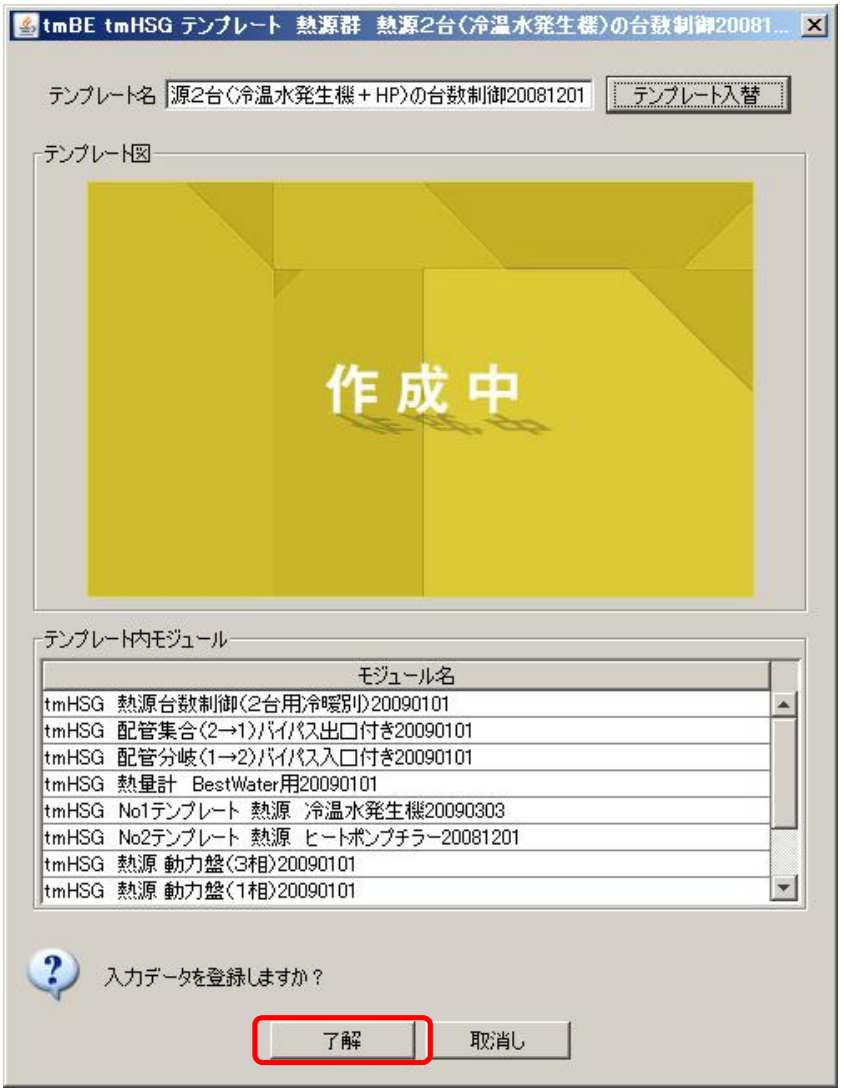

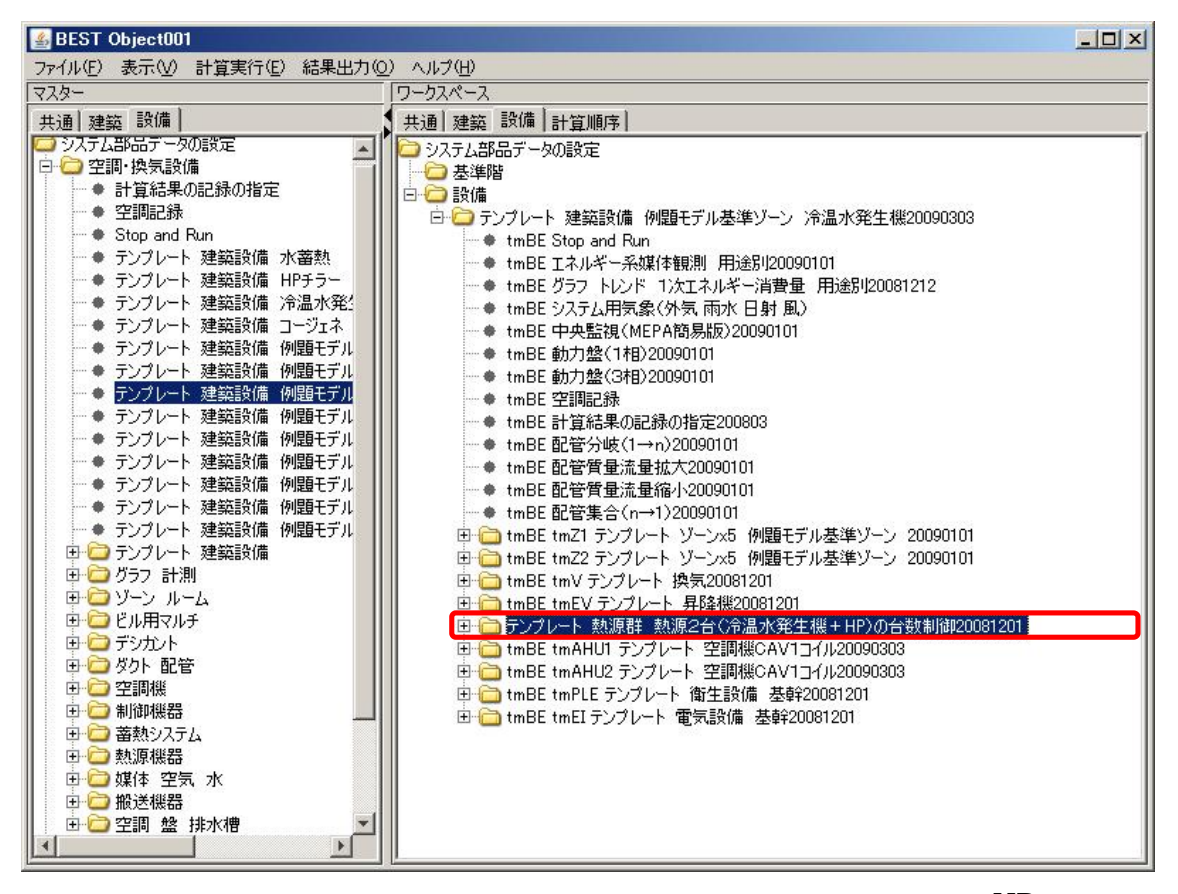

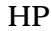

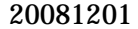

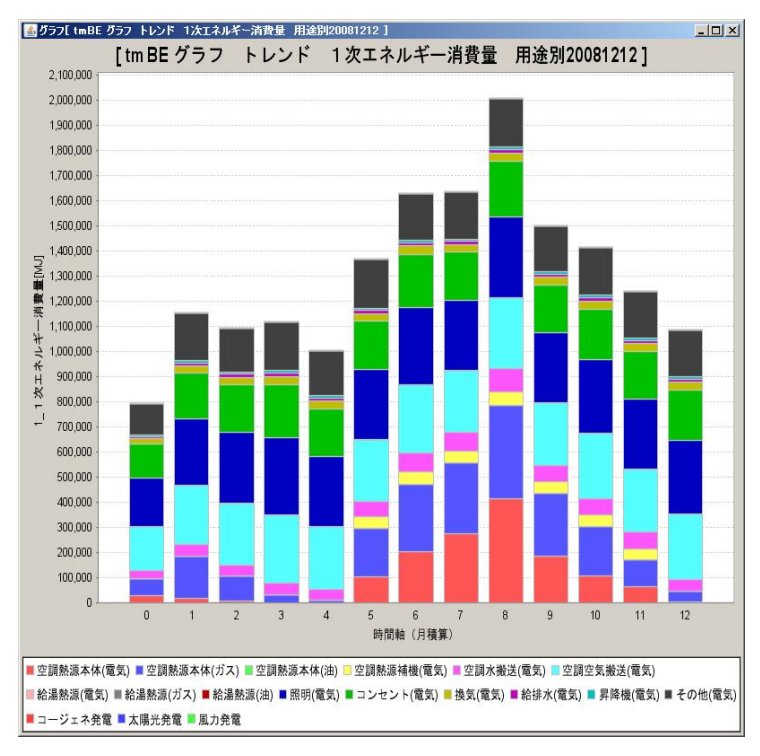

# HP 20081201

## tmHSG No2 20081201

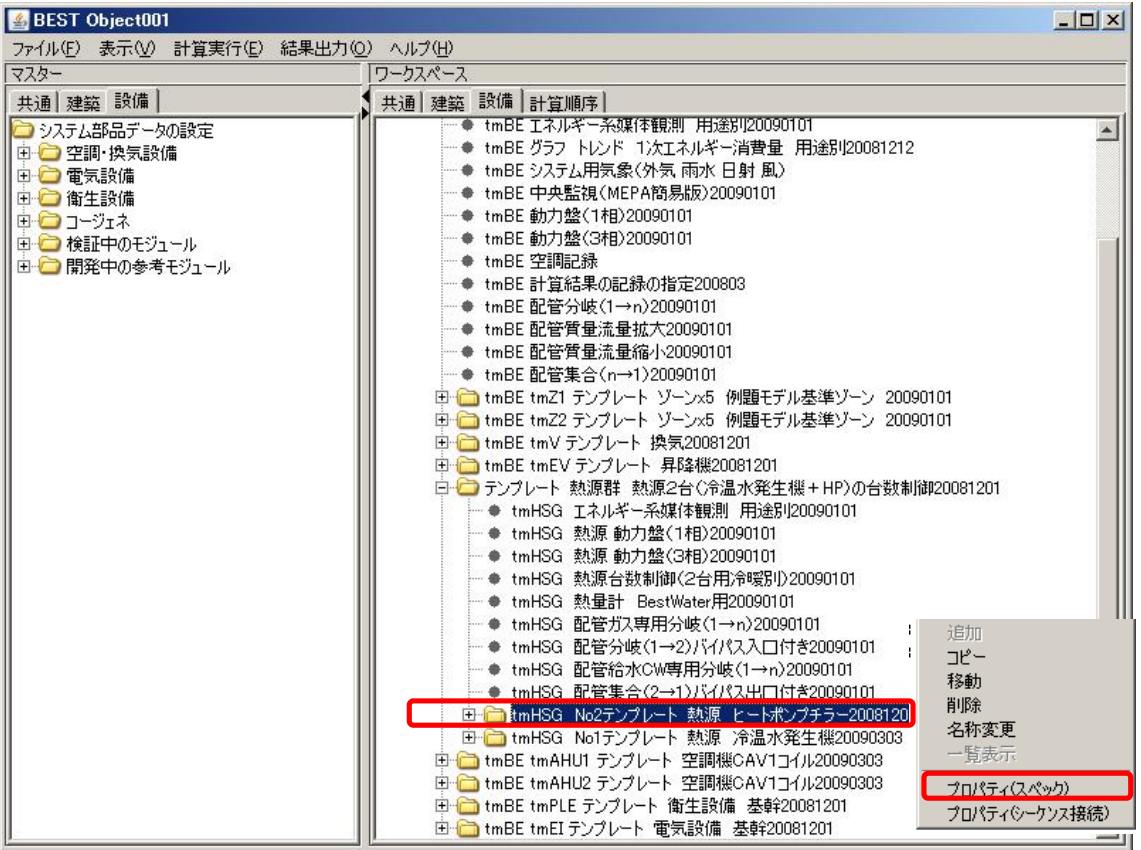

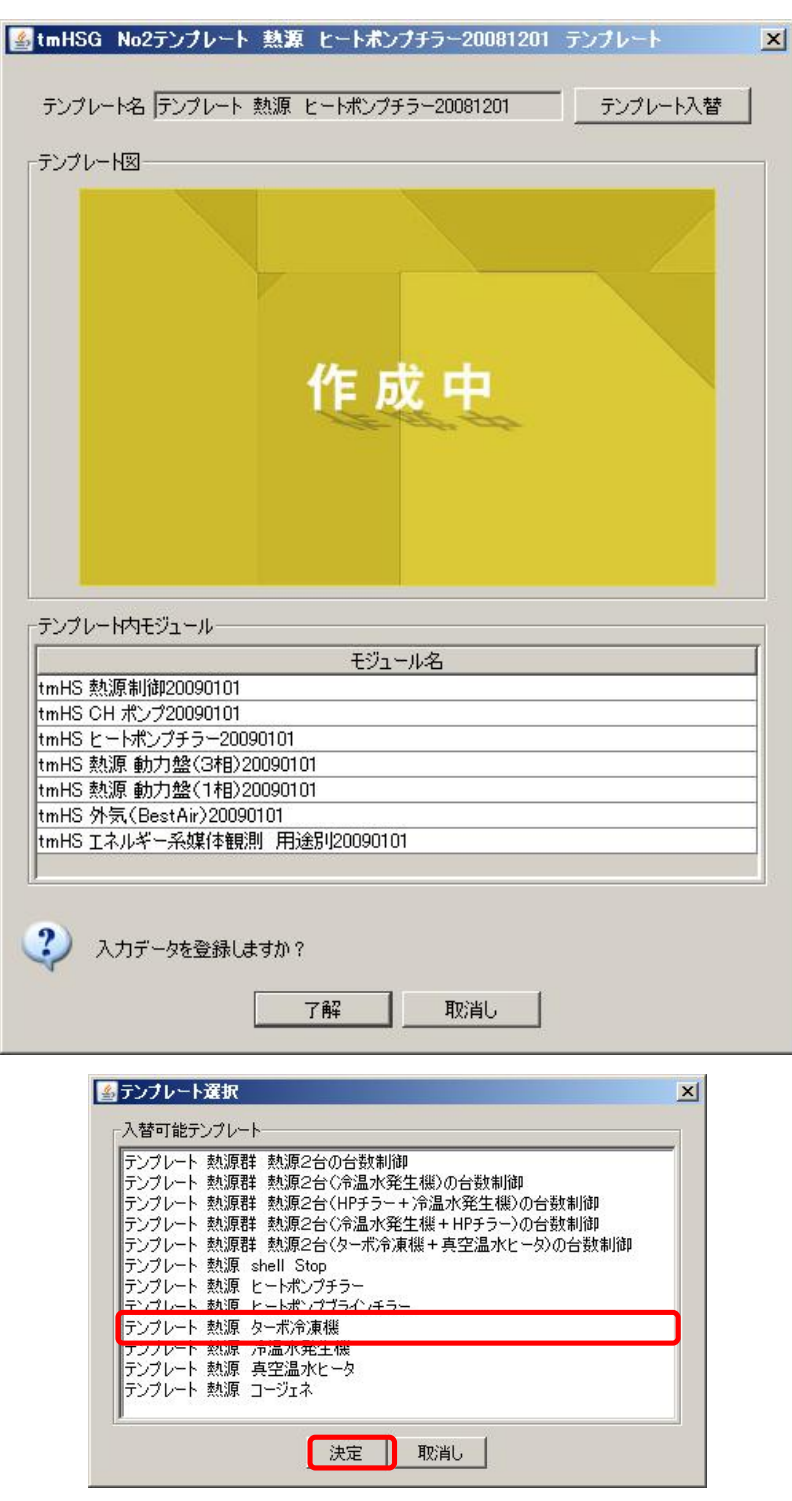

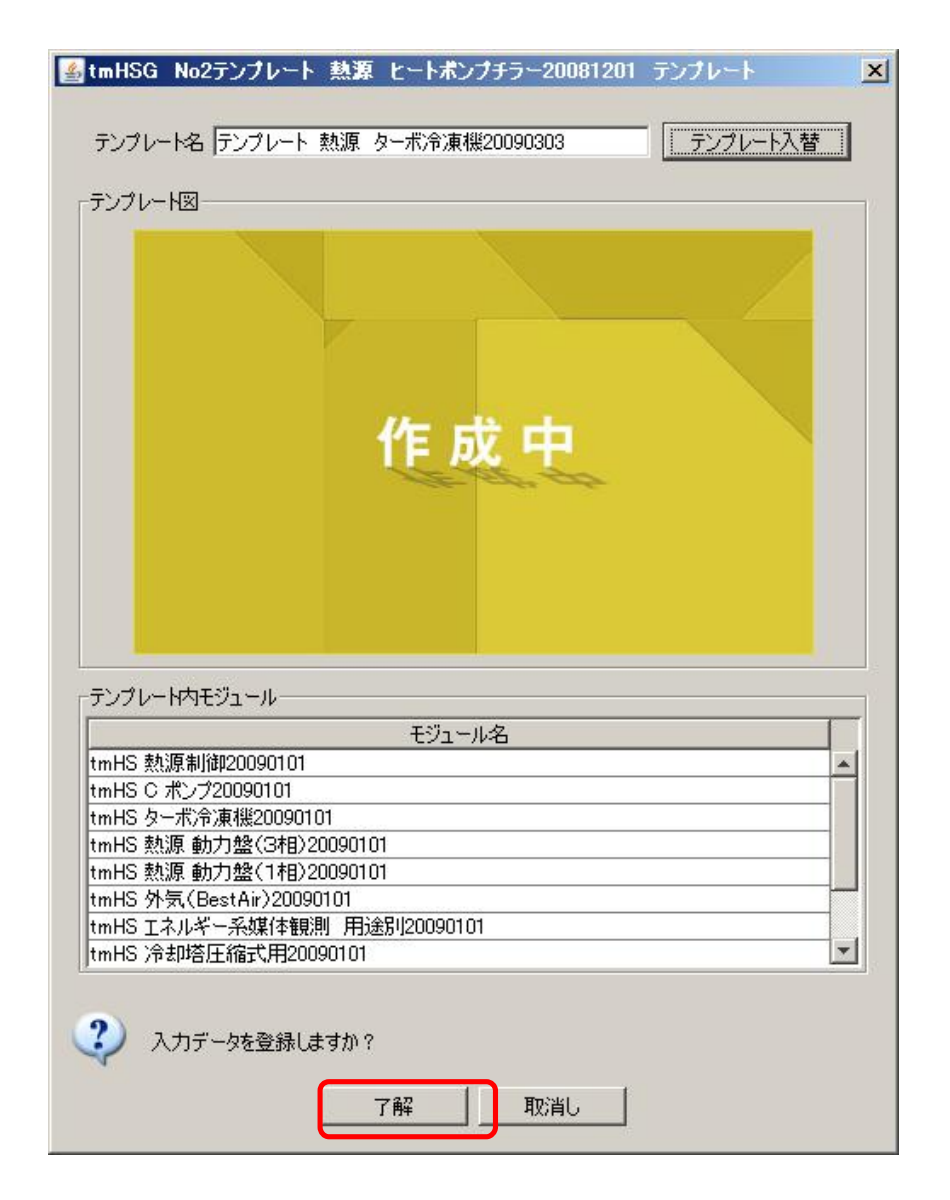

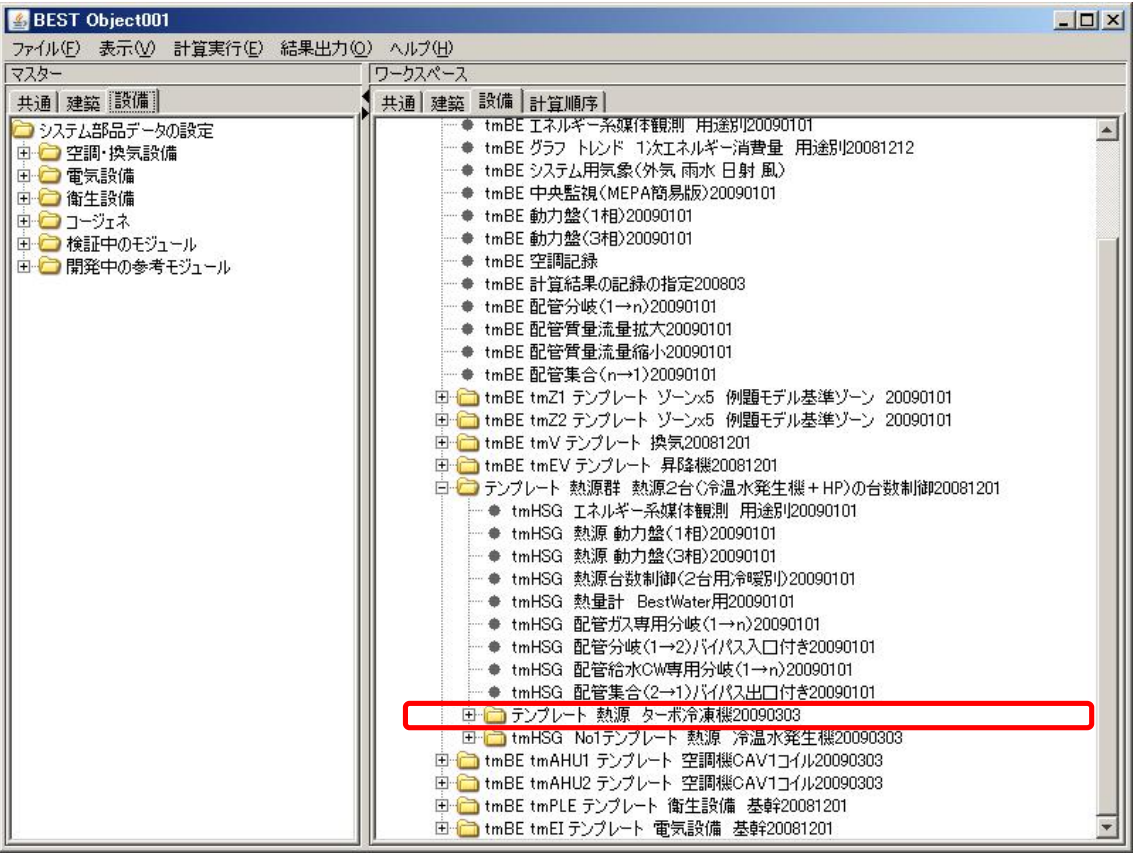

tmHSG No1

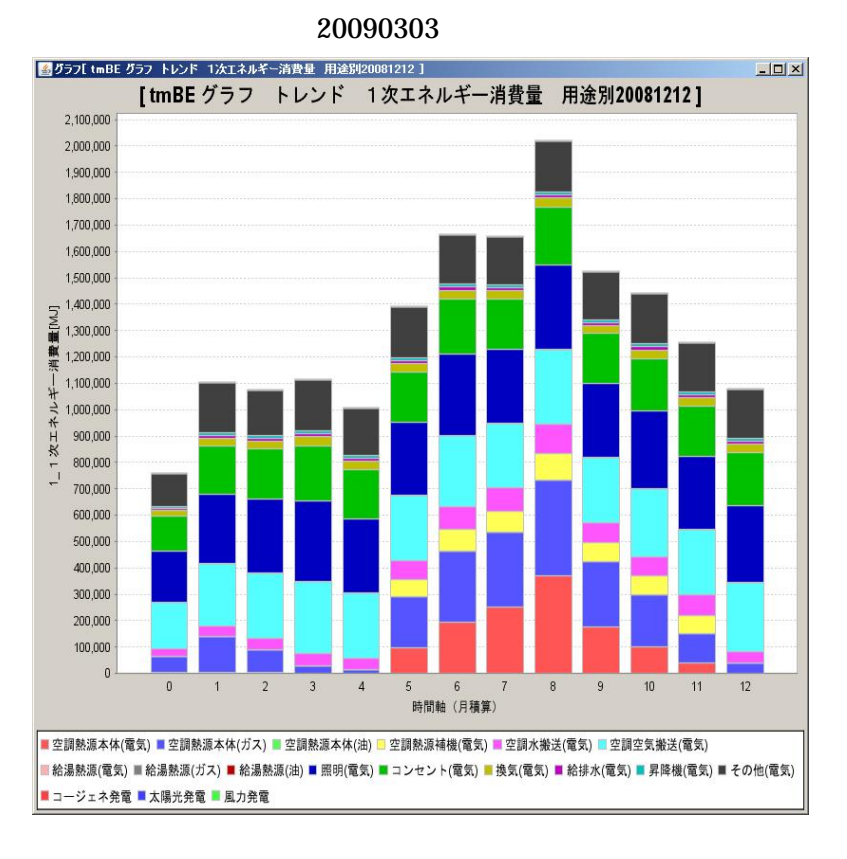